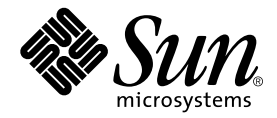

# Fortran User's Guide

Forte Developer 6 update 2 (Sun WorkShop 6 update 2)

Sun Microsystems, Inc. 901 San Antonio Road Palo Alto, CA 94303 U.S.A. 650-960-1300

Part No. 806-7988-10 July 2001, Revision A

Send comments about this document to: docfeedback@sun.com

Copyright 2001 Sun Microsystems, Inc., 901 San Antonio Road • Palo Alto, CA 94303-4900 USA. All rights reserved.

This product or document is distributed under licenses restricting its use, copying, distribution, and decompilation. No part of this product or document may be reproduced in any form by any means without prior written authorization of Sun and its licensors, if any. Third-party software, including font technology, is copyrighted and licensed from Sun suppliers.

Parts of the product may be derived from Berkeley BSD systems, licensed from the University of California. UNIX is a registered trademark in the U.S. and other countries, exclusively licensed through X/Open Company, Ltd. For Netscape™, Netscape Navigator™, and the Netscape Communications Corporation logo™, the following notice applies: Copyright 1995 Netscape Communications Corporation. All rights reserved.

Sun, Sun Microsystems, the Sun logo, docs.sun.com, AnswerBook2, Solaris, SunOS, JavaScript, SunExpress, Sun WorkShop, Sun WorkShop Professional, Sun Performance Library, Sun Performance WorkShop, Sun Visual WorkShop, and Forte are trademarks, registered trademarks, or service marks of Sun Microsystems, Inc. in the U.S. and other countries. All SPARC trademarks are used under license and are trademarks or registered trademarks of SPARC International, Inc. in the U.S. and other countries. Products bearing SPARC trademarks are based upon an architecture developed by Sun Microsystems, Inc.

The OPEN LOOK and Sun™ Graphical User Interface was developed by Sun Microsystems, Inc. for its users and licensees. Sun acknowledges the pioneering efforts of Xerox in researching and developing the concept of visual or graphical user interfaces for the computer industry. Sun holds a non-exclusive license from Xerox to the Xerox Graphical User Interface, which license also covers Sun's licensees who implement OPEN LOOK GUIs and otherwise comply with Sun's written license agreements.

Sun f90/f95 is derived from Cray CF90™, a product of Cray Inc.

Federal Acquisitions: Commercial Software—Government Users Subject to Standard License Terms and Conditions.

DOCUMENTATION IS PROVIDED "AS IS" AND ALL EXPRESS OR IMPLIED CONDITIONS, REPRESENTATIONS AND WARRANTIES, INCLUDING ANY IMPLIED WARRANTY OF MERCHANTABILITY, FITNESS FOR A PARTICULAR PURPOSE OR NON-INFRINGEMENT, ARE DISCLAIMED, EXCEPT TO THE EXTENT THAT SUCH DISCLAIMERS ARE HELD TO BE LEGALLY INVALID.

Copyright 2001 Sun Microsystems, Inc., 901 San Antonio Road • Palo Alto, CA 94303-4900 Etats-Unis. Tous droits réservés.

Ce produit ou document est distribué avec des licences qui en restreignent l'utilisation, la copie, la distribution, et la décompilation. Aucune partie de ce produit ou document ne peut être reproduite sous aucune forme, par quelque moyen que ce soit, sans l'autorisation préalable et écrite de Sun et de ses bailleurs de licence, s'il y en a. Le logiciel détenu par des tiers, et qui comprend la technologie relative aux polices de caractères, est protégé par un copyright et licencié par des fournisseurs de Sun.

Des parties de ce produit pourront être dérivées des systèmes Berkeley BSD licenciés par l'Université de Californie. UNIX est une marque déposée aux Etats-Unis et dans d'autres pays et licenciée exclusivement par X/Open Company, Ltd. La notice suivante est applicable à Netscape™, Netscape Navigator™, et the Netscape Communications Corporation logo™: Copyright 1995 Netscape Communications Corporation. Tous droits réservés.

Sun, Sun Microsystems, the Sun logo, docs.sun.com, AnswerBook2, Solaris, SunOS, JavaScript, SunExpress, Sun WorkShop, Sun WorkShop Professional, Sun Performance Library, Sun Performance WorkShop, Sun Visual WorkShop, et Forte sont des marques de fabrique ou des marques déposées, ou marques de service, de Sun Microsystems, Inc. aux Etats-Unis et dans d'autres pays. Toutes les marques SPARC sont utilisées sous licence et sont des marques de fabrique ou des marques déposées de SPARC International, Inc. aux Etats-Unis et dans d'autres pays. Les produits portant les marques SPARC sont basés sur une architecture développée par Sun Microsystems, Inc.

L'interface d'utilisation graphique OPEN LOOK et Sun™ a été développée par Sun Microsystems, Inc. pour ses utilisateurs et licenciés. Sun reconnaît les efforts de pionniers de Xerox pour la recherche et le développement du concept des interfaces d'utilisation visuelle ou graphique pour l'industrie de l'informatique. Sun détient une licence non exclusive de Xerox sur l'interface d'utilisation graphique Xerox, cette licence couvrant également les licenciés de Sun qui mettent en place l'interface d'utilisation graphique OPEN LOOK et qui en outre se conforment aux licences écrites de Sun.

Sun f90/f95 est derivé de CRAY CF90™, un produit de Cray Inc.

CETTE PUBLICATION EST FOURNIE "EN L'ETAT" ET AUCUNE GARANTIE, EXPRESSE OU IMPLICITE, N'EST ACCORDEE, Y COMPRIS DES GARANTIES CONCERNANT LA VALEUR MARCHANDE, L'APTITUDE DE LA PUBLICATION A REPONDRE A UNE UTILISATION PARTICULIERE, OU LE FAIT QU'ELLE NE SOIT PAS CONTREFAISANTE DE PRODUIT DE TIERS. CE DENI DE GARANTIE NE S'APPLIQUERAIT PAS, DANS LA MESURE OU IL SERAIT TENU JURIDIQUEMENT NUL ET NON AVENU.

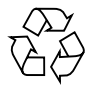

Please Recycle

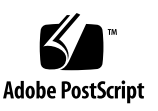

# Important Note on New Product Names

As part of Sun's new developer product strategy, we have changed the names of our development tools from Sun WorkShop™ to Forte™ Developer products. The products, as you can see, are the same high-quality products you have come to expect from Sun; the only thing that has changed is the name.

We believe that the Forte<sup>™</sup> name blends the traditional quality and focus of Sun's core programming tools with the multi-platform, business application deployment focus of the Forte tools, such as Forte Fusion™ and Forte™ for Java™. The new Forte organization delivers a complete array of tools for end-to-end application development and deployment.

For users of the Sun WorkShop tools, the following is a simple mapping of the old product names in WorkShop 5.0 to the new names in Forte Developer 6.

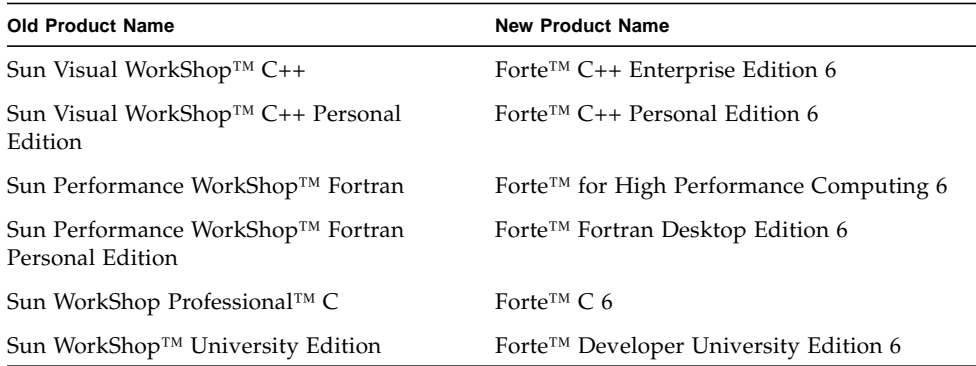

In addition to the name changes, there have been major changes to two of the products.

- Forte for High Performance Computing contains all the tools formerly found in Sun Performance WorkShop Fortran and now includes the C++ compiler, so High Performance Computing users need to purchase only one product for all their development needs.
- Forte Fortran Desktop Edition is identical to the former Sun Performance WorkShop Personal Edition, except that the Fortran compilers in that product no longer support the creation of automatically parallelized or explicit, directivebased parallel code. This capability is still supported in the Fortran compilers in Forte for High Performance Computing.

We appreciate your continued use of our development products and hope that we can continue to fulfill your needs into the future.

### Contents

**[Before You Begin 1](#page-12-0)** [How This Book Is Organized](#page-12-1) 1 [Typographic Conventions](#page-13-0) 2 [Shell Prompts](#page-14-0) 3 [Supported Platforms](#page-14-1) 3 [Accessing Sun WorkShop Development Tools and Man Pages 3](#page-14-2) [Accessing Sun WorkShop Documentation 5](#page-16-0) [Accessing Related Documentation 6](#page-17-0) [Ordering Sun Documentation 7](#page-18-0) [Sending Your Comments 7](#page-18-1) **1. [Introduction](#page-20-0) 9**

[Standards Conformance](#page-20-1) 9 [Features of the Fortran Compilers 1](#page-21-0)0 [Other Fortran Utilities](#page-22-0) 11 [Debugging Utilities 1](#page-22-1)1 [Sun Performance Library™ 1](#page-23-0)2 [Interval Arithmetic](#page-23-1) 12 [Man Pages](#page-23-2) 12 [README](#page-25-0)s 14

[Command-Line Help](#page-26-0) 15

#### **2. [Using Sun Fortran Compilers 1](#page-28-0)7**

[A Quick Start 1](#page-28-1)7

[Invoking the Compiler](#page-30-0) 19

[Compile-Link Sequence 2](#page-31-0)0

[Command-Line File Name Conventions 2](#page-31-1)0

[Source Files 2](#page-32-0)1

[Source File Preprocessors 2](#page-32-1)1

[Separate Compiling and Linking 2](#page-33-0)2

[Consistent Compiling and Linking 2](#page-33-1)2

[Linking Mixed Fortran 95 and Fortran 77 Compilations 2](#page-34-0)3

[Unrecognized Command-Line Arguments](#page-34-1) 23

[Modules \(Fortran 95\) 2](#page-35-0)4

#### [Directives 2](#page-35-1)4

[General Directives 2](#page-36-0)5

[Parallelization Directives 2](#page-40-0)9

[OpenMP Directives 3](#page-41-0)0

[f95:](#page-42-0) Library Interfaces and system.inc 31

[Compiler Usage Tips](#page-43-0) 32

[Determining Hardware Platform](#page-43-1) 32

[Memory Size 3](#page-44-0)3

#### **3. [Fortran Compiler Options](#page-48-0) 37**

[Command Syntax](#page-48-1) 37 [Options Syntax 3](#page-49-0)8 [Options Summary](#page-50-0) 39 [Commonly Used Options 4](#page-54-0)3 [Backward Compatibility and Legacy Options](#page-55-0) 44 [Obsolescent Options](#page-56-0) 45

[Options Reference](#page-56-1) 45

#### **A. [Runtime Error Messages 1](#page-136-0)25**

[Operating System Error Messages](#page-136-1) 125 [Signal Handler Error Messages \(f77\)](#page-137-0) 126 [I/O Error Messages \(f77\) 1](#page-137-1)26 [I/O Error Messages \(f95\) 1](#page-141-0)30

#### **B. [Features Release History](#page-148-0) 137**

[Fortran 95 New Features and Changes](#page-148-1) 137

[f95](#page-148-2) New Features in Sun WorkShop 6 update 2: 137

[f95](#page-149-0) New Features in Sun WorkShop 6 update 1: 138

[f95](#page-150-0) New Features in Sun WorkShop 6: 139

[New Features Released In](#page-151-0) f90 2.0: 140

[Fortran 77 New Features and Changes](#page-154-0) 143

[f77](#page-154-1) New Features in Sun WorkShop 6 update 2: 143

[f77](#page-154-2) New Features in Sun WorkShop 6 update 1: 143

[f77](#page-155-0) New Features in Sun WorkShop 6: 144

[Features in](#page-155-1) f77 5.0: 144

[Features in](#page-156-0) f77 4.2: 145

[FORTRAN 77 Upward Compatibility 1](#page-156-1)45

[Fortran 3.0/3.0.1 to 4.0 1](#page-157-0)46

[BCP: Running Applications from Solaris 1 1](#page-157-1)46

#### **C. [Fortran 95 Features and Differences 1](#page-158-0)47**

[Features and Extensions 1](#page-158-1)47

[Continuation Line Limits](#page-158-2) 147

[Fixed-Form Source Lines 1](#page-158-3)47

[Directives 1](#page-158-4)47 [Source Form Assumed 1](#page-159-0)48 [Known Limits 1](#page-160-0)49 [Boolean Type 1](#page-160-1)49 [Abbreviated Size Notation for Numeric Data Types](#page-163-0) 152 [Cray Pointers 1](#page-164-0)53 [Other Language Extensions 1](#page-168-0)57 [I/O Extensions](#page-169-0) 158 [Directives 1](#page-171-0)60 [Form of Special](#page-171-1) f95 Directive Lines 160 [FIXED](#page-172-0) and FREE Directives 161 [Parallelization Directives 1](#page-173-0)62 [Intrinsics](#page-173-1) 162 [Compatibility with FORTRAN 77](#page-174-0) 163 [Incompatibility Issues Between](#page-174-1) f95 and f77 163 [I/O Compatibility](#page-175-0) 164 [Linking with](#page-176-0) f77-Compiled Routines 165 [Intrinsics](#page-177-0) 166 [Forward Compatibility 1](#page-178-0)67 [Mixing Languages](#page-178-1) 167 [Module Files 1](#page-178-2)67 **D.** [–xtarget](#page-180-0) **Platform Expansions 169 E. [Fortran Directives Summary](#page-186-0) 175**

[General Fortran Directives](#page-186-1) 175 [Special Fortran 95 Directives](#page-188-0) 177 [Sun Parallelization Directives 1](#page-188-1)77

[Cray Parallelization Directives](#page-190-0) 179 [Fortran 95 OpenMP Directives 1](#page-191-0)80 [OpenMP Library Routines 1](#page-198-0)87 [OpenMP Environment Variables 1](#page-201-0)90

**[Index 1](#page-204-0)93**

## Tables

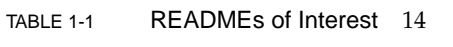

- TABLE 2-1 File Name Suffixes Recognized by Sun Fortran Compilers 20
- TABLE 2-2 Summary of General Fortran Directives 26
- TABLE 3-1 Options Syntax 38
- TABLE 3-2 Typographic Notations for Options 38
- TABLE 3-3 Compiler Options Grouped by Functionality 39
- TABLE 3-4 Commonly Used Options 43
- TABLE 3-5 Backward Compatibility Options 44
- TABLE 3-6 Obsolescent Options 45
- TABLE 3-7 Default Data Sizes and -db1 (Bytes) 53
- TABLE 3-8 Subnormal REAL and DOUBLE 62
- TABLE 3-9 Default Data Sizes and  $-r8$  (Bytes) 85
- TABLE 3-10 vax= Suboptions 92
- TABLE 3-11 -Xlist Suboptions 94
- TABLE 3-12 xarch ISA Keywords 95
- TABLE 3-13 Most General -xarch Options on SPARC Platforms 96
- TABLE 3-14 -xarch Values for SPARC Platforms 97
- TABLE 3-15 xcache Values 100
- TABLE 3-16 Valid -xchip Values 101
- TABLE A-1 f77 Runtime I/O Messages 127
- TABLE A-2 f95 Runtime I/O Messages 130
- TABLE C-1 F95 Source Form Command-line options 148
- TABLE C-2 Size Notation for Numeric Data Types 152
- TABLE C-3 Nonstandard Intrinsics 162
- TABLE D-1 -xtarget Expansions 169
- TABLE E-1 Summary of General Fortran Directives 175
- TABLE E-2 Special Fortran 95 Directives 177
- TABLE E-3 Sun-Style Parallelization Directives Summary 177
- TABLE E-4 Cray Parallelization Directives Summary 179
- TABLE E-5 Summary of OpenMP Directives in Fortran 95 180
- TABLE E-6 Summary of Fortran 95 OpenMP Library Routines 187
- TABLE E-7 Summary of OpenMP Fortran Environment Variables 190
- TABLE E-8 Environment variables not part of the OpenMP Fortran API 191

# <span id="page-12-0"></span>Before You Begin

The *Fortran User's Guide* describes the compile-time environment and command-line options for the Sun WorkShop™ 6 Fortran compilers:  $f77$  (FORTRAN 77) and  $f95$ (Fortran 95).

This guide is intended for scientists, engineers, and programmers who have a working knowledge of the Fortran language and wish to learn how to use the Sun Fortran compilers effectively. Familiarity with the Solaris operating environment or UNIX® in general is also assumed.

Discussion of Fortran programming issues on Solaris™ operating environments, including input/output, application development, library creating and use, program analysis, porting, optimization, and parallelization can be found in the companion Sun WorkShop *Fortran Programming Guide*.

Other Fortran manuals in this collection include the *Fortran Library Reference*, and the *FORTRAN 77 Language Reference*. See ["Accessing Related Documentation" on page 6.](#page-17-0)

# <span id="page-12-1"></span>How This Book Is Organized

Chapter 1 briefly describes the features of the compilers.

Chapter 2 discusses the compiler environments.

Chapter 3 gives detailed descriptions of all the compile-time command-line options and flags.

Appendix A lists error messages issued by the Fortran runtime library and operating environment.

Appendix B notes new features of the compilers and changes in recent releases.

Appendix C describes the differences between the Sun f95 compiler and the Fortran 95 standard, and incompatibilities with f77 programs.

Appendix D lists all the platform system names accepted by the compiler -xtarget option.

Appendix E summarizes the directives accepted by the compilers, including parallelization and OpenMP directives.

# <span id="page-13-0"></span>Typographic Conventions

The following table and notes describe the typographical conventions used in the manual.

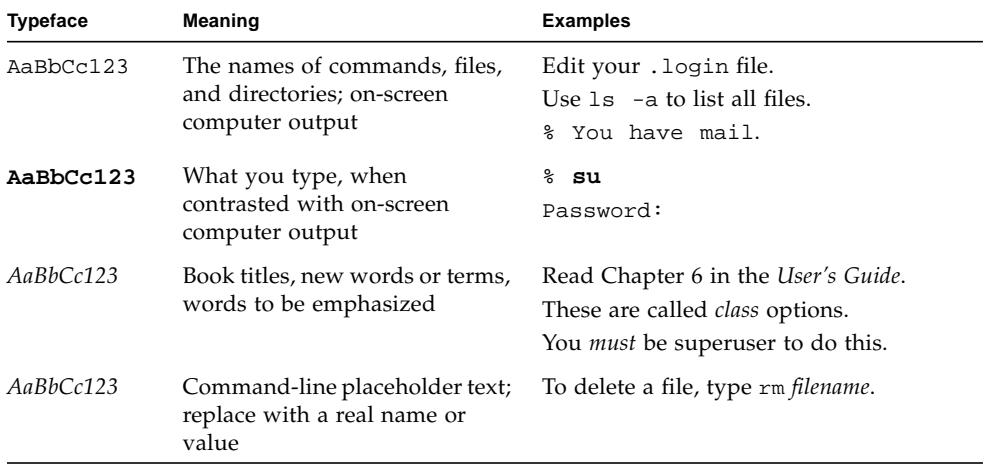

■ The symbol ∆ stands for a blank space where a blank is significant:

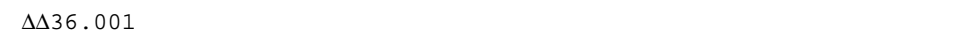

- FORTRAN 77 examples appear in tab format, while Fortran 95 examples appear in free format. Examples common to both Fortran 77 and 95 use tab format except where indicated.
- The FORTRAN 77 standard uses an older convention of spelling the name "FORTRAN" capitalized. Sun documentation uses both FORTRAN and Fortran. The current convention is to use lower case: "Fortran 95".
- References to online man pages appear with the topic name and section number. For example, a reference to GETENV will appear as getenv(3F), implying that the man command to access this page would be: man -s 3F getenv
- System Administrators may install the Sun WorkShop Fortran compilers and supporting material at: *<install\_point>*/SUNWspro/ where *<install\_point>* is usually /opt for a standard install. This is the location assumed in this book.

## <span id="page-14-0"></span>Shell Prompts

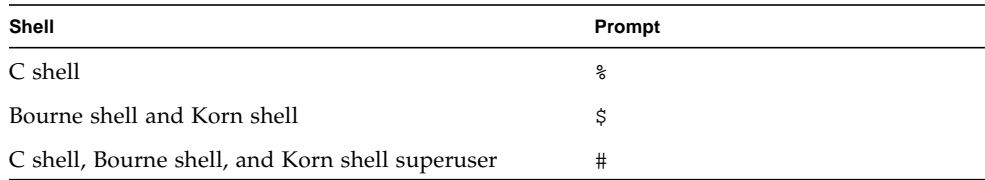

# <span id="page-14-1"></span>Supported Platforms

This Sun WorkShop™ release of the Fortran compilers supports only versions 2.6, 7, and 8 of the Solaris™ *SPARC™ Platform Edition*.

# <span id="page-14-2"></span>Accessing Sun WorkShop Development Tools and Man Pages

The Sun WorkShop product components and man pages are not installed into the standard /usr/bin/ and /usr/share/man directories. To access the Sun WorkShop compilers and tools, you must have the Sun WorkShop component directory in your PATH environment variable. To access the Sun WorkShop man pages, you must have the Sun WorkShop man page directory in your MANPATH environment variable.

For more information about the PATH variable, see the  $csh(1)$ ,  $sh(1)$ , and  $ksh(1)$ man pages. For more information about the MANPATH variable, see the man(1) man page. For more information about setting your PATH and MANPATH variables to access this release, see the *Sun WorkShop 6 update 2 Installation Guide* or your system administrator.

**Note –** The information in this section assumes that your Sun WorkShop 6 update 2 products are installed in the /opt directory. If your product software is not installed in the /opt directory, ask your system administrator for the equivalent path on your system.

### Accessing Sun WorkShop Compilers and Tools

Use the steps below to determine whether you need to change your PATH variable to access the Sun WorkShop compilers and tools.

#### To Determine If You Need to Set Your PATH Environment Variable

**1. Display the current value of the** PATH **variable by typing:**

#### % **echo \$PATH**

**2. Review the output for a string of paths containing** /opt/SUNWspro/bin/**.**

If you find the path, your PATH variable is already set to access Sun WorkShop development tools. If you do not find the path, set your PATH environment variable by following the instructions in the next section.

#### To Set Your PATH Environment Variable to Enable Access to Sun WorkShop Compilers and Tools

- **1. If you are using the C shell, edit your home** .cshrc **file. If you are using the Bourne shell or Korn shell, edit your home** .profile **file.**
- **2. Add the following to your** PATH **environment variable.**

/opt/SUNWspro/bin

### Accessing Sun WorkShop Man Pages

Use the following steps to determine whether you need to change your MANPATH variable to access the Sun WorkShop man pages.

To Determine If You Need to Set Your MANPATH Environment Variable

**1. Request the** workshop **man page by typing:**

% **man workshop**

**2. Review the output, if any.**

If the workshop(1) man page cannot be found or if the man page displayed is not for the current version of the software installed, follow the instructions in the next section for setting your MANPATH environment variable.

To Set Your MANPATH Environment Variable to Enable Access to Sun WorkShop Man Pages

- **1. If you are using the C shell, edit your home** .cshrc **file. If you are using the Bourne shell or Korn shell, edit your home** .profile **file.**
- **2. Add the following to your** MANPATH **environment variable.**

/opt/SUNWspro/man

# <span id="page-16-0"></span>Accessing Sun WorkShop Documentation

You can access Sun WorkShop product documentation at the following locations:

■ **The product documentation is available from the documentation index installed with the product on your local system or network.**

Point your Netscape™ Communicator 4.0 or compatible Netscape version browser to the following file:

/opt/SUNWspro/docs/index.html

If your product software is not installed in the /opt directory, ask your system administrator for the equivalent path on your system.

■ **Manuals are available from the docs.sun.com**<sup>sm</sup> Web site.

The docs.sun.com Web site (http://docs.sun.com) enables you to read, print, and buy Sun Microsystems manuals through the Internet. If you cannot find a manual, see the documentation index installed with the product on your local system or network.

# <span id="page-17-0"></span>Accessing Related Documentation

The following table describes related documentation that is available through the docs.sun.com Web site.

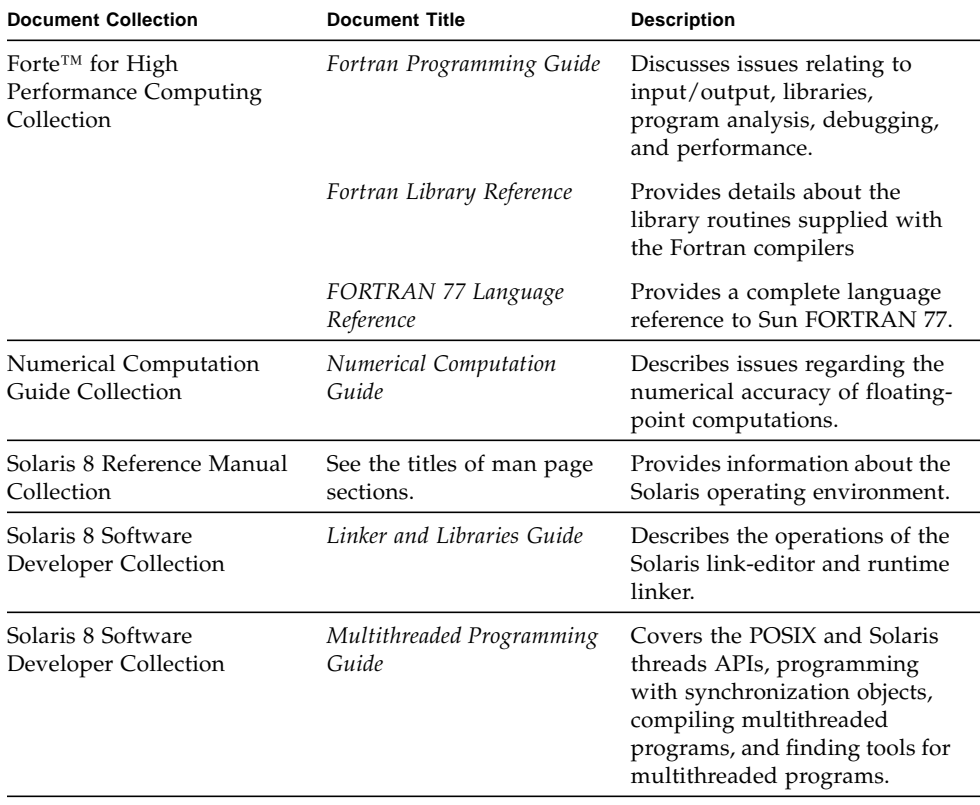

# <span id="page-18-0"></span>Ordering Sun Documentation

You can order product documentation directly from Sun through the docs.sun.com Web site or from Fatbrain.com, an Internet bookstore. You can find the Sun Documentation Center on Fatbrain.com at the following URL:

http://www.fatbrain.com/documentation/sun

# <span id="page-18-1"></span>Sending Your Comments

Sun is interested in improving its documentation and welcomes your comments and suggestions. Email your comments to Sun at this address:

docfeedback@sun.com

### <span id="page-20-0"></span>Introduction

The Sun Fortran compilers, f77 and f95, described in this book (and the companion Sun WorkShop *Fortran Programming Guide*) are available under the Solaris operating environment on SPARC and UltraSPARC™ platforms. The compilers themselves conform to published Fortran language standards, and provide many extended features, including multiprocessor parallelization, sophisticated optimized code compilation, and mixed C/Fortran language support.

The Fortran compilers are components of the Forte<sup>™</sup> for High Performance Computing (Sun Performance WorkShop™) software. The Fortran 90 compiler, f90, has been renamed Fortran 95, f95. The f90 command is now an alias for f95 both invoke the Fortran 95 compiler.

### <span id="page-20-1"></span>Standards Conformance

- f77 was designed to be compatible with the ANSI X3.9-1978 Fortran standard and the corresponding International Organization for Standardization (ISO) 1539-1980, as well as standards FIPS 69-1, BS 6832, and MIL-STD-1753.
- f95 was designed to be compatible with the ANSI X3.198-1992, ISO/IEC 1539:1991, and ISO/IEC 1539:1997 standards documents.
- Floating-point arithmetic for both compilers is based on IEEE standard 754-1985, and international standard IEC 60559:1989.
- On SPARC platforms, both compilers provide support for the optimizationexploiting features of SPARC V8, and SPARC V9, including the UltraSPARC implementation. These features are defined in the SPARC Architecture Manuals, Version 8 (ISBN 0-13-825001-4), and Version 9 (ISBN 0-13-099227-5), published by Prentice-Hall for SPARC International.
- In this document, "Standard" means conforming to the versions of the standards listed above. "Non-standard" or "Extension" refers to features that go beyond these versions of these standards.

The responsible standards bodies may revise these standards from time to time. The versions of the applicable standards to which these compilers conform may be revised or replaced, resulting in features in future releases of the Sun Fortran compilers that create incompatibilities with earlier releases.

# <span id="page-21-0"></span>Features of the Fortran Compilers

Sun Fortran compilers provide the following features or extensions:

- Global program checking across routines for consistency of arguments, commons, parameters, and the like.
- Support for multiprocessor systems, including automatic and explicit loop parallelization, is integrated tightly with optimization.

**Note –** Parallelization features of the Fortran compilers require a Forte for HPC license.

- f77: Many VAX/VMS Fortran 5.0 extensions, including:
	- NAMELIST
	- DO WHILE
	- Structures, records, unions, maps
	- Variable format expressions
	- Recursion
	- Pointers
	- Double-precision complex
	- Quadruple-precision real
	- Quadruple-precision complex
- Cray-style parallelization directives, including TASKCOMMON, with extensions for f95.
- OpenMP parallelization directives accepted by f95.
- Global, peephole, and potential parallelization optimizations produce high performance applications. Benchmarks show that optimized applications can run significantly faster when compared to unoptimized code.
- Common calling conventions on Solaris systems permit routines written in C or C++ to be combined with Fortran programs.
- Support for 64-bit enabled Solaris environments on UltraSPARC platforms.
- Call-by-value,  $\forall$ VAL, implemented in both f77 and f95.
- Interoperability between Fortran 77 and Fortran 95 programs and object binaries.
- Interval Arithmetic expressions in f95.

See [Appendix B](#page-148-3) for details on new and extended features added to the compilers with each software release.

# <span id="page-22-0"></span>Other Fortran Utilities

The following utilities provide assistance in the development of software programs in Fortran:

- **Sun WorkShop Performance Analyzer** In depth performance analysis tool for single threaded and multi-threaded applications. See analyzer(1).
- **asa** This Solaris utility is a Fortran output filter for printing files that have Fortran carriage-control characters in column one. Use asa to transform files formatted with Fortran carriage-control conventions into files formatted according to UNIX line-printer conventions. See asa(1).
- **fpp** A Fortran source code preprocessor. See fpp(1).
- **fsplit** This utility splits one Fortran file of several routines into several files, each with one routine per file. Use fsplit on FORTRAN 77 or Fortran 95 source files. See fsplit(1)

# <span id="page-22-1"></span>Debugging Utilities

The following debugging utilities are available:

- **error** (*f*77 *only*) A utility to merge compiler error messages with the Fortran source file. (This utility is included if you do a developer install, rather than an end user install of Solaris; it is also included if you install the SUNWbtool package.)
- **-Xlist** A compiler option to check across routines for consistency of arguments, COMMON blocks, and so on.
- **Sun WorkShop** —Provides a visual debugging environment based on dbx and includes a data visualizer and performance data collector.

# <span id="page-23-0"></span>Sun Performance Library™

The Sun Performance Library is a library of optimized subroutines and functions for computational linear algebra and Fourier transforms. It is based on the standard libraries LAPACK, BLAS1, BLAS2, BLAS3, FFTPACK, VFFTPACK, and LINPACK generally available through Netlib (www.netlib.org).

Each subprogram in the Sun Performance Library performs the same operation and has the same interface as the standard library versions, but is generally much faster and accurate and can be used in a multiprocessing environment.

See the performance\_library README file, and the *Sun Performance Library User's Guide for Fortran and C* for details. (Man pages for the performance library routines are in section 3P.)

# <span id="page-23-1"></span>Interval Arithmetic

The Fortran 95 compiler provides the compiler flags -xia and -xinterval to enable new language extensions and generate the appropriate code to implement interval arithmetic computations.

See the *Fortran 95 Interval Arithmetic Programming Reference* for details.

# <span id="page-23-2"></span>Man Pages

Online manual (man) pages provide immediate documentation about a command, function, subroutine, or collection of such things. See the Preface for the proper setting of the MANPATH environment variable for accessing Sun WorkShop man pages.)

You can display a man page by running the command:

demo% **man** *topic*

Throughout the Fortran documentation, man page references appear with the topic name and man section number: f95(1) is accessed with man f95. Other sections, denoted by ieee\_flags(3M) for example, are accessed using the -s option on the man command:

```
demo% man -s 3M ieee_flags
```
The Fortran library routines are documented in the man page section 3F.

The following lists man pages of interest to Fortran users:

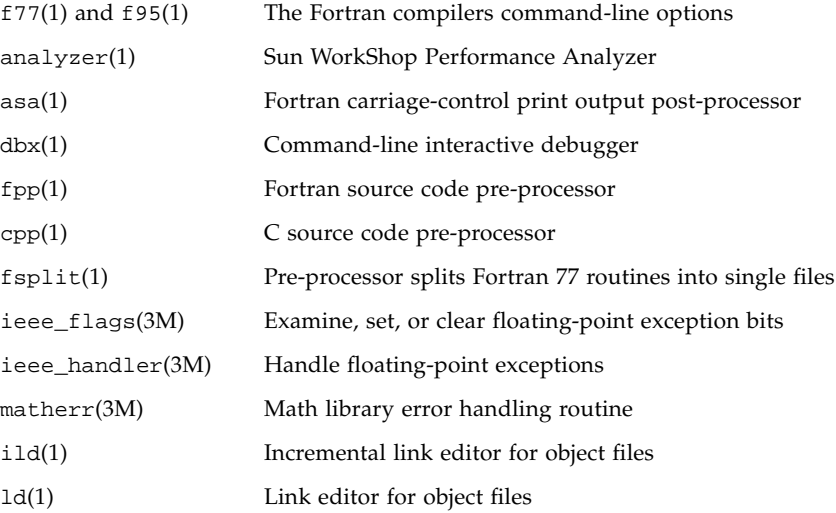

#### <span id="page-25-0"></span>READMEs

The READMEs directory contains files that describe new features, software incompatibilities, bugs, and information that was discovered after the manuals were printed. The location of this directory depends on where your software was installed. The path is: *install\_directory*/SUNWspro/READMEs/. In a normal install, *install\_directory* is /opt.

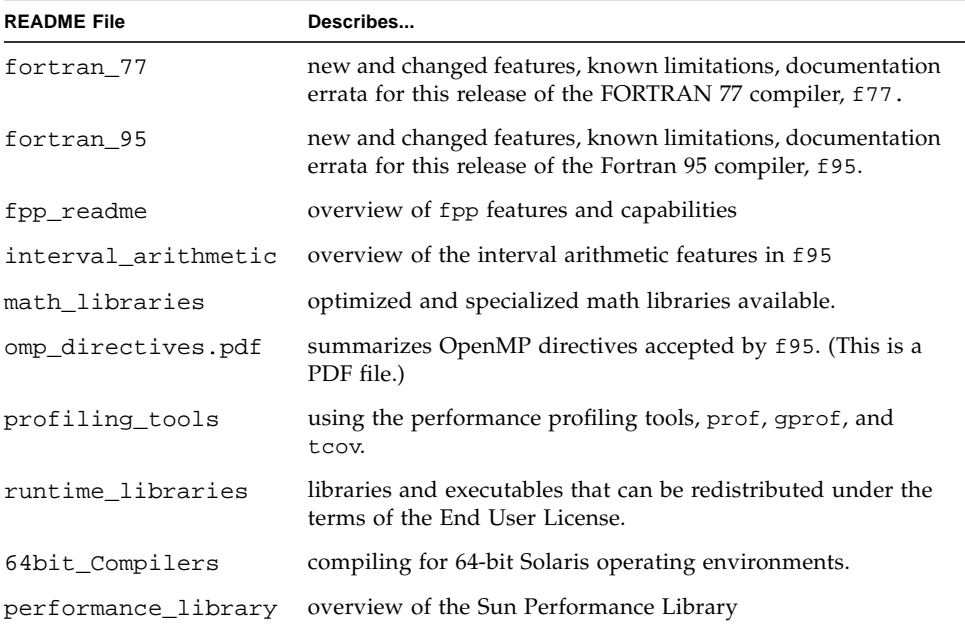

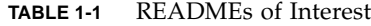

The READMEs for all compilers are easily accessed by the -xhelp=readme command-line option. For example, the command:

#### **f95 -xhelp=readme**

will display the fortran\_95 README file directly.

# <span id="page-26-0"></span>Command-Line Help

You can view very brief descriptions of the f<sub>77</sub> and f<sub>90</sub> command line options by invoking the compiler's -help option as shown below:

```
%f77 -help -or-
 f95 -help
_______________________________________________________________
Items within [ ] are optional. Items within < > are variable
parameters.Bar | indicates choice of literal values. For example:
   -someoption[=<yes|no>] implies -someoption is
  -someoption=yes
_______________________________________________________________
-a: Collect data for tcov basic block profiling
                 (old format)
-ansi: Report non-ANSI extensions.
-arg=local: Preserve actual arguments over ENTRY statements
-autopar: Enable automatic loop parallelization
                     (requires WorkShop license)
-Bdynamic: Allow dynamic linking
-Bstatic: Require static linking
-c: Compile only - produce .o files, suppress linking
-C: Enable runtime subscript range checking
-cg89: Generate code for generic SPARC V7 architecture
-cg92: Generate code for SPARC V8 architecture
-copyargs: Allow assignment to constant arguments
...etc.
```
# <span id="page-28-0"></span>Using Sun Fortran Compilers

This chapter describes how to use the Fortran 77 and Fortran 95 compilers.

The principal use of any compiler is to transform a program written in a procedural language like Fortran into a data file that is executable by the target computer hardware. As part of its job, the compiler may also automatically invoke a system linker to generate the executable file.

The Sun Fortran 77 and Fortran 95 compilers can also be used to:

- Generate a parallelized executable file for multiple processors (-parallel).
- Analyze program consistency across source files and subroutines and generate a report (-Xlist).
- Transform source files into:
	- Relocatable binary  $(.o)$  files, to be linked later into an executable file or static library (.a) file.
	- A dynamic shared library  $(. so)$  file  $(-G)$ .
- Link files into an executable file.
- Compile an executable file with runtime debugging enabled (-g).
- Compile with runtime statement or procedure level profiling (-pg).
- Compile an executable file with runtime parallelized loop profiling  $(-21p)$ .
- Check source code for ANSI standards conformance (-ansi).

## <span id="page-28-1"></span>A Quick Start

This section provides a quick overview of how to use the Sun Fortran compilers to compile and run Fortran programs. A full reference to command-line options appears in the next chapter.

**Note –** The command line examples in this chapter primarily show f<sub>77</sub> usages. Except where noted, equivalent usages of f95 are similarly valid; however, the printed output may be slightly different.

The very basic steps to running a Fortran application involve using an editor to create a Fortran source file with a .f, .for, .f90, .f95, .F, .F90, or .F95 filename suffix; invoking the compiler to produce an executable; and finally, launching the program into execution by typing the name of the file:

Example: This program displays a message on the screen:

```
demo% cat greetings.f
    PROGRAM GREETINGS
     PRINT *, 'Real programmers write Fortran!'
     END
demo% f77 greetings.f
greetings.f:
  MAIN greetings:
demo% a.out
 Real programmers write Fortran!
demo%
```
In this example, f77 compiles source file greetings.f and links the executable program onto the file, a.out, by default. To launch the program, the name of the executable file, a.out, is typed at the command prompt.

Traditionally, UNIX compilers write executable output to the default file called a.out. It can be awkward to have each compilation write to the same file. Moreover, if such a file already exists, it will be overwritten by the next run of the compiler. Instead, use the -o compiler option to explicitly specify the name of the executable output file:

```
demo% f77 –o greetings greetings.f
greetings.f:
MAIN greetings:
demo%
```
In the preceding example, the -o option tells the compiler to write the executable code to the file greetings. (By convention, executable files usually are given the same name as the main source file, but without an extension.)

Alternatively, the default a.out file could be renamed via the mv command after each compilation. Either way, run the program by typing the name of the executable file:

```
demo% greetings
 Real programmers write Fortran!
demo%
```
Here is the same example, using  $f95$ :

```
demo% cat greetings.f95
program greetings
print*, 'Real programmers write Fortran 95!'
end
demo% f95 -o greetings greetings.f95
demo% greetings
Real programmers write Fortran 95!
demo%
```
The next sections of this chapter discuss the conventions used by the f77 and f95 commands, compiler source line directives, and other issues concerning the use of these compilers. The next chapter describes the command-line syntax and all the options in detail.

## <span id="page-30-0"></span>Invoking the Compiler

The syntax of a *simple* compiler command invoked at a shell prompt is:

**f77** *[options] files... invokes the Fortran 77 compiler*

**f95** *[options] files... invokes the Fortran 95 compiler*

Here *files...* is one or more Fortran source file names ending in .f, .F, .f90, .f95, .F90, .F95, or .for; *options* is one or more of the compiler option flags. (Files with names ending in a .f90 or .f95 extension are "free-format" Fortran 95 source files recognized only by the f95 compiler.)

In the example below, f95 is used to compile two source files to produce an executable file named growth with runtime debugging enabled:

```
demo% f95 -g -o growth growth.f fft.f95
```
**Note –** You can invoke the Sun WorkShop 6 Fortran 95 compiler with either the **f95** or **f90** command — **f90** is now an alias for **f95**.

### <span id="page-31-0"></span>Compile-Link Sequence

In the previous example, the compiler automatically generates the loader object files, growth.o and fft.o, and then invokes the system linker to create the executable program file growth.

After compilation, the object files, growth.o and fft.o, will remain. This convention permits easy relinking and recompilation of files.

If the compilation fails, you will receive a message for each error. No .o files are generated for those source files with errors, and no executable program file is written.

### <span id="page-31-1"></span>Command-Line File Name Conventions

The suffix extension attached to file names appearing on the command-line determine how the compiler will process the file. File names with a suffix extension other than one of those listed below, or without an extension, are passed to the linker.

| <b>Suffix</b> | Language                                    | <b>Action</b>                                                                                                    |
|---------------|---------------------------------------------|----------------------------------------------------------------------------------------------------|
| . f           | Fortran 77 or<br>Fortran 95<br>fixed-format | Compile Fortran source files, put object files in current<br>directory; default name of object file is that of the source but<br>with $\alpha$ suffix. |
| .f95<br>. f90 | Fortran 95<br>free-format                   | Same action as $f(95 \text{ only})$                                                                                                    |
| .for          | Fortran 77 or<br>Fortran 95                 | Same action as . f.                                                                                                    |

**TABLE 2-1** File Name Suffixes Recognized by Sun Fortran Compilers

| <b>Suffix</b>                    | Language                                    | <b>Action</b>                                                                                                    |
|----------------------------------|---------------------------------------------|----------------------------------------------------------------------------------------------------|
| . F                              | Fortran 77 or<br>Fortran 95<br>fixed-format | Apply the Fortran (or C) preprocessor to the Fortran 77 source<br>file before compilation.                                                                                                    |
| .F95<br>.F90                     | Fortran 95<br>free-format                   | Apply the Fortran (or C) preprocessor to the Fortran 95 free-<br>format source file before Fortran compiles it. (f95 only)                                                                                   |
| $\cdot$ S                        | Assembler                                   | Assemble source files with the assembler.                                                                                                    |
| $\cdot$ S                        | Assembler                                   | Apply the C preprocessor to the assembler source file before<br>assembling it.                                                                                                    |
| .il                              | Inline<br>expansion                         | Process template files for inline expansion. The compiler will<br>use templates to expand inline calls to selected routines.<br>(Template files are special assembler files; see the inline(1)<br>man page.) |
| $\cdot$ O                        | Object files                                | Pass object files through to the linker.                                                                                                    |
| .a, .s<br>$. \circ$ ,<br>. so. n | Libraries                                   | Pass names of libraries to the linker. . a files are static libraries,<br>. so and $\cdot$ so $\cdot$ <i>n</i> files are dynamic libraries.                                                                  |

**TABLE 2-1** File Name Suffixes Recognized by Sun Fortran Compilers *(Continued)*

Fortran 95 free-format is described in Appendix C of this manual.

#### <span id="page-32-0"></span>Source Files

The Fortran compilers will accept multiple source files on the command line. A single source file, also called a *compilation unit*, may contain any number of procedures (main program, subroutine, function, block data, module, and so on). Applications may be configured with one source code procedure per file, or by gathering procedures that work together into single files. The *Fortran Programming Guide* describes the advantages and disadvantages of these configurations.

#### <span id="page-32-1"></span>Source File Preprocessors

Both f77 and f95 support two source file preprocessors, fpp and cpp. Either can be invoked by the compiler to expand source code "macros" and symbolic definitions prior to compilation. The compilers will use fpp by default; the -xpp=cpp option changes the default from fpp to cpp. (See also the discussion of the -D*name* option).

fpp is a Fortran-specific source preprocessor. See the fpp(1) man page and the fpp README for details. It is invoked by default by f77 on files with a .F extension and by f95 on files with a .F, .F90, or .F95 extension.

The source code for fpp is available from the Netlib web site at

http://www.netlib.org/fortran/

See cpp(1) for information on the standard Unix C language preprocessor. Use of fpp over cpp is recommended on Fortran source files.

#### <span id="page-33-0"></span>Separate Compiling and Linking

You can compile and link in separate steps. The -c option compiles source files and generates .o object files, but does not create an executable. Without the -c option the compiler will invoke the linker. By splitting the compile and link steps in this manner, a complete recompilation is not needed just to fix one file, as shown in the following example:

Compile one file and link with others in separate steps:

```
demo% f95 -c file1.f (Make new object file)
demo% f95 -o prgrm file1.o file2.o file3.o (Make executable file)
```
Be sure that the link step lists *all* the object files needed to make the complete program. If any object files are missing from this step, the link will fail with undefined external reference errors (missing routines).

#### <span id="page-33-1"></span>Consistent Compiling and Linking

Ensuring a consistent choice of compiling and linking options is critical whenever compilation and linking are done in separate steps. Compiling any part of a program with any of the following options requires linking with the same options:

```
–a, –autopar, -Bx, –fast, -G, -Lpath, -lname, -mt, -xmemalign,
-nolib, -norunpath, –p, –pg, -xlibmopt, -xlic_lib=name,
-xprofile=p
```
Example: Compiling  $str.f$  with  $-a$  and  $smain.f$  without it, then linking in separate steps (–a invokes tcov old–style profiling):

demo% **f95 -c -a sbr.f** demo% **f95 -c smain.f** demo% **f95 -a sbr.o smain.o** *link step; passes -a to the linker*

Also, a number of options require that *all* source files be compiled with that option, *including* the link step. These include:

```
-autopar, -aligncommon, -dx, -dalign, -dbl, -explicitpar, -f,
-misalign, -native, -parallel, -r8, -xarch=a, -xcache=c,
-xchip=c, -xF, -xtarget=t, -xtypemap, -ztext
```
### <span id="page-34-0"></span>Linking Mixed Fortran 95 and Fortran 77 Compilations

As a general rule, if *any* of the object files that make up a program were compiled with f95, then the final link step must be done with f95. Use f77 to produce the executable file only if *none* of the .o object files were compiled with f95. See also [Appendix C](#page-174-2), ["Compatibility with FORTRAN 77" on page 163.](#page-174-2)

#### <span id="page-34-1"></span>Unrecognized Command-Line Arguments

Any arguments on the command-line that the compiler does not recognize are interpreted as being possibly linker options, object program file names, or library names.

The basic distinctions are:

- Unrecognized *options* (with a -) generate warnings.
- Unrecognized *non-options* (no -) generate no warnings. However, they are passed to the linker and if the linker does not recognize them, they generate linker error messages.

For example:

```
demo% f95 -bit move.f <- -bit is not a recognized f95 option
f95: Warning: Option -bit passed to ld, if ld is invoked, ignored
otherwise
demo% f95 fast move.f <- The user meant to type -fast
ld: fatal: file fast: cannot open file; errno=2
ld: fatal: File processing errors. No output written to a.out
```
Note that in the first example, -bit is not recognized by f95 and the option is passed on to the linker (ld), who tries to interpret it. Because single letter ld options may be strung together, the linker sees  $-bi$  as  $-b$   $-i$   $-t$ , which are all legitimate ld options! This may (or may not) be what the user expects, or intended.

In the second example, the user intended to type the f77/f95 option -fast but neglected the leading dash. The compiler again passes the argument to the linker which, in turn, interprets it as a file name.

These examples indicate that extreme care should be observed when composing compiler command lines!

#### <span id="page-35-0"></span>Modules (Fortran 95)

f95 automatically creates module interface files for each MODULE declaration encountered in the source files, and searches for modules referenced by a USE statement. For each module encountered (MODULE *module\_name*), the compiler generates a corresponding file, *module\_name*.mod, in the current directory. For example, f95 generates the module information file list.mod for the MODULE list unit found on file mysrc.f95 .

The compiler searches the current directory for module files referenced in USE statements. Module files must be compiled before compiling any source file referencing a MODULE in a USE statement. Directories can be added to the search path with the -M command-line option. However, individual .mod files cannot be specified directly on the command line.

The f95 compiler also creates an object file *filename*.o for every source file containing MODULE statement, and these implementation object files must be included when linking to create an executable. See [page 167](#page-178-3).

# <span id="page-35-1"></span>**Directives**

Use a source code *directive*, a form of Fortran comment, to pass specific information to the compiler regarding special optimization or parallelization choices. Compiler directives are also sometimes called *pragmas.* The compilers recognize a set of general directives and parallelization directives. Fortran 95 also processes OpenMP shared memory multiprocessing directives.

Directives unique to f95 are described in Appendix C. A complete summary of all the directives recognized by f77 and f95 appears in Appendix E.

**Note –** Directives are not part of the Fortran standard.
## General Directives

The various forms of a general Sun Fortran directive are:

```
C$PRAGMA keyword ( a [ , a ] … ) [ , keyword ( a [ , a ] … ) ] ,…
C$PRAGMA SUN keyword ( a [ , a ] … ) [ , keyword ( a [ , a ] … ) ] ,…
C$PRAGMA SPARC keyword ( a [ , a ] … ) [ , keyword ( a [ , a ] … ) ] ,…
```
The variable *keyword* identifies the specific directive. Additional arguments or suboptions may also be allowed. (Some directives require the additional keyword SUN or SPARC, as shown above.)

A general directive has the following syntax:

- $\blacksquare$  In column one, any of the comment-indicator characters c, C, !, or \*
- For f95 free-format, ! is the only comment-indicator recognized (! \$PRAGMA). The examples in this chapter assume fixed-format.
- The next seven characters are \$PRAGMA, no blanks, in either uppercase or lowercase
- With f77, directives using the ! comment-indicator character may appear in any position on the line. With f95, this is only possible for free-format source programs.

Observe the following restrictions:

- After the first eight characters, blanks are ignored, and uppercase and lowercase are equivalent, as in Fortran text.
- Because it is a comment, a directive cannot be continued, but you can have many C\$PRAGMA lines, one after the other, as needed.
- If a comment satisfies the above syntax, it is expected to contain one or more directives recognized by the compiler; if it does not, a warning is issued.
- The C preprocessor, cpp, will expand macro symbol definitions within a comment or directive line; the Fortran preprocessor, fpp, will not expand macros in comment lines. fpp will recognize legitimate f77 and f95 directives and allow limited substitution outside directive keywords. However, be careful with directives requiring the keyword **SUN**. cpp will replace lower-case **sun** with a predefined value. Also, if you define a cpp macro **SUN**, it might interfere with the **SUN** directive keyword. A general rule would be to spell those pragmas in mixed case if the source will be processed by cpp or fpp, as in:

C\$PRAGMA Sun UNROLL=3

The Fortran compilers recognize the following general directives:

| C Directive             | C\$PRAGMA C(list)                                                                                        |  |
|-------------------------|----------------------------------------------------------------------------------------------------|--|
|                         |                                                                                                    |  |
|                         | Declares a list of names of external functions as C language<br>routines.                                |  |
| <b>UNROLL</b> Directive | C\$PRAGMA SUN UNROLL= $n$                                                                                |  |
|                         | Advises the compiler that the following loop can be unrolled to a<br>length $n$ .                        |  |
| WEAK Directive          | $C$$ PRAGMA WEAK(name[=name2])                                                                           |  |
|                         | Declares name to be a weak symbol, or an alias for name2.                                                |  |
| <b>OPT</b> Directive    | C\$PRAGMA SUN OPT= $n$                                                                                   |  |
|                         | Set optimization level for a subprogram to $n$ .                                                         |  |
| PIPELOOP Directive      | C\$PRAGMA SUN PIPELOOP= $n$                                                                              |  |
|                         | Assert dependency in the following loop exists between iterations<br>$n$ apart.                          |  |
| NOMEMDEP Directive      | C\$PRAGMA SUN NOMEMDEP                                                                                   |  |
|                         | Assert there are no memory dependencies in the following loop.                                           |  |
| PREFETCH Directives     | C\$PRAGMA SPARC_PREFETCH_READ_ONCE(name)                                                                 |  |
|                         | C\$PRAGMA SPARC_PREFETCH_READ_MANY(name)                                                                 |  |
|                         | C\$PRAGMA SPARC_PREFETCH_WRITE_ONCE(name)                                                                |  |
|                         | C\$PRAGMA SPARC_PREFETCH_WRITE_MANY(name)                                                                |  |
|                         | Request compiler generate prefetch instructions for references to<br>name. (Requires -xprefetch option.) |  |

**TABLE 2-2** Summary of General Fortran Directives

## The C Directive

The  $C()$  directive specifies that its arguments are external functions. It is equivalent to an EXTERNAL declaration except that unlike ordinary external names, the Fortran compiler will not append an underscore to these argument names. See the C-Fortran Interface chapter in the *Fortran Programming Guide* for more details.

The  $C()$  directive for a particular function should appear before the first reference to that function in each subprogram that contains such a reference.

Example - compiling ABC and XYZ for C:

```
EXTERNAL ABC, XYZ
C$PRAGMA C(ABC, XYZ)
```
## The UNROLL Directive

The UNROLL directive requires that you specify SUN after C\$PRAGMA.

The C\$PRAGMA SUN UNROLL= $n$  directive instructs the compiler to unroll the following loop *n* times during its optimization pass. (The compiler will unroll a loop only when its analysis regards such unrolling as appropriate.)

*n* is a positive integer. The choices are:

- If *n*=1, the optimizer *may not* unroll any loops.
- If *n*>1, the optimizer *may* unroll loops *n* times.

If any loops are actually unrolled, the executable file becomes larger. For further information, see the *Fortran Programming Guide* chapter on performance and optimization.

Example - unrolling loops two times:

C\$PRAGMA SUN UNROLL=2

## The WEAK Directive

The WEAK directive defines a symbol to have less precedence than an earlier definition of the same symbol. This pragma is used mainly in sources files for building libraries. The linker does not produce an error message if it is unable to resolve a weak symbol.

C\$PRAGMA WEAK (*name1* [=*name2*])

WEAK (*name1*) defines *name1* to be a weak symbol. The linker does not produce an error message if it does not find a definition for *name1*.

WEAK (*name1*=*name2*) defines *name1* to be a weak symbol and an alias for *name2*.

If your program calls but does not define *name1*, the linker uses the definition from the library. However, if your program defines its own version of *name1*, then the program's definition is used and the weak global definition of *name1* in the library is not used. If the program directly calls *name2*, the definition from library is used; a duplicate definition of *name2* causes an error. See the Solaris *Linker and Libraries Guide* for more information.

## The OPT Directive

The OPT directive requires that you specify SUN after C\$PRAGMA.

The OPT directive sets the optimization level for a subprogram, overriding the level specified on the compilation command line. The directive must appear immediately before the target subprogram, and only applies to that subprogram. For example:

```
C$PRAGMA SUN OPT=2
        SUBROUTINE smart(a,b,c,d,e)
        ...etc
```
When the above is compiled with an  $f$ 77 command that specifies -04, the directive will override this level and compile the subroutine at  $-02$ . Unless there is another directive following this routine, the next subprogram will be compiled at -O4.

The routine must also be compiled with the -xmaxopt[=*n*] option for the directive to be recognized. This compiler option specifies a maximum optimization value for PRAGMA OPT directives: if a PRAGMA OPT specifies an optimization level greater than the -xmaxopt level, the -xmaxopt level is used.

## The NOMEMDEP Directive

The NOMEMDEP directive requires that you specify SUN after C\$PRAGMA.

This directive must appear immediately before a DO loop. It asserts to the optimizer that there are no memory-based dependencies within an iteration of the loop to inhibit parallelization. Requires -parallel or -explicitpar options..

## The PIPELOOP=*n* Directive

The PIPELOOP=*n* directive requires that you specify SUN after C\$PRAGMA.

This directive must appear immediately before a DO loop. *n* is a positive integer constant, or zero, and asserts to the optimizer a dependence between loop iterations. A value of zero indicates that the loop has no inter-iteration (loop-carried)

dependencies and can be freely pipelined by the optimizer. A positive *n* value implies that the I-th iteration of the loop has a dependency on the (I-*n*)-th iteration, and can be pipelined at best for only *n* iterations at a time.

```
C We know that the value of K is such that there can be no
C cross-iteration dependencies (E.g. K>N)
C$PRAGMA SUN PIPELOOP=0
     DO I=1,N
      A(I) = A(I+K) + D(I)B(I)=B(I) + A(I) END DO
```
For more information on optimization, see the *Fortran Programming Guide.*

### The PREFETCH Directives

The -xprefetch option flag, [page 114,](#page-125-0) enables a set of PREFETCH directives that advise the compiler to generate prefetch instructions for the specified data element. Prefetch instructions are only available on UltraSPARC platforms.

```
C$PRAGMA SPARC_PREFETCH_READ_ONCE(name)
C$PRAGMA SPARC_PREFETCH_READ_MANY(name)
C$PRAGMA SPARC_PREFETCH_WRITE_ONCE(name)
C$PRAGMA SPARC_PREFETCH_WRITE_MANY(name)
```
See also the *C User's Guide*, or the *SPARC Architecture Manual, Version 9* for further information about prefetch instructions.

## Parallelization Directives

*Parallelization* directives explicitly request the compiler to attempt to parallelize the DO loop or the region of code that follows the directive. The syntax differs from general directives. Parallelization directives are only recognized when compilation options -parallel or -explicitpar are used. Details regarding Fortran parallelization can be found in the *Fortran Programming Guide*.

**Note –** *Fortran parallelization features require a Forte for High Performance Computing (HPC) license.*

The Fortran compilers support three styles of parallelization directives, Sun, Cray, and OpenMP.

Sun style parallelization directives are the default (explicitly selected with the compiler option -mp=sun). Sun directives have the directive *sentinel* \$PAR.

Cray style parallelization directives, enabled by the -mp=cray compiler option, have the sentinel MIC\$. Interpretations of similar directives differ between Sun and Cray styles. See the chapter on parallelization in the *Fortran Programming Guide* for details.

Fortran 95 also accepts OpenMP parallelization directives, described in the next section.

Sun/Cray parallelization directives have the following syntax:

- The first character must be in column one.
- **The first character can be any one of c, C,**  $*$ **, or !.**
- The next four characters may be either \$PAR (Sun style), or MIC\$ (Cray style), without blanks, and in either upper or lower case.
- Next, the directive keyword and qualifiers, separated by blanks. The explicit parallelization directive keywords are:

TASKCOMMON, DOALL, DOSERIAL, and DOSERIAL\*

Each parallelization directive has its own set of optional qualifiers that follow the keyword.

Example: Specifying a loop with a shared variable:

C\$PAR DOALL SHARED(yvalue) *Sun style* CMIC\$ DOALL SHARED(yvalue) *Cray style*

See Appendix E for a summary, and the *Fortran Programming Guide* for details about parallelization and these directives.

## OpenMP Directives

The Sun WorkShop 6 Fortran 95 compiler recognizes the OpenMP Fortran shared memory multiprocessing API as specified by the OpenMP Architecture Review Board. See the OpenMP website for details: http://www.openmp.org/.

You must compile with the command-line option -openmp, to enable OpenMP directives. (-openmp is a macro flag that invokes the compiler options required by OpenMP; see [page 79](#page-90-0).)

A summary of OpenMP directives appears in Appendix E.

OpenMP directives can be used in conjunction with either Sun or Cray style parallelization directives, as long as these different directives are not nested within each other. To enable OpenMP with Sun or Cray directives, use -mp=openmp, sun or -mp=openmp,cray (no spaces), respectively. (See [page 73\)](#page-84-0)

# f95: Library Interfaces and system.inc

The Fortran 95 compiler provides an include file, system.inc, that defines the interfaces for most non-intrinsic library routines. Declare this include file to insure that functions you call and their arguments are properly typed, especially when default data types are changed with -xtypemap.

For example, the following may produce an arithmetic exception because function getpid() is not explicitly typed:

```
integer(4) mypid
mypid = getpid()
print *, mypid
```
The getpid() routine returns an integer value but the compiler assumes it returns a real value if no explicit type is declared for the function. This value is further converted to integer, most likely producing a floating-point error.

To correct this you should explicitly type getuid() and functions like it that you call:

```
integer(4) mypid, getpid
mypid = getpid()
print *, mypid
```
Problems like these can be diagnosed with the -Xlist (global program checking) option. The Fortran 95 include file 'system.inc' provides explicit interface definitions for these routines.

```
include 'system.inc'
integer(4) mypid
mypid = getpid()
print *, mypid
```
Including system.inc in program units calling routines in the Fortran library will automatically define the interfaces for you, and help the compiler diagnose type mismatches. (See the *Fortran Library Reference* for more information.)

# Compiler Usage Tips

The next sections suggest a number of ways to use the Sun Fortran compilers efficiently. A complete compiler options reference follows in the next chapter.

# Determining Hardware Platform

Some compiler flags allow the user to tune code generation to a specific set of hardware platform options. The utility command fpversion displays the hardware platform specifications for the native processor:

```
demo% fpversion
A SPARC-based CPU is available.
 CPU's clock rate appears to be approximately 467.1 MHz.
 Kernel says CPU's clock rate is 480.0 MHz.
 Kernel says main memory's clock rate is 120.0 MHz.
 Sun-4 floating-point controller version 0 found.
 An UltraSPARC chip is available.
 FPU's frequency appears to be approximately 492.7 MHz.
 Use "-xtarget=ultra2i -xcache=16/32/1:2048/64/1" code-
generation option.
 Hostid = hardware_host_id.
```
The values printed depend on the load on the system at the moment fpversion is called.

See fpversion(1) and the *Numerical Computation Guide* for details.

## Using Environment Variables

You can specify options by setting the FFLAGS or OPTIONS variables.

Either FFLAGS or OPTIONS can be used explicitly in the command line. When you are using the implicit compilation rules of make, FFLAGS is used automatically by the make program.

Example: Set FFLAGS: (C Shell)

```
demo% setenv FFLAGS '-fast -Xlist'
```
Example: Use FFLAGS explicitly:

```
demo% f95 $FFLAGS any.f
```
When using make, if the FFLAGS variable is set as above and the makefile's compilation rules are *implicit*, that is, there is no *explicit* compiler command line, then invoking make will result in a compilation equivalent to:

```
f77 -fast -Xlist files...
```
make is a very powerful program development tool that can easily be used with all Sun compilers. See the make(1) man page and the *Program Development* chapter in the *Fortran Programming Guide*.

**Note –** Default implicit rules assumed by make may not recognize files with extensions .f95 and .mod (Fortran 95 Module files). See the *Fortran Programming Guide* and the Fortran 95 readme file for details.

## Memory Size

A compilation may need to use a lot of memory. This will depend on the optimization level chosen and the size and complexity of the files being compiled. On SPARC platforms, if the optimizer runs out of memory, it tries to recover by retrying the current procedure at a lower level of optimization and resumes subsequent routines at the original level specified in the -O*n* option on the command line.

A workstation should have at least 24 megabytes of memory; 32 megabytes are recommended. Memory usage depends on the size of each procedure, the level of optimization, the limits set for virtual memory, the size of the disk swap file, and various other parameters.

Compiling a single source file containing many routines could cause the compiler to run out of memory or swap space.

If the compiler runs out of memory, try reducing the level of optimization, or split multiple-routine source files into files with one routine per file, using  $fsplit(1)$ .

## Swap Space Limits

The SunOS<sup>™</sup> operating system command, swap  $-s$ , displays available swap space. See *swap*(1M).

Example: Use the swap command:

```
demo% swap -s
total: 40236k bytes allocated + 7280k reserved = 47516k used,
1058708k available
```
To determine the actual real memory:

```
demo% /usr/sbin/dmesg | grep mem
mem = 655360K (0x28000000)
avail mem = 602476544
```
## Increasing Swap Space

Use  $m$ kfile(1M) and swap(1M) to increase the size of the swap space on a workstation. You must become superuser to do this. mkfile creates a file of a specific size, and swap -a adds the file to the system swap space:

```
demo# mkfile -v 90m /home/swapfile
/home/swapfile 94317840 bytes
demo# /usr/sbin/swap -a /home/swapfile
```
## Control of Virtual Memory

Compiling very large routines (thousands of lines of code in a single procedure) at optimization level -O3 or higher may require additional memory that could degrade compile-time performance. You can control this by limiting the amount of virtual memory available to a single process.

In a sh shell, use the ulimit command. See sh(1).

Example: Limit virtual memory to 16 Mbytes:

```
demo$ ulimit -d 16000
```
In a csh shell, use the limit command. See csh(1).

Example: Limit virtual memory to 16 Mbytes:

```
demo% limit datasize 16M
```
Each of these command lines causes the optimizer to try to recover at 16 Mbytes of data space.

This limit cannot be greater than the system's total available swap space and, in practice, must be small enough to permit normal use of the system while a large compilation is in progress. Be sure that no compilation consumes more than half the space.

Example: With 32 Mbytes of swap space, use the following commands:

In a sh shell:

demo\$ **ulimit -d 1600**

In a csh shell:

```
demo% limit datasize 16M
```
The best setting depends on the degree of optimization requested and the amount of real and virtual memory available.

In 64-bit Solaris environments, the soft limit for the size of an application data segment is 2 Gbytes. If your application needs to allocate more space, use the shell's limit or ulimit command to remove the limit.

For csh use:

demo% **limit datasize unlimited**

For sh or ksh, use:

```
demo$ ulimit -d unlimited
```
See the *Solaris 64-bit Developer's Guide* for more information.

# Fortran Compiler Options

This chapter details the command–line options for the f77 and f95 compilers.

- A description of the syntax used for compiler option flags starts on [page 37](#page-48-0)
- Summaries of options arranged by functionality starts on [page 39](#page-50-0).
- The complete reference detailing each compiler option flag starts on [page 45.](#page-56-0)

Some options are not available on both compilers (f77 or f95). Check the reference section for availability.

# <span id="page-48-0"></span>Command Syntax

The general syntax of the compiler command line is:

```
f77 [options] list_of_files additional_options
f95 [options] list_of_files additional_options
```
Items in square brackets indicate optional parameters. The brackets are not part of the command. The *options* are a list of option keywords prefixed by dash (–). Some keyword options take the next item in the list as an argument. The *list\_of\_files* is a list of source, object, or library file names separated by blanks. Also, there are some options that must appear after the list of source files, and these could include additional lists of files (for example,  $-B$ ,  $-1$ , and  $-L$ ).

# Options Syntax

Typical compiler option formats are:

**TABLE 3-1** Options Syntax

| <b>Syntax Format</b> | <b>Example</b> |
|----------------------|----------------|
| $-flag$              | $-q$           |
| -flagvalue           | -Dnostep       |
| $-flaq = value$      | $-xunroll=4$   |
| -flag value          | -o outfile     |

The following typographical conventions are used when describing the individual options:

| <b>Notation</b> | <b>Meaning</b>                                                                      | <b>Example: Text/Instance</b>                       |
|-----------------|-------------------------------------------------------------------------------------|-----------------------------------------------------|
| Ιl              | Square brackets contain arguments that are<br>optional.                             | $-0[n]$<br>$-04, -0$                                |
|                 | Curly brackets contain a set of choices for a<br>required option.                   | $-d{y n}$<br>$-dy$                                  |
|                 | The "pipe" or "bar" symbol separates<br>arguments, only one of which may be chosen. | $-B{dynamic static}$<br>-Bstatic                    |
|                 | The colon, like the comma, is sometimes used<br>to separate arguments.              | $-Rdir$ : dir 1<br>$-R/local/libs://U/a)$           |
| $\cdots$        | The ellipsis indicates omission in a series.                                        | $-xinline=f1$ [ <i>,fn</i> ]<br>-xinline=alpha, dos |

**TABLE 3-2** Typographic Notations for Options

Brackets, pipe, and ellipsis are *meta characters* used in the descriptions of the options and are not part of the options themselves.

Some general guidelines for options are:

 $\blacksquare$  –1x is the option to link with library 1 ibx. a. It is always safer to put –1x after the list of file names to insure the order libraries are searched.

- In general, processing of the compiler options is from left to right, allowing selective overriding of macro options (options that include other options).
	- The above rule does not apply to linker options.
	- However, some options, -1, -L, and -R for example, accumulate values rather than override previous values when repeated on the same command line.

Source files, object files, and libraries are compiled and linked in the order in which they appear on the command line.

# <span id="page-50-0"></span>Options Summary

In this section, the compiler options are grouped by function to provide an easy reference. The details will be found on the pages in the following sections, as indicated.

The following table summarizes the f77 and f95 compiler options by functionality. The table does not include obsolete and legacy option flags. Some flags serve more than one purpose and appear more than once.

| <b>Function</b>                                              | <b>Option Flag</b> |
|--------------------------------------------------------------|--------------------|
| Compilation Mode:                                            |                    |
| Compile only; do not produce an executable file              | $-c$               |
| Show commands built by the driver but do not compile         | -dryrun            |
| Specify name of object, library, or executable file to write | -0 filename        |
| Compile and generate only assembly code                      | $-S$               |
| Strip symbol table from executable                           | $-S$               |
| Suppress compiler messages, except error messages            | -silent            |
| Define path to directory for temporary files                 | -temp=directory    |
| Show elapsed time for each compilation phase                 | $-time$            |
| Show version number of compiler and its phases               | $-V$               |
| Verbose messages                                             | $-\mathbf{v}$      |
| Compiled Code:                                               |                    |
| Add/suppress trailing underscores on external names          | $-ext$ names= $x$  |
| Inline specified user functions                              | $-$ inline= $list$ |

**TABLE 3-3** Compiler Options Grouped by Functionality

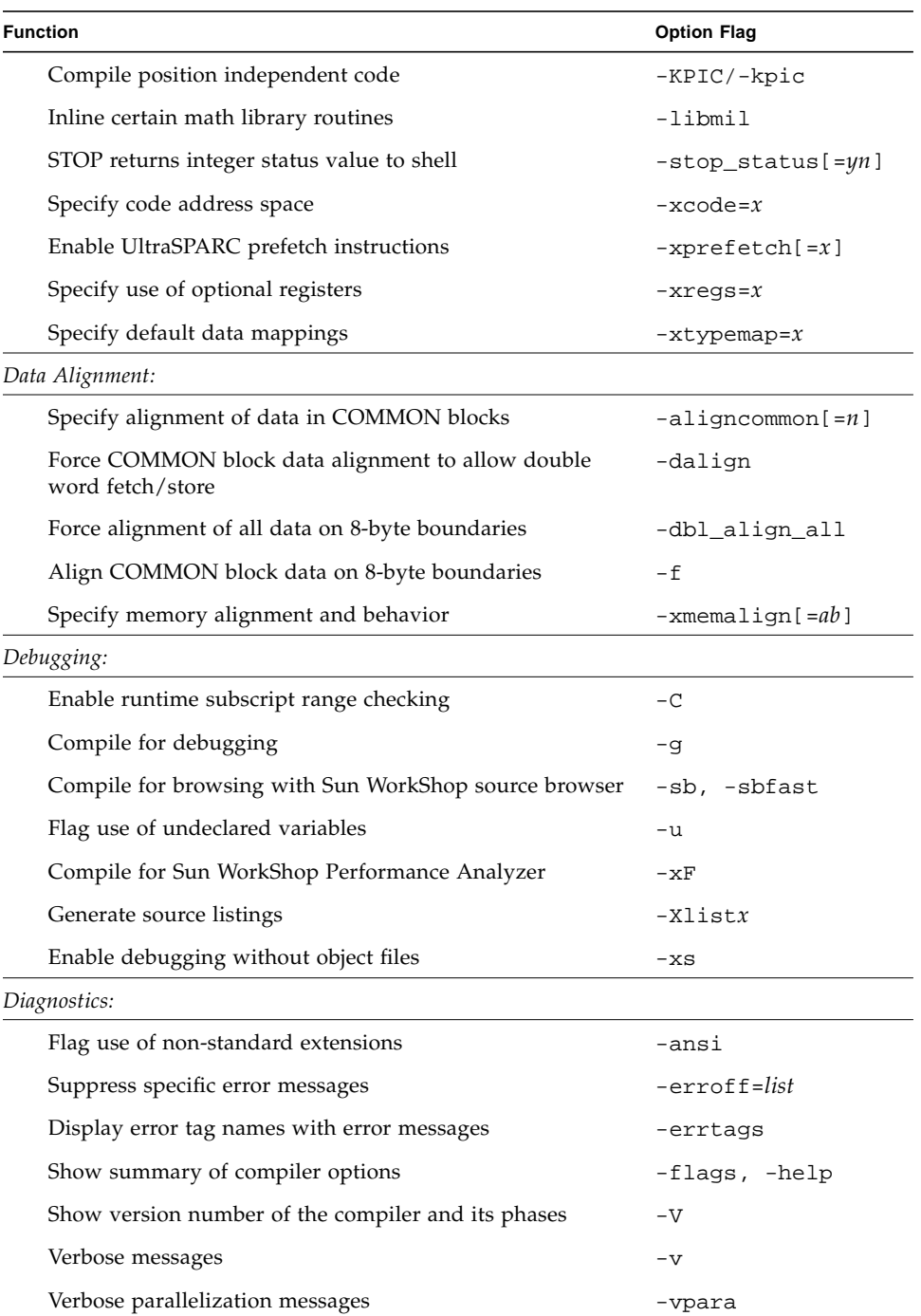

### **TABLE 3-3** Compiler Options Grouped by Functionality *(Continued)*

| <b>Function</b>                                                                                         | <b>Option Flag</b>    |
|----------------------------------------------------------------------------------------------------|-----------------------|
| Show/suppress warning messages                                                                          | $-wn$                 |
| Enable runtime task common check                                                                        | -xcommonchk           |
| Display compiler README file                                                                            | -xhelp=readme         |
| Licensing:                                                                                              |                       |
| Show license server information                                                                         | -xlicinfo             |
| Linking and Libraries:                                                                                  |                       |
| Allow/require dynamic/static libraries                                                                  | $-Bx$                 |
| Allow only dynamic/static library linking                                                               | -dy, -dn              |
| Build a dynamic (shared object) library                                                                 | $-G$                  |
| Assign name to dynamic library                                                                          | -hname                |
| Add directory to library search path                                                                    | $-Ldir$               |
| Link with library libname.a or libname.so                                                               | $-1$ name             |
| Build runtime library search path into executable                                                       | $-Rdir$               |
| Disable use of incremental linker, ild                                                                  | -xildoff              |
| Link with optimized math library                                                                        | -xlibmopt             |
| Link with Sun Performance Library                                                                       | -xlic_lib=sunperf     |
| Link editor option                                                                                      | $-zx$                 |
| Generate pure libraries with no relocations                                                             | -ztext                |
| Numerics and Floating-Point:                                                                            |                       |
| Use non-standard floating-point preferences                                                             | -fnonstd              |
| Select SPARC non-standard floating point                                                                | -fns                  |
| Enable runtime floating-point overflow during input                                                     | -fpover               |
| Select IEEE floating-point rounding mode                                                                | $-$ fpround= $r$      |
| Select floating-point optimization level                                                                | -fsimple= $n$         |
| Select floating-point trapping mode                                                                     | -ftrap= $t$           |
| Promote single precision constants to double precision                                                  | -r8const              |
| Enable interval arithmetic and set the appropriate floating-<br>point environment (includes -xinterval) | $-xia[=e]$            |
| Enable interval arithmetic extensions                                                                   | $-$ xinterval[= $e$ ] |

**TABLE 3-3** Compiler Options Grouped by Functionality *(Continued)*

| <b>Option Flag</b>    |
|-----------------------|
|                       |
| -depend               |
| -fast                 |
| $-On$                 |
| $-pad[-p]$            |
| -stackvar             |
| $-$ unroll $[-m]$     |
| $-xcrossfile[-n]$     |
| $-xipo[-n]$           |
| $-x$ maxopt $[-n]$    |
| $-x$ safe=mem         |
| -xspace               |
| $-xvector[=\gamma n]$ |
|                       |

**TABLE 3-3** Compiler Options Grouped by Functionality *(Continued)*

*(Note: Fortran parallelization features require a Forte for High Performance Computing license).*

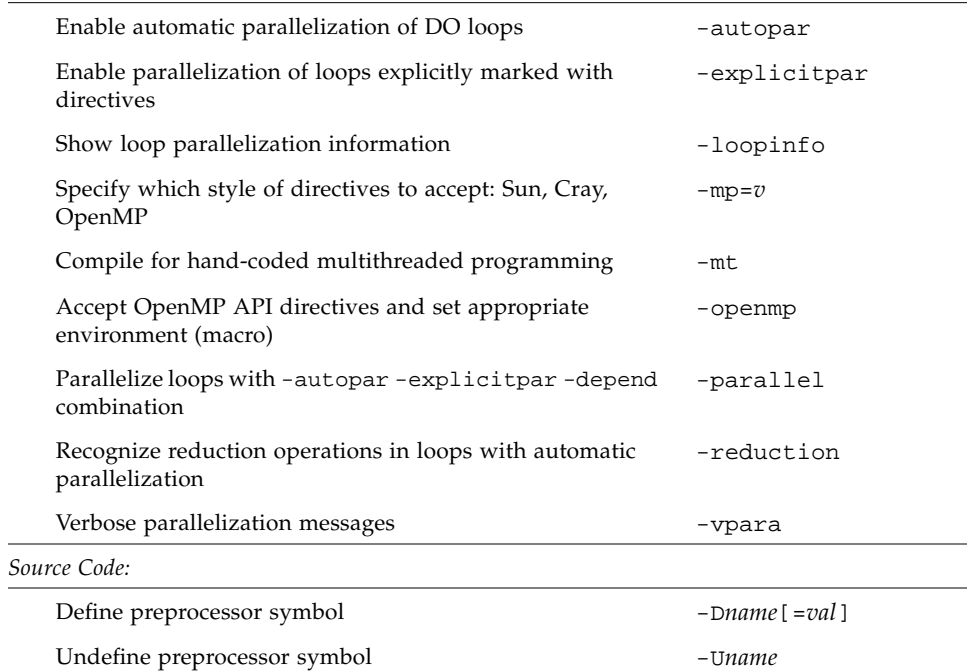

*Parallelization:*

| <b>Function</b>                                                                   | <b>Option Flag</b>               |
|-----------------------------------------------------------------------------------|----------------------------------|
| Accept extended (132 character) source lines                                      | $-e$                             |
| Apply preprocessor to $.F$ and/or $.F$ 90 and $.F$ 95 files but<br>do not compile | $-F$                             |
| Accept fixed-format input (f95)                                                   | -fixed                           |
| Preprocess all source files with the fpp preprocessor                             | $-fpp$                           |
| Accept free-format input (f95)                                                    | -free                            |
| Add directory to include file search path                                         | $-\mathbf{Id}$ ir                |
| Add directory to module search path                                               | $-Mdir$                          |
| Recognize upper and lower case as distinct                                        | $-U$                             |
| Select preprocessor, cpp or fpp, to use                                           | $-{\rm xpp}$ [ = { fpp   cpp } ] |
| Allow recursive subprogram calls                                                  | -xrecursive                      |
| Target Platform:                                                                  |                                  |
| Optimize for the host system                                                      | -native                          |
| Specify target platform instruction set for the optimizer                         | $-xarch = a$                     |
| Specify target cache properties for optimizer                                     | $-xcache=a$                      |
| Specify target processor for the optimizer                                        | $-xchip=a$                       |
| Specify target platform for the optimizer                                         | $-x$ target=a                    |

**TABLE 3-3** Compiler Options Grouped by Functionality *(Continued)*

# Commonly Used Options

The Sun Fortran compilers have many features that are selectable by optional command–line parameters. The short list below of commonly used options is a good place to start.

**TABLE 3-4** Commonly Used Options

| <b>Action</b>                                                                                      | Option  |
|----------------------------------------------------------------------------------------------------|---------|
| Debug-global program checking across routines for<br>consistency of arguments, commons, and so on. | -Xlist  |
| Debug-produce additional symbol table information to enable<br>the dbx and Sun WorkShop debugging. | $-q$    |
| Performance—invoke the optimizer to produce faster running<br>programs.                            | $-O[n]$ |

#### **TABLE 3-4** Commonly Used Options *(Continued)*

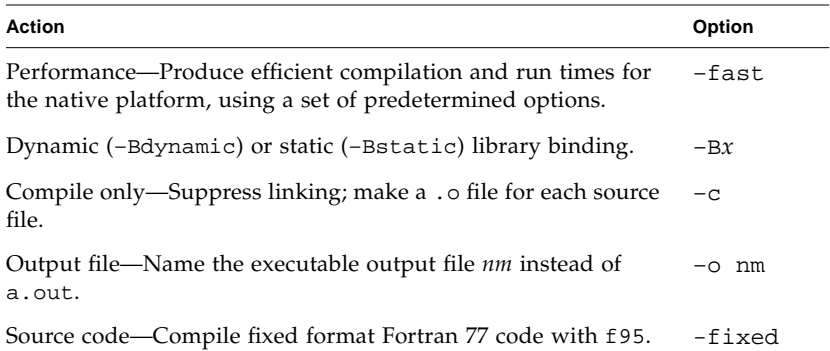

# Backward Compatibility and Legacy Options

The following options are provided for backward compatibility with earlier compiler releases, and certain Fortran legacy capabilities.

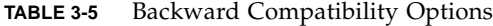

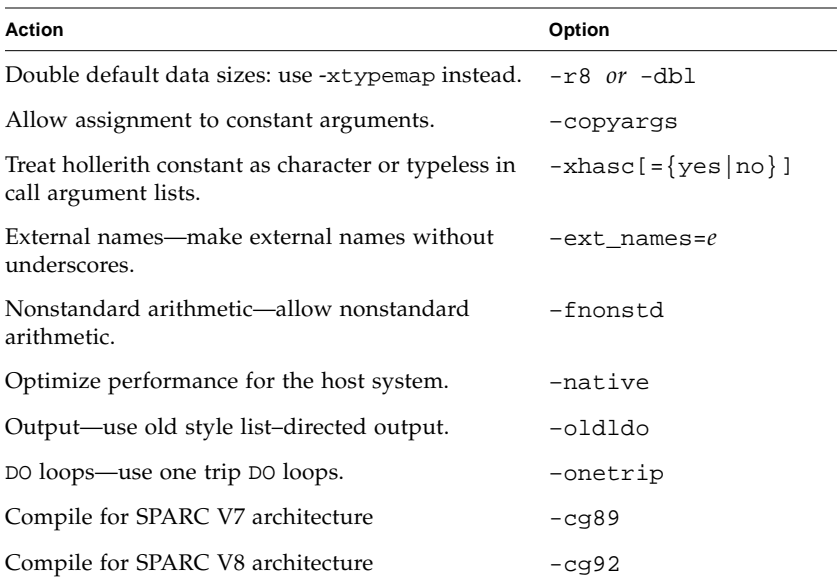

Use of these option flags is not recommended and should be avoided.

# Obsolescent Options

The following options are no longer supported by the f77 and f95 compilers. Their appearance on a compiler command does not cause an error, and no action is taken; they are ignored.

**TABLE 3-6** Obsolescent Options

| <b>Original Intention</b>        | Option    |
|----------------------------------|-----------|
| Compile for analysis by looptool | -Zlp      |
| Compile for Thread Analyzer      | -Ztha     |
| Disable exception traps (f95)    | -fnonstop |

# <span id="page-56-0"></span>Options Reference

This section shows all f77 and f95 compiler command–line option flags, including various risks, restrictions, caveats, interactions, examples, and other details. Each description indicates platform availability of the option.

The following table indicates availability of an option:

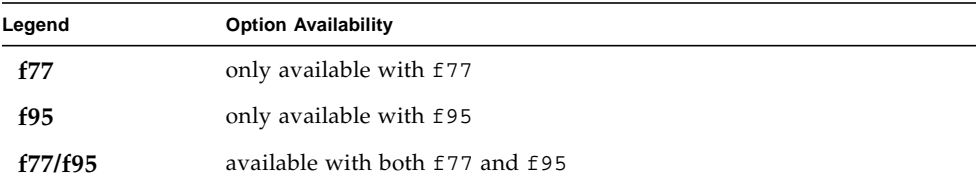

Options that are not available for a compiler on a particular platform will still be accepted *silently* by the compiler. That is, the compiler will accept the option on the command–line on that platform without issuing a warning, but the option does nothing.

This options reference details each option flag.

Profile by basic block using tcov, old style.

#### ● **f77/f95**

This is the old style of basic block profiling for tcov. See –xprofile=tcov for information on the new style of profiling and the  $tcov(1)$  man page for more details. Also see the manual, *Analyzing Program Performance with Sun WorkShop*.

Insert code to count the times each basic block of statements is executed. This invokes a runtime recording mechanism that creates one .d file for every .f file at normal program termination. The .d file accumulates execution data for the corresponding source file. The  $t_{\rm COV}(1)$  utility can then be run on the source file(s) to generate statistics about the program. The summary output produced by tcov is written to *file*.tcov for each source file. –pg and gprof are complementary to –a and tcov.

If set at compile–time, the TCOVDIR environment variable specifies the directory where the .d and .tcov files are located. If this variable is not set, then the .d files remain in the same directory as the . f files.

The  $-$ xprofile=tcov and the  $-$ a options are compatible in a single executable. That is, you can link a program that contains some files which have been compiled with –xprofile=tcov, and others with –a. You cannot compile a single file with both options.

If you compile and link in separate steps, and you compile with -a, then be sure to link with -a.

For details, see the chapter *Performance Profiling* in the *Fortran Programming Guide*.

#### <span id="page-57-0"></span>**-aligncommon**[**=***n*]

Specify the alignment of data in common blocks.

#### ● **f77/f95**

*n* may be 1, 2, 4, 8, or 16, and indicates the maximum alignment (in bytes) for data elements within common blocks.

For example, -aligncommon=4 would align all common block data elements with natural alignments of 4 bytes or more on 4-byte boundaries.

This option does not affect data with natural alignment smaller than the specified size.

Without -aligncommon, the compilers align common block data on (at most) 4-byte boundaries.

**–a**

Specifying -aligncommon without a value defaults to 1 on all platforms: all common block data aligns on byte boundaries (no padding between elements).

-aligncommon=16 reverts to -aligncommon=8 on platforms that are not 64-bit enabled (platforms other than v9, v9a, or v9b).

#### **–ansi**

Identify many nonstandard extensions.

● **f77/f95**

Warning messages are issued for any uses of non–standard Fortran 77 or Fortran 95 extensions in the source code.

#### **–arg=local**

Preserve actual arguments over ENTRY statements.

● **f77**

When you compile a subprogram with alternate entry points with this option,  $f77$ uses *copy restore* to preserve the association of dummy and actual arguments. For example, the following program would require compilation with –arg=local to insure proper execution:

```
A = SETUP(ALPHA, BETA, GAMMA)
 ZORK = FXGAMMA(GCONST)
 ...
 FUNCTION SETUP(A1,A2,A3)
 ENTRY FXGAMMA(F)
 FXGAMMA = F*GAMMA
 ...
 RETURN
 END
```
Without this option, there is no guarantee that the correct values of the actual arguments from the SETUP call will be referenced when the routine is entered through FXGAMMA. Code that relies on –arg=local is nonstandard.

#### **–autopar**

Enable automatic loop parallelization. *Fortran parallelization features require a Forte for HPC license.*

#### ● **f77/f95**

Finds and parallelizes appropriate loops for running in parallel on multiple processors. Analyzes loops for inter–iteration data dependencies and loop restructuring. If the optimization level is not specified –O3 or higher, it will automatically be raised to –O3.

To improve performance, also specify the –stackvar option when using any of the parallelization options, including –autopar.

Avoid -autopar if the program already contains explicit calls to the libthread threads library. See note with –mt on [page 74.](#page-85-0)

The -autopar option is not appropriate on a single–processor system, and the compiled code will generally run slower.

To run a parallelized program in a multithreaded environment, you must set the PARALLEL (or OMP\_NUM\_THREADS) environment variable prior to execution. This tells the runtime system the maximum number of threads the program can create. The default is 1. In general, set the PARALLEL or OMP\_NUM\_THREADS variable to the available number of processors on the target platform.

If you use –autopar and compile and link in *one* step, the multithreading library and the thread–safe Fortran runtime library will automatically be linked. If you use -autopar and compile and link in *separate* steps, then you must also link with -autopar to insure linking the appropriate libraries.

The -reduction option may also be useful with –autopar. Other parallelization options are –parallel and –explicitpar.

Refer to the *Fortran Programming Guide* for more information on parallelization.

### **–B**{**static**|**dynamic**}

Prefer dynamic or require static library linking.

● **f77/f95**

No space is allowed between –B and dynamic or static. The default, without –B specified, is –Bdynamic.

- –Bdynamic: Prefer *dynamic* linking (try for shared libraries).
- -Bstatic: Require *static* linking (no shared libraries).

Also note:

- If you specify static, but the linker finds only a dynamic library, then the library is not linked with a warning that the "library was not found."
- If you specify dynamic, but the linker finds only a static version, then that library is linked, with no warning.

You can toggle –Bstatic and –Bdynamic on the command line. That is, you can link some libraries statically and some dynamically by specifying -Bstatic and -Bdynamic any number of times on the command line, as follows:

f77 prog.f -Bdynamic -lwells -Bstatic -lsurface

These are loader and linker options. Compiling and linking in separate steps with -B*x* on the compile command will require it in the link step as well.

You cannot specify both -Bdynamic and -dn on the command line because -dn disables linking of dynamic libraries.

In a 64-bit Solaris environment, many system libraries are available only as shared dynamic libraries. These include libm.so and libc.so (libm.a and libc.a are not provided). This means that –Bstatic and –dn may cause linking errors in 64 bit Solaris environments. Applications must link with the dynamic libraries in these cases.

See the *Fortran Programming Guide* for more information on static and dynamic libraries.

#### **–C**

Check array references for out of range subscripts.

#### ● **f77/f95**

Subscripting arrays beyond their declared sizes may result in unexpected results, including segmentation faults. The –C option checks for possible array subscript violations in the source code and during execution.

Specifying –C may make the executable file larger.

If the –C option is used, array subscript violations are treated as an error. If an array subscript range violation is detected in the source code during compilation, it is treated as a compilation error.

If an array subscript violation can only be determined at runtime, the compiler generates range–checking code into the executable program. This may cause an increase in execution time. As a result, it is appropriate to enable full array subscript checking while developing and debugging a program, then recompiling the final production executable without subscript checking.

**–c**

Compile only; produce object .o files, but suppress linking.

● **f77/f95**

Suppress linking. Compile a .o file for each source file. If only a single source file is being compiled, the –o option can be used to specify the name of the .o file written.

#### **–cg89**

Compile for generic SPARC architecture. *(Obsolete)*

● **f77/f95**

This option is a macro for:  $-xarch=v7$   $-xchip=old$   $-xcache=64/32/1$  which is equivalent to –xtarget=ss2 .

#### **–cg92**

Compile for SPARC V8 architecture. *(Obsolete)*

● **f77/f95**

This option is a macro for: –xarch=v8 –xchip=super –xcache=16/32/4:1024/32/1 which is equivalent to –xtarget=ss1000 .

#### **–copyargs**

Allow assignment to constant arguments.

● **f77/f95**

Allow a subprogram to change a dummy argument that is a constant. This option is provided only to allow legacy code to compile and execute without a runtime error.

- Without –copyargs, if you pass a constant argument to a subroutine, and then within the subroutine try to change that constant, the run aborts.
- With –copyargs, if you pass a constant argument to a subroutine, and then within the subroutine change that constant, the run does not necessarily abort.

Code that aborts unless compiled with –copyargs is, of course, not Fortran standard compliant. Also, such code is often unpredictable.

**–D***name*[**=***def*]

Define symbol *name* for the preprocessor.

● **f77/f95**

This option only applies to .F, .F90, and .F95 source files.

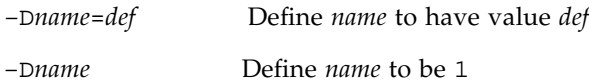

On the command line, this option will define *name* as if:

```
#define name[=def]
```
had appears in the source file. If no =*def* specified, the name *name* is defined as the value 1. The macro symbol *name* is passed on to the preprocessor fpp (or cpp — see the –xpp option) for expansion.

The predefined macro symbols have two leading underscores. The Fortran syntax may not support the actual values of these macros—they should appear only in fpp or cpp preprocessor directives.

- The product version is predefined (in hex) in \_\_SUNPRO\_F77, \_\_SUNPRO\_F90, and \_\_SUNPRO\_F95. For example \_\_SUNPRO\_F77 is 0x600 for the Sun WorkShop 6 release.
- The following macros are predefined on appropriate systems:

\_\_sparc, \_\_unix, \_\_sun, \_\_SVR4, \_\_SunOS\_5\_6, \_\_SunOS\_5\_7, \_\_SunOS\_5\_8

For instance, the value  $\angle$ sparc is defined on SPARC systems. You can use these values in such preprocessor conditionals as the following:

#ifdef \_\_sparc

- The following are predefined with no underscores, but they may be deleted in a future release: sparc, unix, sun
- On SPARC V9 systems, the \_\_sparcv9 macro is also defined.

The compilers use the  $fpp(1)$  preprocessor by default. Like the C preprocessor cpp*(*1), fpp expands source code macros and enables conditional compilation of code. Unlike cpp, fpp understands Fortran syntax, and is preferred as a Fortran preprocessor. Use the –xpp=cpp flag to force the compiler to specifically use cpp rather than fpp.

#### <span id="page-63-0"></span>**–dalign**

Align COMMON block data and generate faster multi-word load/stores.

● **f77/f95**

This flag changes the data layout in COMMON blocks (and EQUIVALENCE classes), and enables the compiler to generate faster multi-word load/stores for that data.

The data layout effect is that of the  $-f$  flag: double- and quad-precision data in COMMON blocks and EQUIVALENCE classes are laid out in memory along their "natural" alignment, which is on 8-byte boundaries (or on 16-byte boundaries for quad-precision when compiling for 64-bit environments with -xarch=v9 or v9a). The default alignment of data in COMMON blocks is on 4-byte boundaries. The compiler is also allowed to assume natural alignment and generate faster multiword load/stores to reference the data.

**Note –** -dalign may result in nonstandard alignment of data, which could cause problems with variables in EQUIVALENCE or COMMON and may render the program non-portable if –dalign is required.

-dalign is a macro equivalent to: -xmemalign=8s -aligncommon=16. See -aligncommon, [page 46,](#page-57-0) and -xmemalign, [page 111](#page-122-0).

Using both –dbl (f77) and –dalign also causes default INTEGER variables to be 8-byte aligned and 64-bits. -xtypemap is preferred over -dbl:

-xtypemap=real:64,double:128,integer:64

If you compile one subprogram with –dalign, compile all subprograms of the program with –dalign. This option is included in the –fast option.

#### **-db**

Generate optional CIF file.

● **f95**

Generates an optional compiler information file (CIF) with the extension .T. This file is sometimes needed by the Sun WorkShop Source Browser.

**–dbl**

Double the default size for REAL, INTEGER, DOUBLE, and COMPLEX.

● **f77**

**Note –** This option, and  $-r8$ , is now considered obsolete and may be removed in future releases. Use the more general –xtypemap option instead.

–dbl promotes the default byte size for REAL, INTEGER, DOUBLE, and COMPLEX variables declared *without an explicit byte size* as follows:

| Without -dbl option |         | With -dbl<br>option |
|---------------------|---------|---------------------|
| Data Type           | default | <b>SPARC</b>        |
| INTEGER             |         | 8                   |
| <b>REAL</b>         |         | 8                   |
| DOUBLE              | 8       | 16                  |

**TABLE 3-7** Default Data Sizes and –dbl (Bytes)

This option applies to variables, parameters, constants, and functions.

Also, LOGICAL is treated as INTEGER, COMPLEX as two REALs, and DOUBLE COMPLEX as two DOUBLEs.

Compare  $-db1$  with  $-r8$ :  $-db1$  and  $-r8$  can be expressed in terms of the more general –xtypemap= option:

- –dbl *same as:* –xtypemap=real:64,double:128,integer:64
- –r8 *same as:* –xtypemap=real:64,double:128,integer:mixed

These options promote default DOUBLE PRECISION data to QUAD PRECISION (128 bits). This may be unwanted and may cause performance degradation. It might be more appropriate to use -xtypemap=real:64,double:64,integer:64 instead of –dbl in these cases.

For all of the floating point data types,  $-\text{dbl}$  works the same as  $-r8$ ; using both  $-r8$ and -dbl produces the same results as using only -dbl.

- For INTEGER and LOGICAL data types, -dbl is different from -r8:
	- –dbl allocates 8 bytes, and does 8–byte arithmetic
	- $\blacksquare$  -r8 allocates 8 bytes, and does only 4-byte arithmetic ("mixed")

In general, if you compile *one* subprogram with –dbl, then be sure to compile *all* subprograms of that program with –dbl. This is particularly important with programs communicating through files with unformatted  $I/O -$  if one program is compiled with –dbl, then the other program must similarly be compiled. Be also aware that this option alters the default data size of function names, including calls to library functions, unless the function name is typed explicitly with a data size.

### **–dbl\_align\_all=**{**yes***|***no**}

Force alignment of data on 8–byte boundaries

● **f77/f95**

The value is either yes or no. If yes, all variables will be aligned on 8–byte boundaries. Default is –dbl\_align\_all=no.

When compiling for 64-bit environments with -xarch=v9 or v9a, this flag will align quad-precision data on 16-byte boundaries.

This flag does not alter the layout of data in COMMON blocks or user-defined structures.

On SPARC, use with –dalign to enable added efficiency with multi-word load/ stores.

If used, all routines must be compiled with this flag.

#### **–depend**

Analyze loops for data dependencies.

● **f77/f95**

Analyze loops for data dependencies and do loop restructuring. This option will raise the optimization level to O3 if no optimization level is specified, or if it is specified less than O3. –depend is also included with –fast, -autopar and -parallel. (See the *Fortran Programming Guide*.)

#### **-dn**

Disallow dynamic libraries. See  $-d(y|n)$ , [page 55](#page-66-0).

● **f77/f95**

#### **–dryrun**

Show commands built by f77 or f95 command-line driver, but do not compile.

● **f77/f95**

Useful when debugging, this option displays the commands and suboptions the compiler will invoke to perform the compilation.

### <span id="page-66-0"></span>**–d**{**y**|**n**}

Allow or disallow *dynamic* libraries for the entire executable

- **f77/f95**
	- *-dy: Yes, allow dynamic/shared libraries.*
	- –dn: No, *do not allow* dynamic/shared libraries.

The default, if not specified, is –dy.

Unlike –B*x*, this option applies to the *whole* executable and need appear only once on the command line.

–dy|–dn are loader and linker options. If you compile and link in separate steps with these options, then you need the same option in the link step.

In a 64-bit Solaris environment, many system libraries are not available only as shared dynamic libraries. These include libm.so and libc.so (libm.a and libc.a are not provided). This means that –dn and –Bstatic may cause linking errors in 64-bit Solaris environments. Applications must link with the dynamic libraries in these cases.

#### **–e**

Accept extended length input source line.

#### ● **f77/f95**

Accept source lines up to 132 characters long. The compiler pads on the right with trailing blanks to column 132. If you use continuation lines while compiling with –e, then do not split character constants across lines, otherwise, unnecessary blanks may be inserted in the constants.

#### **–erroff=***taglist*

Suppress warning messages listed by tag name.

● **f77/f95**

Suppress the display of warning messages specified in the comma–separated list of tag names *taglist*. If *taglist* consists of %none, no warnings are suppressed. If *taglist* consists of %all, all warnings are suppressed (this is equivalent to the –w option.)

Example:

f77 -erroff=WDECL\_LOCAL\_NOTUSED ink.f

Use the –errtags option to see the tag names associated with warning messages.

#### **–errtags**[**=**{**yes**|**no**}]

Display the message tag with each warning message.

● **f77/f95**

With-errtags=yes, the compiler's internal error tag name will appear along with warning messages. The default is not to display the tag (-errtags=no).

```
demo% f77 –errtags ink.f
ink.f:
 MAIN:
"ink.f", line 11: Warning: local variable "i" never used
(WDECL_LOCAL_NOTUSED) <– The warning message's tag name
```
-errtags alone stands for -errtags=yes.

#### **–explicitpar**

Parallelize loops or regions explicitly marked by Sun, Cray, and/or OpenMP directives. *Fortran parallelization features require a Forte for HPC license.*

● **f77/f95**

The compiler will generate parallel code even if there are data dependencies in the DO loop that would cause the loop to generate incorrect results when run in parallel. With explicit parallelization, it is the user's responsibility to correctly analyze loops for data dependency problems before marking them with parallelization directives.

Parallelization is appropriate only on multiprocessor systems.

This option enables Sun, Cray, and/or OpenMP explicit parallelization directives. DO loops immediately preceded by parallelization directives will have threaded code generated for them.

*Note*: This option should not be used to compile programs that already do their own multithreading with calls to the libthread library.

To run a parallelized program in a multithreaded environment, you must set the PARALLEL (or OMP\_NUM\_THREADS) environment variable prior to execution. This tells the runtime system the maximum number of threads the program can create. The default is 1. In general, set the PARALLEL or OMP\_NUM\_THREADS variable to the available number of processors on the target platform.

If you use –explicitpar and compile and link in *one* step, then linking automatically includes the multithreading library and the thread–safe Fortran runtime library. If you use –explicitpar and compile and link in *separate* steps, then you must also *link* with –explicitpar.

To improve performance, also specify the –stackvar option when using any of the parallelization options, including –explicitpar.

Use the  $-\text{mp}$  option ([page 73](#page-84-1)) to select the style of parallelization directives enabled: Sun, Cray, or OpenMP.

If the optimization level is not –O3 or higher, it is raised to –O3 automatically.

For details, see the *Parallelization* chapter in the *Fortran Programming Guide.*

#### **–ext\_names=***e*

Create external names with or without trailing underscores.

● **f77/f95**

*e* must be either plain or underscores. The default is underscores.

–ext\_names=plain: Do not add trailing underscore.

–ext\_names=underscores: Add trailing underscore.

An external name is a name of a subroutine, function, block data subprogram, or labeled common. This option affects both the name of the routine's entry point and the name used in calls to it. This option may be used to allow Fortran 77 routines to call and be called by other language routines.

Invoke the source file preprocessor, but do not compile.

● **f77/f95**

Apply the fpp preprocessor to  $F$  files (and  $F$  . Files with f95) and write the processed result on a file with the same name but with suffix changed to .f (or .f95), but do not compile.

Example:

f77 –F source.F

writes the processed source file to source.f

fpp is the default preprocessor for Fortran. The C preprocessor, cpp, can be selected instead by specifying –xpp=cpp.

#### **–f**

Align data in COMMON blocks.

● **f77/f95**

Align double- and quad-precision data in COMMON blocks.

This flag changes the data layout in COMMON blocks and EQUIVALENCE classes: double- and quad-precision data in COMMON blocks and EQUIVALENCE classes are laid out in memory along their "natural" alignment, which is on 8-byte boundaries (or on 16-byte boundaries for quad-precision when compiling for 64-bit environments with -xarch=v9 or v9a). The default alignment of data in COMMON blocks is on 4-byte boundaries.

```
-f is equivalent to -aligncommon=16.
```
**Note –** -f may result in nonstandard alignment of data, which could cause problems with variables in EQUIVALENCE or COMMON and may render the program non-portable if –f is required.

Using  $-dbl$  (f77) with  $-f$  aligns all 64–bit integer data on 8–byte boundaries as well.

Compiling *any* part of a program with -f requires compiling *all* subprograms of that program with -f.

**–F**

By itself, this option does not enable the compiler to generate faster multi-word fetch/store instructions on double and quad precision data. The –dalign option does this and invokes –f as well. Use of –dalign is preferred over the older –f. See –dalign, [page 52.](#page-63-0) Because –dalign is part of the –fast option, so is –f.

#### **–fast**

Select options that optimize execution performance.

● **f77/f95**

**Note –** This option is defined as a particular selection of other options that is subject to change from one release to another, and between compilers. Also, some of the options selected by –fast might not be available on all platforms. Compile with the -v (verbose) flag to see the expansion of -fast.

-fast provides high performance for certain benchmark applications. However, the particular choice of options may or may not be appropriate for your application. Use -fast as a good starting point for compiling your application for best performance. But additional tuning may still be required. If your program behaves improperly when compiled with -fast, look closely at the individual options that make up -fast and invoke only those appropriate to your program that preserve correct behavior.

Note also that a program compiled with -fast may show good performance and accurate results with some data sets, but not with others. Avoid compiling with -fast those programs that depend on particular properties of floating-point arithmetic.

Because some of the options selected by -fast have linking implications, if you compile and link in separate steps be sure to link with -fast also.

–fast selects the following options:

- -dalign
- -depend
- –fns
- -fsimple=2
- –ftrap=%none (f77) or -ftrap=common (f95)
- –libmil
- –xtarget=native
- $-05$
- -xlibmopt
- -pad=local
- -xvector=yes
- -xprefetch=yes

Details about the options selected by –fast:

- The -xtarget=native hardware target. If the program is intended to run on a different target than the compilation machine, follow the –fast with a code–generator option. For example: f77 –fast -xtarget=ultra ...
- The –O5 optimization level option. *(This is a change from previous compiler releases that set* -O3 *or* -O4 *with* -fast*.)*
- The –depend option analyzes loops for data dependencies and possible restructuring.
- The  $-1$  ibmil option for system–supplied inline expansion templates. For C functions that depend on exception handling, follow -fast by -nolibmil (as in -fast –nolibmil). With –libmil, exceptions cannot be detected with errno or matherr(3m).
- The -fsimple=2 option for aggressive floating-point optimizations. –fsimple=2 is unsuitable if strict IEEE 754 standards compliance is required. See [page 64.](#page-75-0) *(This is a change from previous releases that set* -fsimple=1 *with* -fast*.)*
- The -dalign option to generate double loads and stores for double and quad data in common blocks. Using this option can generate nonstandard Fortran data alignment in common blocks.
- The -xlibmopt option selects optimized math library routines.
- -pad=local inserts padding between local variables, where appropriate, to improve cache usage. *(This was not set by* -fast *in previous releases.)*
- -xvector=yes transforms certain math library calls within DO loops to single calls to a vectorized library equivalent routine with vector arguments. *(This was not set by* -fast *in previous releases.)*
- –fns selects non-standard SPARC floating-point arithmetic exception handling and gradual underflow. See [page 62.](#page-73-0)
- -ftrap=%none to turn off all trapping for Fortran 77. Trapping on common floating-point exceptions, -ftrap=common, is the used with Fortran 95.
- -xprefetch=yes enables the compiler to generate hardware prefetch instructions where appropriate.

It is possible to add or subtract from this list by following the –fast option with other options, as in:

f95 –fast –fsimple=1 –xnolibmopt ...

which overrides the  $-f$ simple=2 option and disables the  $-x$ libmopt selected by -fast.

Because -fast invokes -dalign, -fns, -fsimple=2, programs compiled with -fast can result in nonstandard floating-point arithmetic, nonstandard alignment of data, and nonstandard ordering of expression evaluation. These selections might not be appropriate for most programs.
# **–fixed**

Specify fixed–format Fortran 95 source input files.

● **f95**

All source files on the command–line will be interpreted as f77 fixed format regardless of filename extension. Normally, f95 interprets only .f files as fixed format, .f95 as free format.

# **–flags**

Synonym for –help.

● **f77/f95**

# **–fnonstd**

Initialize floating–point hardware to non–standard preferences.

● **f77/f95**

This option is a synonym for the combination of the following option flags:

■ -fns -ftrap=common

Specifying –fnonstd is approximately equivalent to the following two calls at the beginning of a Fortran main program.

```
i=ieee_handler("set", "common", SIGFPE_ABORT)
call nonstandard_arithmetic()
```
The nonstandard\_arithmetic() routine replaces the obsolete abrupt\_underflow() routine of earlier releases.

To be effective, the main program must be compiled with this option.

Using this option initializes the floating-point hardware to:

- Abort (trap) on floating-point exceptions.
- Flush underflow results to zero if it will improve speed, rather than produce a subnormal number as the IEEE standard requires.

See –fns for more information about gradual underflow and subnormal numbers.

The –fnonstd option allows hardware traps to be enabled for floating–point overflow, division by zero, and invalid operation exceptions. These are converted into SIGFPE signals, and if the program has no SIGFPE handler, it terminates with a dump of memory.

For more information, see the *ieee\_handler*(3m) and *ieee\_functions*(3m) man pages, the *Numerical Computation Guide*, and the *Fortran Programming Guide*.

# **–fns**[**=**{**no**|**yes**}]

Select the SPARC nonstandard floating–point mode.

● **f77/f95**

The default is the SPARC standard floating–point mode (–fns=no). (See the *Floating–Point Arithmetic* chapter of the *Fortran Programming Guide*.)

Optional use of =yes or =no provides a way of toggling the –fns flag following some other macro flag that includes it, such as –fast. –fns is the same as -fns=yes.

This option flag enables nonstandard floating-point mode when the program begins execution. On some SPARC systems, specifying nonstandard floating-point mode disables "gradual underflow", causing tiny results to be flushed to zero rather than producing subnormal numbers. It also causes subnormal operands to be silently replaced by zero. On those SPARC systems that do not support gradual underflow and subnormal numbers in hardware, use of this option can significantly improve the performance of some programs.

Where *x* does not cause total underflow, *x* is a *subnormal number* if and only if  $|x|$  is in one of the ranges indicated:

**TABLE 3-8** Subnormal REAL and DOUBLE

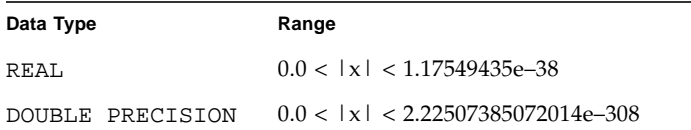

See the *Numerical Computation Guide* for details on subnormal numbers, and the *Fortran Programming Guide* chapter *Floating–Point Arithmetic* for more information about this and similar options. (Some arithmeticians use the term *denormalized number* for *subnormal number*.)

The standard initialization of floating–point preferences is the default:

- IEEE 754 floating–point arithmetic is *nonstop* (do not abort on exception).
- Underflows are gradual.

To be effective, the main program must be compiled with this option.

# **–fpover**[**=**{**yes**|**no**}]

Detect floating-point overflow in formatted input.

● **f77/f95**

With –fpover=yes specified, the I/O library will detect runtime floating-point overflows in formatted input and return an error condition (1031). The default is no such overflow detection (–fpover=no). –fpover is equivalent to –fpover=yes.

## **-fpp**

Force preprocessing of input with fpp.

● **f95**

Pass all the input source files listed on the f95 command line through the fpp preprocessor, regardless of file extension. (Normally, only files with .F, .F90, or .F95 extension are automatically preprocessed by fpp.) See also -xpp, [page 113](#page-124-0).

## **–free**

Specify free–format source input files.

● **f95**

All source files on the command–line will be interpreted as f95 free format regardless of filename extension. Normally, f95 interprets .f files as fixed format, .f95 as free format.

## **–fround=***r*

Set the IEEE rounding mode in effect at startup.

● **f77/f95**

*r* must be one of: nearest, tozero, negative, positive.

The default is –fround=nearest.

To be effective, compile the main program with this option.

This option sets the IEEE 754 rounding mode that:

- Can be used by the compiler in evaluating constant expressions.
- Is established at runtime during the program initialization.

When *r* is tozero, negative, or positive, the option sets the rounding direction to *round-to-zero*, *round-to-negative-infinity*, or *round-to-positive-infinity*, respectively, when the program begins execution. When -fround is not specified,

-fround=nearest is used as the default and the rounding direction is *round-tonearest*. The meanings are the same as those for the ieee\_flags function. (See the *Floating–Point Arithmetic* chapter of the *Fortran Programming Guide*.)

# **–fsimple**[**=***n*]

Select floating–point optimization preferences.

● **f77/f95**

Allow the optimizer to make simplifying assumptions concerning floating–point arithmetic. (See the *Floating–Point Arithmetic* chapter of the *Fortran Programming Guide*.)

For consistent results, compile all units of a program with the same –fsimple option.

If *n* is present, it must be 0, 1, or 2. The defaults are:

- Without the -fsimple flag, the compiler defaults to -fsimple=0
- With –fsimple alone, the compiler defaults to –fsimple=1

The different floating–point simplification levels are:

```
–fsimple=0
```
Permit no simplifying assumptions. Preserve strict IEEE 754 conformance.

–fsimple=1

Allow conservative simplifications. The resulting code does not strictly conform to IEEE 754, but numeric results of most programs are unchanged.

With -fsimple=1, the optimizer can assume the following:

- IEEE 754 default rounding/trapping modes do not change after process initialization.
- Computations producing no visible result other than potential floating point exceptions may be deleted.
- Computations with Infinity or NaNs ("Not a Number") as operands need not propagate NaNs to their results; e.g., x\*0 may be replaced by 0.
- Computations do not depend on sign of zero.

With –fsimple=1, the optimizer is *not* allowed to optimize completely without regard to roundoff or exceptions. In particular, a floating–point computation cannot be replaced by one that produces different results with rounding modes held constant at run time.

–fsimple=2

Permit aggressive floating point optimizations. This can cause some programs to produce different numeric results due to changes in the way expressions are evaluated. In particular, the Fortran standard rule requiring compilers to honor explicit parentheses around subexpressions to control expression evaluation order may be broken with -fsimple=2. This could result in numerical rounding differences with programs that depend on this rule.

For example, with  $-f \sin\theta = 2$ , the compiler may evaluate  $C - (A-B)$  as  $(C-A)$ +B, breaking the standard's rule about explicit parentheses, if the resulting code is better optimized. The compiler might also replace repeated computations of  $x/y$  with  $x^*z$ , where  $z=1/y$  is computed once and saved in a temporary, to eliminate the costly divide operations.

Programs that depend on particular properties of floating-point arithmetic should not be compiled with -fsimple=2.

Even with –fsimple=2, the optimizer still is not permitted to introduce a floating point exception in a program that otherwise produces none.

–fast sets -fsimple=2.

#### **–ftrap=***t*

Set floating–point trapping mode in effect at startup.

● **f77/f95**

*t* is a comma–separated list that consists of one or more of the following:

%all, %none, common, [no%]invalid, [no%]overflow, [no%]underflow, [no%]division, [no%]inexact.

-ftrap=common is a macro for

-ftrap=invalid,overflow,underflow,division.

Where the  $\frac{1}{2}$  is shown, it is a required character.

The f77 default is –ftrap=%none. The f95 default is -ftrap=common.

This option sets the IEEE 754 trapping modes that are established at program initialization. Processing is left–to–right. The common exceptions, by definition, are invalid, division by zero, and overflow. For example: –ftrap=overflow.

Example: –ftrap=%all,no%inexact means set all traps, except inexact.

The meanings for –ftrap=*t* are the same as for ieee\_flags(), except that:

■ %all turns on all the trapping modes, and will cause trapping of spurious and expected exceptions. Use common instead.

- %none, the f77 default, turns off all trapping modes.
- A no<sup>§</sup> prefix turns off that specific trapping mode.

To be effective, compile the main program with this option.

For further information, see the *Floating–Point Arithmetic* chapter in the *Fortran Programming Guide*.

# **–G**

Build a dynamic shared library instead of an executable file.

● **f77/f95**

Direct the linker to build a *shared dynamic* library. Without –G, the linker builds an executable file. With  $-G$ , it builds a dynamic library. Use  $-o$  with  $-G$  to specify the name of the file to be written. See the *Fortran Programming Guide* chapter *Libraries* for details.

## **–g**

Compile for debugging and performance analysis.

● **f77/f95**

Produce additional symbol table information for debugging with dbx(1) or the Sun WorkShop debugging utility and for performance analysis with the Sun WorkShop Performance Analyzer.

Although some debugging is possible without specifying –g, the full capabilities of dbx and debugger are only available to those compilation units compiled with –g.

Some capabilities of other options specified along with –g may be limited. See the dbx documentation for details.

The  $-g$  option makes  $-x$ ildon the default incremental linker option when .o object files appear on the command line (see [page 106\)](#page-117-0). That is, with  $-q$ , the compiler default behavior is to automatically invoke ild in place of ld, unless the -G option is present, or any source file is named on the command line.

To use the full capabilities of the Forte Developer 6 (Sun WorkShop 6) Performance Analyzer, compile with -g. While some performance analysis features do not require -g, you must compile with -g to view annotated source, some function level information, and compiler commentary messages. (See the analyzer $(1)$  man page and *Analyzing Program Performance With Sun WorkShop*.)

The commentary messages generated with  $-q$  describe the optimizations and transformations the compiler made while compiling your program. The messages, interleaved with the source code, can be displayed by the  $er\_src(1)$  command.

Note that commentary messages only appear if the compiler actually performed any optimizations. You are more likely to see commentary messages when you request high optimization levels, such as with -xO4, or -fast.

## **–h***name*

Specify the name of the generated dynamic shared library.

● **f77/f95**

This option is passed on to the linker. For details, see the Solaris *Linker and Libraries Guide*, and the *Fortran Programming Guide* chapter *Libraries*.

The –h*name* option records the name *name* to the shared dynamic library being created as the internal name of the library. A space between –h and *name* is optional (except if the library name is elp, for which the space will be needed). In general, *name* must be the same as what follows the  $-\circ$ . Use of this option is meaningless without also specifying –G.

Without the –h*name* option, no internal name is recorded in the library file.

If the library has an internal name, whenever an executable program referencing the library is run the runtime linker will search for a library with the same internal name in any path the linker is searching. With an internal name specified, searching for the library at runtime linking is more flexible. This option can also be used to specify *versions* of shared libraries.

If there is no internal name of a shared library, then the linker uses a specific path for the shared library file instead.

## **–help**

Display a summary list of compiler options.

● **f77/f95**

Displays a list of option summaries. See also –xhelp=*h* on [page 105](#page-116-0).

## –**I***dir*

Add *dir* to the INCLUDE file search path.

● **f77/f95**

Insert the directory *dir* at the start of the INCLUDE file search path. No space is allowed between –I and *dir*. Invalid directories are ignored with no warning message.

The *include file search path* is the list of directories searched for INCLUDE files—file names appearing on preprocessor #include directives, or Fortran INCLUDE statements.

Example: Search for INCLUDE files in /usr/app/include:

```
demo% f95 –I/usr/app/include growth.F
```
Multiple –I*dir* options may appear on the command line. Each adds to the top of the search path list (first path searched).

The search order for relative path on INCLUDE or #include is:

- 1. The directory that contains the source file
- 2. The directories that are named in the –I*dir* options
- 3. The directories in the default list

The default list for –I*dir* depends on the installation directory for the compiler. In a standard install, compiler software packages reside in the /opt directory; however, systems administrators may decide to install packages in other locations. The default search paths for INCLUDE files used by the compilers are:

- *for* f77*: <install\_dir>***/SUNWspro/***<release>***/include/f77 /usr/include**
- *for* f95*: <install\_dir>***/SUNWspro/***<release>***/include/f90 /usr/include**

where *<install\_dir>* is the path to the installed packages (typically /opt in a normal install), and *<release>* is a path that varies with each software release.

# –**i2**

Set the default integer size to two bytes.

● **f77**

Set the default size to 2 bytes for integer and logical constants and variables declared without an explicit size. ( INTEGER\**n* Y still declares Y to be *n* bytes regardless of the  $-i2$ .) This option may degrade performance. It is generally recommended to declare specific variables INTEGER\*2 rather than use –i2.

Set the default integer size to four bytes.

● **f77**

Set the default size to 4 bytes for integer and logical constants and variables declared without an explicit size. ( INTEGER\**n* Y still declares Y to be *n* bytes regardless of the  $-i4$ .).

Although 4 bytes *is* the default size for INTEGER and LOGICAL, this option can be used for overriding settings made by options like  $-\text{db}1$  and  $-r8$ , which set these defaults to 8:

```
demo% f77 –dbl –i4 *.f
Command line warning: –i4 overrides integer part of –dbl
...
```
–**inline**=[**%auto**][[**,**][**no%**]*f1,...*[**no%**]*fn*]

Enable or disable inlining of specified routines.

● **f77/f95**

Request the optimizer to inline the user–written routines named in the *f1,...,fn* list. Prefixing a routine name with no<sup>ne</sup> disables inlining of that routine.

Inlining is an optimization technique whereby the compiler effectively replaces a subprogram reference such as a CALL or function call with the actual subprogram code itself. Inlining often provides the optimizer more opportunities to produce efficient code.

The lists are a comma–separated list of functions and subroutines. To inhibit inlining of a function, prefix its name with no%.

Example: Inline the routines xbar, zbar, vpoint:

demo% **f95 –O3 –inline=xbar,zbar,vpoint \*.f**

Following are the restrictions; no warnings are issued:

- Optimization must be –03 or greater.
- The source for the routine must be in the file being compiled, unless –xcrossfile is also specified.
- The compiler determines if actual inlining is profitable and safe.

–**i4**

The appearance of -inline with -O4 disables the automatic inlining that the compiler would normally perform, unless %auto is also specified . With -O4, the compilers normally try to inline all appropriate user–written subroutines and functions. Adding –inline with –O4 may degrade performance by restricting the optimizer's inlining to only those routines in the list. In this case, use the %auto suboption to enable automatic inlining at -O4 and -O5.

demo% **f95 -O4 -inline=%auto,no%zpoint \*.f**

In the example above, the user has enabled -O4's automatic inlining while disabling any possible inlining of the routine zpoint() that the compiler might attempt.

**–Kpic**

Synonym for –pic.

● **f77/f95**

## **–KPIC**

Synonym for –PIC.

● **f77/f95**

## **–L***dir*

Add *dir* to list of directories to search for libraries.

● **f77/f95**

Adds *dir* to the *front* of the list of object–library search directories. A space between –L and *dir* is optional. This option is passed to the linker. See also –l*x* on [page 71](#page-82-0).

While building the executable file,*ld*(1) searches *dir* for archive libraries (.a files) and shared libraries (.so files). ld searches *dir* before searching the default directories. (See the *Fortran Programming Guide* chapter *Libraries* for information on library search order.) For the relative order between LD\_LIBRARY\_PATH and –L*di*r, see *ld*(1).

**Note –** Specifying /usr/lib or /usr/ccs/lib with –L*dir* may prevent linking the unbundled libm. These directories are searched by default.

Example: Use -L*dir* to specify library search directories:

```
demo% f77 -Ldir1 -Ldir2 any.f
```
#### <span id="page-82-0"></span> $-1x$

Add library lib*x*.a to linker's list of search libraries.

● **f77/f95**

Pass  $-1x$  to the linker to specify additional libraries for 1d to search for unresolved references. *ld* links with object library lib*x*. If shared library lib*x*.so is available (and –Bstatic or –dn are not specified), ld uses it, otherwise, ld uses static library lib*x*.a. If it uses a shared library, the name is built in to a out. No space is allowed between –l and *x* character strings.

Example: Link with the library libV77:

demo% **f77 any.f –lV77**

Use -l*x* again to link with more libraries.

Example: Link with the libraries liby and libz:

```
demo% f77 any.f –ly –lz
```
See also the *Libraries* chapter in the *Fortran Programming Guide* for information on library search paths and search order.

#### **–libmil**

Inline selected libm library routines for optimization.

● **f77/f95**

There are inline templates for some of the libm library routines. This option selects those inline templates that produce the fastest executable for the floating–point options and platform currently being used.

For more information, see the man pages libm\_single(3F) and libm\_double(3F)

# –**loopinfo**

Show parallelization results. *The parallelization features of the Fortran compilers require a Forte for HPC license.*

● **f77/f95**

Show which loops were and were not parallelized with the –parallel, –autopar, or –explicitpar options. (Option –loopinfo must appear with one of these parallelization options.)

–loopinfo displays a list of messages on standard error:

```
demo% f95 –o shalow –fast –parallel –loopinfo shalow.f
...
"shalow.f", line 325: not parallelized, not profitable (inlined loop)
"shalow.f", line 172: PARALLELIZED, and serial version generated
"shalow.f", line 173: not parallelized, not profitable
"shalow.f", line 181: PARALLELIZED, fused
"shalow.f", line 182: not parallelized, not profitable
"shalow.f", line 193: not parallelized, not profitable
"shalow.f", line 199: PARALLELIZED, and serial version generated
"shalow.f", line 200: not parallelized, not profitable
"shalow.f", line 226: PARALLELIZED, and serial version generated
"shalow.f", line 227: not parallelized, not profitable
...etc
```
Use the *error*(1) utility with f77 compilations to merge this list with the source file to produce an annotated source listing with each loop tagged as parallelized or not.

Example: Passing standard error to the error utility:

demo\$ **f77 –autopar –loopinfo any.f 2>&1 | error** *options*

Be aware that error rewrites the input source file. For details on error, see the error(1) man page and the *Fortran Programming Guide* chapter on debugging.

## **–M***dir*

Add *dir* to directories searched for Fortran 95 modules.

● **f95**

Add *dir* to the list of directories to be searched for module files. No space appears between the –M and *dir*.

The directories listed with –M are searched after the current directory. Compiling a source file containing a module generates a .mod module file for each MODULE encountered. See in [Appendix C, "Module Files" on page 167](#page-178-0) for more information about modules in Fortran 95.

## **–misalign**

Allow misaligned data.

● **f77**

The –misalign option permits misaligned data in memory that would otherwise produce an error. Particular uses of COMMON and EQUIVALENCE statements may cause data to be misaligned (with a compiler diagnostic). With -misalign, the compiler will allow intentional misalignment and will not add padding in COMMON blocks to insure proper data alignment. However, this seriously degrades performance; recoding to eliminate the cause of data misalignment is a better alternative.

If used, all routines in a program must be compiled with this option. If you compile and link in separate steps, compiling with the -misalign option requires the option on the link step as well.

```
-misalign is a macro equivalent to: -xmemalign=1i -aligncommon=1
```
See -xmemalign, [page 111](#page-122-0).

# <span id="page-84-0"></span>**–mp=**{**%none**|**sun**|**cray**|**openmp**}

Select the style for parallelization directives. *Fortran parallelization features require a Forte for HPC license.*

#### ● **f77/f95**

The default without specifying –mp is %none.

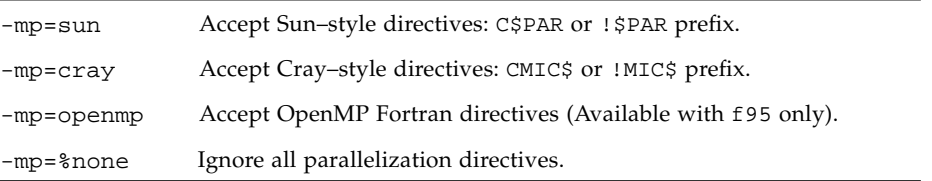

You can combine OpenMP directives with Sun or Cray directives in the same compilation unit. But both Sun and Cray directives cannot both be active in the same compilation unit. For example:

```
-mp=sun,openmp and
-mp=cray,openmp are permitted, but -mp=sun,cray is not.
```
You must also specify -explicitpar (or -parallel) to enable parallelization. For correctness, also specify -stackvar:

-explicitpar -stackvar -mp=openmp

When compiling for OpenMP, use the -openmp flag, which includes -mp=openmp along with other flags required by OpenMP. See [page 79.](#page-90-0)

A summary of these f77/f95 directives appears in [Appendix E](#page-186-0) in this manual. See the *Fortran Programming Guide* for details.

#### <span id="page-85-0"></span>**–mt**

Require thread–safe libraries.

● **f77/f95**

Require linking to thread–safe libraries. If you do your own low–level thread management (for example, by calling the libthread library), compiling with –mt prevents conflicts.

Use –mt if you mix Fortran with multithreaded C code that calls the libthread library. See also the Solaris *Multithreaded Programming Guide*.

–mt is implied automatically when using the -autopar, -explicitpar, or -parallel options.

Note the following:

- A function subprogram that does I/O should not itself be referenced as part of an I/O statement. Such *recursive* I/O may cause the program to deadlock with –mt.
- In general, do *not* compile your own multithreaded code with -autopar, -explicitpar, or -parallel. The compiler-generated calls to the threads library and the program's own calls may conflict, causing unexpected results.
- On a single–processor system, performance may be degraded with the  $-mt$ option.

#### **–native**

Optimize performance for the host system. (*Obsolete*)

● **f77/f95**

This option is a synonym for –xtarget=native. The –fast option sets -xtarget=native.

#### **–noautopar**

Disable automatic parallelization.

● **f77/f95**

Disables automatic parallelization invoked by –autopar earlier on the command line.

## **–nodepend**

Cancel –depend in command line.

● **f77/f95**

Cancel any –depend appearing earlier on the command line.

## **–noexplicitpar**

Disable explicit parallelization.

● **f77/f95**

Disables explicit parallelization invoked by –explicitpar earlier on the command line.

#### **–nolib**

Disable linking with system libraries.

● **f77/f95**

Do *not* automatically link with *any* system or language library; that is do *not* pass any default  $-1x$  options on to 1d. The normal behavior is to link system libraries into the executables automatically, without the user specifying them on the command line.

The –nolib option makes it easier to link one of these libraries statically. The system and language libraries are required for final execution. It is your responsibility to link them in manually. This option provides you with complete control.

For example, consider a program linked dynamically with libF77 that fails on a remote system because it has no libF77. With this option you can link the library into your program statically.

Link libF77 statically and link libc dynamically with f77:

```
demo% f77 –nolib any.f –Bstatic –lF77 –Bdynamic –lm –lc
```
Link libm statically and libc dynamically with f95:

```
demo% f95 –nolib any.f95 –Bstatic –lm –Bdynamic –lc
```
The order for the  $-1x$  options is important. Follow the order shown in the examples.

## **–nolibmil**

Cancel –libmil on command line.

● **f77/f95**

Use this option *after* the -fast option to disable inlining of libm math routines:

demo% **f77 –fast –nolibmil …**

#### **–noqueue**

Disable license queueing.

● **f77/f95**

With this option, if no software license is available to run the compiler, it returns without queueing your request and without compiling. A nonzero environment status is returned for testing in make files.

## **–noreduction**

Disable –reduction on command line.

● **f77/f95**

This option disables –reduction.

#### **–norunpath**

Do not build a runtime shared library search path into the executable.

● **f77/f95**

The compiler normally builds into an executable a path that tells the runtime linker where to find the shared libraries it will need. The path is installation dependent. The -norunpath option prevents that path from being built in to the executable.

This option is helpful when libraries have been installed in some nonstandard location, and you do not wish to make the loader search down those paths when the executable is run at another site. Compare with –R*paths.*

See the *Fortran Programming Guide* chapter on *Libraries* for more information.

 $-O[n]$ 

Specify optimization level.

● **f77/f95**

*n* can be 1, 2, 3, 4, or 5. No space is allowed between –O and *n*.

If  $-o[n]$  is not specified, only a very basic level of optimization limited to local common subexpression elimination and dead code analysis is performed. A program's performance may be significantly improved when compiled with an optimization level than without optimization. Use of  $-0$  (which sets  $-03$ ) or –fast (which sets –O5) is recommended for most programs.

Each –O*n* level includes the optimizations performed at the levels below it. Generally, the higher the level of optimization a program is compiled with, the better runtime performance obtained. However, higher optimization levels may result in increased compilation time and larger executable files.

Debugging with –g does not suppress –O*n*, but –O*n* limits –g in certain ways; see the dbx documentation.

The -O3 and -O4 options reduce the utility of debugging such that you cannot display variables from dbx, but you can still use the dbx **where** command to get a symbolic traceback.

If the optimizer runs out of memory, it attempts to proceed over again at a lower level of optimization, resuming compilation of subsequent routines at the original level.

For details on optimization, see the *Fortran Programming Guide* chapters *Performance Profiling*, and *Performance and Optimization*.

#### **–O**

This is equivalent to –O3.

## **–O1**

Provides a minimum of statement–level optimizations.

Use if higher levels result in excessive compilation time, or exceed available swap space.

## **–O2**

Enables basic block level optimizations.

This level usually gives the smallest code size. (See also –xspace.)

–O3 is preferred over –O2 unless –O3 results in unreasonably long compilation time, exceeds swap space, or generates excessively large executable files.

## **–O3**

Adds loop unrolling and global optimizations at the function level.

Usually –O3 generates larger executable files.

#### **–O4**

Adds automatic inlining of routines contained in the same file.

Usually –O4 generates larger executable files due to inlining.

The  $-q$  option suppresses the  $-04$  automatic inlining described above. –xcrossfile increases the scope of inlining with –O4.

## **–O5**

Attempt aggressive optimizations.

Suitable only for that small fraction of a program that uses the largest fraction of compute time. –O5's optimization algorithms take more compilation time, and may also degrade performance when applied to too large a fraction of the source program.

Optimization at this level is more likely to improve performance if done with profile feedback. See –xprofile=*p*.

#### **–o** *name*

Specify the name of the executable file to be written.

● **f77/f95**

There must be a blank between –o and *name*. Without this option, the default is to write the executable file to a . out. When used with  $-c$ ,  $-c$  specifies the target . o object file; with –G it specifies the target .so library file.

## **–oldldo**

Select an earlier list–directed output style.

● **f77**

Omit the blank that starts each record for list–directed output. This is a change from f77 releases 1.4 and earlier. The default behavior is to provide that blank, since the Fortran Standard requires it. Note also the FORM='PRINT' option of OPEN. You can compile parts of a program with -oldldo and other parts without it.

## **–onetrip**

Enable one trip DO loops.

● **f77/f95**

Compile DO loops so that they are executed at least once. DO loops in standard Fortran are not performed at all if the upper limit is smaller than the lower limit, unlike some legacy implementations of Fortran.

## <span id="page-90-0"></span>**-openmp**

Enable explicit parallelization with Fortran 95 OpenMP directives. *Fortran parallelization features require a Forte for HPC license.*

● **f95**

This option is a macro that combines these options:

```
-mp=openmp -explicitpar -stackvar -D_OPENMP=200011
```
OpenMP directives are summarized in [Appendix E.](#page-186-0)

To run a parallelized program in a multithreaded environment, you must set the PARALLEL (or OMP\_NUM\_THREADS) environment variable prior to execution. This tells the runtime system the maximum number of threads the program can create. The default is 1. In general, set the PARALLEL or OMP\_NUM\_THREADS variable to the available number of processors on the target platform.

OpenMP requires the definition of the preprocessor symbol \_OPENMP to have the decimal value YYYYMM where YYYY and MM are the year and month designations of the version of the OpenMP Fortran API that the implementation supports.

Compile for profiling with the prof profiler.

## ● **f77/f95**

Prepare object files for profiling, see *prof* (1). If you compile and link in separate steps, and also compile with the -p option, then be sure to link with the -p option. –p with prof is provided mostly for compatibility with older systems. –pg profiling with gprof is possibly a better alternative. See the *Fortran Programming Guide* chapter on *Performance Profiling* for details.

## **–pad**[**=***p*]

Insert padding for efficient use of cache.

● **f77/f95**

This option inserts padding between arrays or character variables, if they are static local and not initialized, or if they are in common blocks. The extra padding positions the data to make better use of cache. In either case, the arrays or character variables can not be equivalenced.

*p*, if present, must be either or both of:

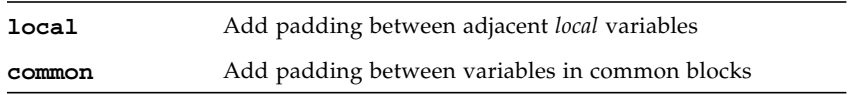

Defaults for –pad:

- Without the -pad<sup>[=*p*]</sup> option, the compiler does no padding.
- **■** With  $-\text{pad}$ , but without the  $=p$ , the compiler does both local and common padding.

The following are equivalent:

- f77 –pad *any*.f
- f77 -pad=local, common *any*.f
- f77 -pad=common, local *any*.f

The –pad[=*p*] option applies to items that satisfy the following criteria:

- The items are arrays or character variables
- The items are static local or in common blocks

For a definition of local or static variables, see –stackvar, [page 88.](#page-99-0)

Restrictions on –pad=common:

■ Neither the arrays nor the character strings are equivalenced

**–p**

- If –pad=common is specified for compiling a file that references a common block, it must be specified when compiling all files that reference that common block. The option changes the spacing of variables within the common block. If one program unit is compiled with the option and another is not, references to what should be the same location within the common block might reference different locations.
- If –pad=common is specified, the declarations of common block variables in different program units must be the same except for the names of the variables.The amount of padding inserted between variables in a common block depends on the declarations of those variables. If the variables differ in size or rank in different program units, even within the same file, the locations of the variables might not be the same.
- If –pad=common is specified, EQUIVALENCE declarations involving common block variables are flagged with a warning message and the block is not padded.
- Avoid overindexing arrays in common blocks with -pad=common specified. The altered positioning of adjacent data in a padded common block will cause overindexing to fail in unpredictable ways.

## **–parallel**

Parallelize with: -autopar, -explicitpar, -depend

*Fortran parallelization features require a Forte for HPC license.*

● **f77/f95**

Parallelize loops chosen automatically by the compiler as well as explicitly specified by user supplied directives. Optimization level is automatically raised to –O3 if it is lower.

To improve performance, also specify the –stackvar option when using any of the parallelization options, including –autopar.

Use -mp, [page 73,](#page-84-0) to select Sun, Cray, or f95 OpenMP style parallelization directives.

Avoid -parallel if you do your own thread management. See the discussion of -mt on [page 74](#page-85-0).

Parallelization options like –parallel are intended to produce executable programs to be run on multiprocessor systems. On a single–processor system, parallelization generally degrades performance.

To run a parallelized program in a multithreaded environment, you must set the PARALLEL (or OMP\_NUM\_THREADS) environment variable prior to execution. This tells the runtime system the maximum number of threads the program can create. The default is 1. In general, set the PARALLEL or OMP\_NUM\_THREADS variable to the available number of processors on the target platform.

If you use –parallel and compile and link in *one* step, then linking automatically includes the multithreading library and the thread–safe Fortran runtime library. If you use –parallel and compile and link in *separate* steps, then you must also *link* with –parallel.

See the *Fortran Programming Guide* chapter *Parallelization* for further information.

## **–pg**

Compile for profiling with the gprof profiler.

● **f77/f95**

Compile self–profiling code in the manner of  $-p$ , but invoke a runtime recording mechanism that keeps more extensive statistics and produces a gmon.out file when the program terminates normally. Generate an execution profile by running gprof. See the gprof(1) man page and the *Fortran Programming Guide* for details.

Library options must be *after* the . f and . o files (-pg libraries are static).

If you compile and link in separate steps, and you compile with -pg, then be sure to link with -pg.

## **–pic**

Compile position–independent code for shared library.

● **f77/f95**

Use when compiling dynamic shared libraries. Each reference to a global datum is generated as a dereference of a pointer in the global offset table. Each function call is generated in program–counter–relative addressing mode through a procedure linkage table.

- The size of the global offset table is limited to 8Kb on SPARC.
- Do not mix –pic and –PIC.

–pic is equivalent to –xcode=pic13.

There are two nominal performance costs with –pic and –PIC:

- A routine compiled with either –pic or –PIC executes a few extra instructions upon entry to set a register to point at the global offset table used for accessing a shared library's global or static variables.
- Each access to a global or static variable involves an extra indirect memory reference through the global offset table. If the compile is done with –PIC, there are two additional instructions per global and static memory reference.

When considering the above costs, remember that the use of -pic and –PIC can significantly reduce system memory requirements, due to the effect of library code sharing. Every page of code in a shared library compiled –pic or –PIC can be shared by every process that uses the library. If a page of code in a shared library contains even a single non–pic (that is, absolute) memory reference, the page becomes nonsharable, and a copy of the page must be created each time a program using the library is executed.

The easiest way to tell whether or not a .  $\circ$  file has been compiled with -pic or –PIC is with the nm command:

% **nm** *file***.o | grep \_GLOBAL\_OFFSET\_TABLE\_** U \_GLOBAL\_OFFSET\_TABLE\_

A .o file containing position–independent code contains an unresolved external reference to \_GLOBAL\_OFFSET\_TABLE\_, as indicated by the letter U.

To determine whether to use –pic or –PIC, use nm to identify the number of distinct global and static variables used or defined in the library. If the size of \_GLOBAL\_OFFSET\_TABLE\_ is under 8,192 bytes, you can use -pic. Otherwise, you must use –PIC.

When building shared dynamic libraries with  $-xarch=v9$  (or v9a or v9b) in 64-bit Solaris environments, the –pic or –PIC option, or their –xcode equivalents, *must* be specified.

## **–PIC**

Compile position–independent code, but with 32-bit addresses.

● **f77/f95**

This option is similar to -pic, but it allows the global offset table to span the range of 32-bit addresses. Use it in those rare cases where there are too many global data objects for -pic. Do not mix –pic and -PIC.

–PIC is equivalent to –xcode=pic32.

When building shared dynamic libraries with –xarch=v9 (or v9a or v9b) in 64-bit Solaris environments, the –pic or –PIC option, or their –xcode equivalents, *must* be specified.

# **–Qoption** *pr ls*

Pass options to compilation phase *pr*.

● **f77/f95**

Pass the suboption list *ls* to the compilation phase *pr*. There must be blanks separating Qoption, *pr,* and *ls*. The Q can be uppercase or lowercase. The list is a comma–delimited list of suboptions, with no blanks within the list. Each suboption must be appropriate for that program phase, and can begin with a minus sign.

This option is provided primarily for debugging the internals of the compiler by support staff. Use the LD\_OPTIONS environment variable to pass options to the linker. See the chapter on linking and libraries in the *Fortran Programming Guide.*

## **–qp**

Synonym for –p.

● **f77/f95**

## **–R** *ls*

Build dynamic library search paths into the executable file.

● **f77/f95**

With this option, the linker, *ld*(1), stores a list of dynamic library search paths into the executable file.

*ls* is a colon–separated list of directories for library search paths. The blank between –R and *ls* is optional.

Multiple instances of this option are concatenated together, with each list separated by a colon.

The list is used at runtime by the runtime linker, ld.so. At runtime, dynamic libraries in the listed paths are scanned to satisfy any unresolved references.

Use this option to let users run shippable executables without a special path option to find needed dynamic libraries.

Building an executable file using –R*paths* adds directory paths to a default path that is always searched last:

Standard Default Path: /opt/SUNWspro/lib

For more information, see the *Libraries* chapter in the *Fortran Programming Guide*, and the Solaris *Linker and Libraries Guide*.

Double default byte size for REAL, INTEGER, DOUBLE and COMPLEX.

● **f77**

**Note –** -r8 and -db1, are now considered obsolete and may be removed in future releases. Use the more general –xtypemap option instead.

–r8 promotes the default byte size for REAL, INTEGER, DOUBLE, and COMPLEX variables declared *without an explicit byte size* as follows:

| option<br>Without -r8 option |         | With -r8     |
|------------------------------|---------|--------------|
| Data Type                    | default | <b>SPARC</b> |
| INTEGER                      |         | 8            |
| REAL                         |         | 8            |
| DOUBLE                       |         | 16           |

**TABLE 3-9** Default Data Sizes and –r8 (Bytes)

This option applies to variables, parameters, constants, and functions.

Also, LOGICAL is treated as INTEGER, COMPLEX as two REALs, and DOUBLE COMPLEX as two DOUBLEs.

 $-\text{dbl}$  and  $-\text{r8}$  can be expressed in terms of the more general  $-\text{xtypemap}$  option:

- –dbl *same as:* –xtypemap=real:64,double:128,integer:64
- –r8 *same as:* –xtypemap=real:64,double:128,integer:mixed

These options promote default DOUBLE PRECISION data to QUAD PRECISION (128 bits). This may be unwanted and may cause performance degradation. It might be more appropriate to use -xtypemap=real:64,double:64,integer:64 instead of –r8 in these cases.

- For all of the floating point data types,  $-dbl$  works the same as  $-r8$ ; using both -r8 and -dbl produces the same results as using only -dbl.
- For INTEGER and LOGICAL data types, -dbl differs from -r8:
	- –db1 allocates 8 bytes, and does 8–byte arithmetic
	- $\blacksquare$  -r8 allocates 8 bytes, and does only 4-byte arithmetic ("mixed")

In general, if you compile *one* subprogram with –r8, then be sure to compile *all* subprograms of that program with  $-r8$ . This also important with programs communicating through unformatted I/O files — if one program is compiled with

**–r8**

 $-r8$ , then the other program must be similarly compiled with  $-r8$ . Be also aware that this option alters the default data size of function names, including calls to library functions, unless the function name is typed explicitly with a data size.

The impact on runtime performance may be great. With  $-r8$ , an expression like float = 15.0d0\*float is evaluated in quadruple precision due to the declaration of the constant.

If you select both  $-r8$  and  $-i2$ , the results are unpredictable.

## **-r8const**

Promote single-precision constants to REAL\*8 constants.

● **f77/f95**

All single-precision REAL constants are promoted to REAL\*8. Double-precision (REAL\*8) constants are not changed. This option only applies to constants. To promote both constants and variables use -xtypemap, [page 121](#page-132-0).

## **–reduction**

Recognize reduction operations in loops.

● **f77/f95**

Analyze loops for reduction operations during automatic parallelization. There is potential for roundoff error with the reduction.

A *reduction operation* accumulates the elements of an array into a single scalar value. For example, summing the elements of a vector is a typical reduction operation. Although these operations violate the criteria for parallelizability, the compiler can recognize them and parallelize them as special cases when –reduction is specified. See the *Fortran Programming Guide* chapter *Parallelization* for information on reduction operations recognized by the compilers.

This option is usable only with the automatic parallelization options –autopar or -parallel. It is ignored otherwise. Explicitly parallelized loops are not analyzed for reduction operations.

Example: Automatically parallelize with *reduction*:

```
demo% f77 -parallel -reduction any.f
```
**–S**

Compile and only generate assembly code.

● **f77/f95**

Compile the named programs and leave the assembly–language output on corresponding files suffixed with .s. No .o file is created.

#### **–s**

Strip the symbol table out of the executable file.

● **f77/f95**

This option makes the executable file smaller and more difficult to reverse engineer. However, this option inhibits debugging with dbx or other tools, and overrides –g.

## **–sb**

Produce table information for the Sun WorkShop source code browser.

● **f77/f95**

See *Using Sun WorkShop* for more information.

*Note:* -sb cannot be used on source files the compiler automatically passes through the fpp or cpp preprocessors (that is, files with .F, .F90, or .F95 extensions), or used with the -F option.

## **–sbfast**

Produce *only* source code browser tables.

● **f77/f95**

Produce *only* table information for the Sun WorkShop source code browser and stop. Do not assemble, link, or make object files.

*Note:* -sbfast cannot be used on source files the compiler automatically passes through the fpp or cpp preprocessors (that is, files with .F, .F90, or .F95 extensions), or used with the -F option.

## **–silent**

Suppress compiler messages.

● **f77/f95**

Use this option to suppress non–essential messages from the compiler; error and warning messages are still issued. The default is to show file and entry names as they are reached during the compilation.

## <span id="page-99-0"></span>**–stackvar**

Force all local variables to be allocated on the memory stack.

● **f77/f95**

Allocate on the memory stack all the *local* variables and arrays in routines, unless otherwise specified. This option makes these variables *automatic*, rather than *static*, and provides more freedom to the optimizer when parallelizing loops with calls to subprograms.

Use of –stackvar is recommended with any of the parallelization options.

Variables and arrays are local, unless they are:

- Arguments in a SUBROUTINE or FUNCTION statement (already on stack)
- Global items in a COMMON, SAVE, or STATIC statement
- Items initialized in a type statement or DATA statement, such as: REAL X/8.0/ *or* DATA X/8.0/

*f77 only:* Initializing a local variable in a DATA statement after an executable reference to that variable is an extension to f77, and is flagged as an error when –stackvar is used:

```
demo% cat stak.f
        real x
       x = 1.
        t = 0. print*, t
         data x/3.0/
         print *,x+t
         end
demo% f77 –o stak –stackvar stak.f
stak.f:
  MAIN:
"stak.f", line 5: Error: attempt to initialize an automatic
  variable: x
```
Putting large arrays onto the stack with –stackvar can overflow the stack causing segmentation faults. Increasing the stack size may be required.

The initial thread executing the program has a *main* stack, while each helper thread of a multithreaded program has its own *thread* stack.

The default stack size is about 8 Megabytes for the main stack and 1 Megabyte (2 Megabytes on SPARC V9 platforms) for each thread stack. The limit command (with no parameters) shows the current main stack size. If you get a segmentation fault using –stackvar, try increasing the main and thread stack sizes.

Example: Show the current *main* stack size:

```
demo% limit
cputime unlimited
filesize unlimited
datasize 523256 kbytes
stacksize 8192 kbytes <–––
coredumpsize unlimited
descriptors 64
memorysize unlimited
demo%
```
Example: Set the *main* stack size to 64 Megabytes:

```
demo% limit stacksize 65536
```
Example: Set each *thread* stack size to 8 Megabytes:

demo% **setenv STACKSIZE 8192**

For further information of the use of –stackvar with parallelization, see the *Parallelization* chapter in the *Fortran Programming Guide.* See csh(1) for details on the limit command.

#### **–stop\_status=***yn*

Permit STOP statement to return an integer status value.

● **f77/f95**

*yn* is either yes or no. The default is no.

With –stop\_status=yes, a STOP statement may contain an integer constant. That value will be passed to the environment as the program terminates:

#### STOP 123

The value must be in the range 0 to 255. Larger values are truncated and a run–time message issued. Note that

STOP '*stop string*'

is still accepted and returns a status value of 0 to the environment, although a compiler warning message will be issued.

The environment status variable is \$status for the C shell csh, and \$? for the Bourne and Korn shells, sh and ksh.

#### **–temp=***dir*

Define directory for temporary files.

● **f77/f95**

Set directory for temporary files used by the compiler to be *dir*. No space is allowed within this option string. Without this option, the files are placed in the /tmp directory.

#### **–time**

Time each compilation phase.

● **f77/f95**

The time spent and resources used in each compiler pass is displayed.

#### **–U**

Recognize upper and lower case in source files.

● **f77/f95**

Do not treat uppercase letters as equivalent to lowercase. The default is to treat uppercase as lowercase except within character–string constants. With this option, the compiler treats Delta, DELTA, and delta as different symbols.

Portability and mixing Fortran with other languages may require use of  $-U$ . These are discussed in the *Fortran Programming Guide*.

#### **-U***name*

Undefine preprocessor macro *name*.

● **f77/f95**

This option applies only to .F and .F95 source files that invoke the fpp or cpp preprocessor. It removes any initial definition of the preprocessor macro *name* created by -D*name* on the same command line, including those implicitly placed there by the command-line driver, regardless of the order the options appear. It has no effect on any macro definitions in source files. Multiple -U*name* flags can appear on the command line. There must be no space between -U and the macro *name*.

**–u**

Report undeclared variables.

● **f77/f95**

Make the default type for all variables be *undeclared* rather than using Fortran implicit typing. This option warns of undeclared variables, and does not override any IMPLICIT statements or explicit *type* statements.

#### **–unroll=***n*

Enable unrolling of DO loops where possible.

● **f77/f95**

*n* is a positive integer. The choices are:

- $\blacksquare$  *n*=1 inhibits all loop unrolling.
- *n*>1 *suggests* to the optimizer that it attempt to unroll loops *n* times.

Loop unrolling generally improves performance, but will increase the size of the executable file. For more information on this and other compiler optimizations, see the *Performance and Optimization* chapter in the *Fortran Programming Guide*. See also the discussion of the UNROLL directive on [page 27.](#page-38-0)

**–V**

Show name and version of each compiler pass.

● **f77/f95**

This option prints the name and version of each pass as the compiler executes.

This information may be helpful when discussing problems with Sun service engineers.

Verbose mode – show details of each compiler pass.

● **f77/f95**

Like –V, shows the name of each pass as the compiler executes, and details the options, macro flag expansions, and environment variables used by the driver.

#### **–vax=***v*

Specify choice of VMS Fortran extensions enabled.

● **f77**

*v* must be a comma–separated list of at least one suboption. Negatives may be constructed by prefixing each suboption keyword by no% (as in no%logical\_name).

The primary options are –vax=align and –vax=misalign.

–vax=align selects all the suboptions without allowing misaligned data. This is the behavior of the –xl option prior to f77 release 3.0.1.

–vax=misalign selects all the suboptions and allows misaligned data. This is the behavior of the –xl option with f77 releases 3.0.1, 4.0, 4.2, 5.0, and Sun WorkShop 6.

The table below lists suboptions that can be individually selected.

| -vax=        | Affect                                                    |
|--------------|-----------------------------------------------------------|
| blank zero   | Treat blank in a numeric field as zero.                   |
| bslash       | Allow backslash $('\'')$ in character constants.          |
| debug        | Allow VMS Fortran 'D' debugging statements.               |
| logical name | Allow VMS Fortran style logical file names.               |
| oct_const    | Allow double quote character to signify octal constants.  |
| param        | Allow non-standard form of PARAMETER statement.           |
| rsize        | Allow unformatted record size in words rather than bytes. |
| struct align | Align structures as in VMS Fortran.                       |

**TABLE 3-10** –vax= Suboptions

%all and %none can also be used to select all or none of these suboptions. Sub– options accumulate from left to right. For example, to enable all but one feature: -vax=%all,no%rsize See also –xl and –misalign.

**–v**

#### **–vpara**

Show verbose parallelization messages.

● **f77/f95**

As the compiler analyzes loops explicitly marked for parallelization with directives, it issues warning messages about certain data dependencies it detects; but the loop will still be parallelized.

Example: -vpara for verbose parallelization warnings:

```
demo% f77 -explicitpar -vpara any.f
any.f:
 MAIN any:
"any.f", line 11: Warning: the loop may have parallelization
inhibiting reference
```
#### **–w**

Suppress warning messages.

#### ● **f77/f95**

This option suppresses most warning messages. However, if one option overrides all or part of an option earlier on the command line, you do get a warning.

Example: –w still allows some warnings to get through:

```
demo% f77 –w –fast –silent –O4 any.f
f77: Warning: –O4 overwrites previously set optimization
level of –O3
demo%
```
*For* f95: Individual levels from 0 to 4 can be specified:  $-w0$  suppresses the least messages while  $-w4$  suppresses most warning.  $-w$  is equivalent to  $-w0$ .

## **–Xlist**[*x*]

Produce listings and do global program checking (GPC).

● **f77/f95**

Use this option to find potential programming bugs. It invokes an extra compiler pass to check for consistency in subprogram call arguments, common blocks, and parameters, across the global program. The option also generates a line–numbered listing of the source code, including a cross reference table. The error messages issued by the –Xlist options are advisory warnings and do not prevent the program from being compiled and linked.

**Note –** Be sure to correct all syntax errors in the source code before compiling with -Xlist.Unpredictable reports may result when run on a source code with syntax errors.

Example: Check across routines for consistency:

```
 demo% f95 -Xlist fil.f
```
The above example writes the following to the output file fil.lst:

- A line–numbered source listing (default)
- Error messages (embedded in the listing) for inconsistencies across routines
- A cross reference table of the identifiers (default)

By default, the listings are written to the file name.lst, where name is taken from the first listed source file on the command line.

A number of sub–options provide further flexibility in the selection of actions. These are specified by suffixes to the main –Xlist option, as shown in the following table

| Option               | Feature                                                                      |
|----------------------|------------------------------------------------------------------------------|
| -Xlist               | Show errors, listing, and cross reference table                              |
| -Xlistc              | Show call graphs and errors                                                  |
| -XlistE              | Show errors                                                                  |
| -Xlisterr[nnn]       | Suppress error nnn messages                                                  |
| -Xlistf              | Show errors, listing, and cross references, but no object files              |
| -Xlistfln <i>dir</i> | Put .fln files in directory <i>dir</i> , which must already exist (f77 only) |
| -Xlisth              | Terminate compilation if errors detected                                     |
| -XlistI              | Analyze #include and INCLUDE files as well as source files                   |
| -XlistL              | Show listing and errors only                                                 |
| $-Xlist1n$           | Set page length to $n$ lines                                                 |
| -Xlisto <i>name</i>  | Rename report file to <i>name</i> . Lst                                      |
| -Xlists              | Suppress unreferenced names from the cross-reference table                   |

**TABLE 3-11** –Xlist Suboptions

**TABLE 3-11** –Xlist Suboptions *(Continued)*

| Option           | Feature                                                        |
|------------------|----------------------------------------------------------------|
| $-Xlistvn$       | Set checking level to $n(1,2,3)$ , or 4) – default is 2        |
| -Xlistw[nnn]     | Set width of output line to <i>nnn</i> columns – default is 79 |
| $-Xlistwar[nnn]$ | Suppress warning nnn messages                                  |
| $-XlistX$        | Show cross-reference table and errors                          |

Option –Xlistfln*dir* is not available with f95.

See the *Fortran Programming Guide* chapter *Program Analysis and Debugging* for details.

#### **–xa**

Synonym for –a.

● **f77/f95**

#### **–xarch=***isa*

Specify instruction set architecture (ISA).

Architectures that are accepted by -xarch keyword *isa* are shown in [TABLE 3-12:](#page-106-0)

<span id="page-106-0"></span>**TABLE 3-12** –xarch ISA Keywords

| Platform | Valid -xarch Keywords                                                                        |
|----------|----------------------------------------------------------------------------------------------|
| SPARC    | generic, generic64, native, native64, v7, v8a, v8,<br>v8plus, v8plusa, v8plusb, v9, v9a, v9b |

Note that although -xarch can be used alone, it is part of the expansion of the –xtarget option and may be used to override the –xarch value that is set by a specific –xtarget option. For example:

% f95 -xtarget=ultra2 -xarch=v8plusb ...

overrides the -xarch=v8 set by -xtarget=ultra2

This option limits the code generated by the compiler to the instructions of the specified instruction set architecture by allowing only the specified set of instructions. This option does not guarantee use of any target–specific instructions.

If this option is used with optimization, the appropriate choice can provide good performance of the executable on the specified architecture. An inappropriate choice results in a binary program that is not executable on the intended target platform.

[TABLE 3-13](#page-107-0) summarizes the most general -xarch options:

| -xarch= | Performance                                                                                       |
|---------|---------------------------------------------------------------------------------------------------|
| generic | • runs adequately on all platforms                                                                |
| v8plusa | • runs optimally on UltraSPARC-II processors in 32-bit mode<br>• no execution on other platforms  |
| v8plusb | • runs optimally on UltraSPARC-III processors in 32-bit mode<br>• no execution on other platforms |
| v9a     | • runs optimally on UltraSPARC-II processors in 64-bit mode<br>• no execution on other platforms  |
| v9b     | • runs optimally on UltraSPARC-III processors in 64-bit mode<br>• no execution on other platforms |

<span id="page-107-0"></span>**TABLE 3-13** Most General -xarch Options on SPARC Platforms

Also note the following:

- SPARC instruction set architectures V7, V8, and V8a are all binary compatible.
- Object binary files (.o) compiled with v8plus and v8plusa can be linked and can execute together, but only on a SPARC V8plusa compatible platform.
- Object binary files (.o) compiled with v8plus, v8plusa, and v8plusb can be linked and can execute together, but only on a SPARC V8plusb compatible platform.
- -xarch values v9, v9a, and v9b are only available on UltraSPARC 64–bit Solaris environments.
- Object binary files (.o) compiled with v9 and v9a can be linked and can execute together, but will run only on a SPARC V9a compatible platform.
- Object binary files (.o) compiled with v9, v9a, and v9b can be linked and can execute together, but will run only on a SPARC V9b compatible platform.

For any particular choice, the generated executable may run much more slowly on earlier architectures. Also, although quad-precision (REAL\*16 and long double) floating-point instructions are available in many of these instruction set architectures, the compiler does not use these instructions in the code it generates.
[TABLE 3-14](#page-108-0) gives details for each of the -xarch keywords on SPARC platforms.

**TABLE 3-14** -xarch Values for SPARC Platforms

<span id="page-108-0"></span>

| -xarch=   | Meaning                                                                                                    |
|-----------|----------------------------------------------------------------------------------------------------|
| generic   | Compile for good performance on most 32-bit systems.<br>This is the default. This option uses the best instruction set for good<br>performance on most processors without major performance degradation on<br>any of them. With each new release, the definition of "best" instruction set<br>may be adjusted, if appropriate, and is currently $v7$ .                |
| qeneric64 | Compile for good performance on most 64-bit enabled systems.<br>This option uses the best instruction set for good performance on most 64-<br>bit enabled processors without major performance degradation on any of<br>them. With each new release, the definition of "best" instruction set may be<br>adjusted, if appropriate, and is currently interpreted as v9. |
| native    | Compile for good performance on this system.<br>This is the default for the -fast option. The compiler chooses the<br>appropriate setting for the current system processor it is running on.                                                                                                    |
| native64  | Compile for good performance in 64-bit mode on this system.<br>Like native, compiler chooses the appropriate setting for 64-bit mode on<br>the current system processor it is running on.                                                                                                    |
| v7        | Compile for the SPARC-V7 ISA.<br>Enables the compiler to generate code for good performance on the V7 ISA.<br>This is equivalent to using the best instruction set for good performance on<br>the V8 ISA, but without integer mul and div instructions, and the fsmuld<br>instruction.                                                                                |
|           | Examples: SPARCstation 1, SPARCstation 2                                                                                                    |
| v8a       | Compile for the V8a version of the SPARC-V8 ISA.<br>By definition, V8a means the V8 ISA, but without the fsmuld instruction.<br>This option enables the compiler to generate code for good performance on<br>the V8a ISA.                                                                                                    |
|           | Example: Any system based on the microSPARC I chip architecture                                                                                                    |
| v8        | Compile for the SPARC-V8 ISA.<br>Enables the compiler to generate code for good performance on the V8<br>architecture.                                                                                                    |
|           | Example: SPARCstation 10                                                                                                    |

**TABLE 3-14** -xarch Values for SPARC Platforms *(Continued)*

| -xarch= | Meaning                                                                                                    |
|---------|----------------------------------------------------------------------------------------------------|
| v8plus  | Compile for the V8plus version of the SPARC-V9 ISA.<br>By definition, V8plus means the V9 ISA, but limited to the 32–bit subset<br>defined by the V8plus ISA specification, without the Visual Instruction Set<br>(VIS), and without other implementation-specific ISA extensions.                                                                    |
|         | • This option enables the compiler to generate code for good performance<br>on the V8plus ISA.<br>• The resulting object code is in SPARC-V8+ ELF32 format and only<br>executes in a Solaris UltraSPARC environment—it does not run on a V7 or<br>V8 processor.                                                                                       |
|         | Example: Any system based on the UltraSPARC chip architecture                                                                                                    |
| v8plusa | Compile for the V8plusa version of the SPARC-V9 ISA.<br>By definition, V8plusa means the V8plus architecture, plus the Visual<br>Instruction Set (VIS) version 1.0, and with UltraSPARC extensions.                                                                                                    |
|         | • This option enables the compiler to generate code for good performance<br>on the UltraSPARC architecture, but limited to the 32-bit subset defined by<br>the V8plus specification.<br>• The resulting object code is in SPARC-V8+ ELF32 format and only<br>executes in a Solaris UltraSPARC environment—it does not run on a V7 or<br>V8 processor. |
|         | Example: Any system based on the UltraSPARC chip architecture                                                                                                    |
| v8plusb | Compile for the V8plusb version of the SPARC-V8plus ISA with<br>UltraSPARC-III extensions.<br>Enables the compiler to generate object code for the UltraSPARC<br>architecture, plus the Visual Instruction Set (VIS) version 2.0, and with<br>UltraSPARC-III extensions.                                                                              |
|         | • The resulting object code is in SPARC-V8+ ELF32 format and executes<br>only in a Solaris UltraSPARC-III environment.<br>• Compiling with this option uses the best instruction set for good<br>performance on the UltraSPARC-III architecture.                                                                                                    |
| v9      | Compile for the SPARC–V9 ISA.<br>Enables the compiler to generate code for good performance on the V9<br>SPARC architecture.                                                                                                    |
|         | • The resulting to object files are in ELF64 format and can only be linked<br>with other SPARC-V9 object files in the same format.<br>• The resulting executable can only be run on an UltraSPARC processor<br>running a 64–bit enabled Solaris operating environment with the 64–bit<br>kernel.<br>environment.                                      |

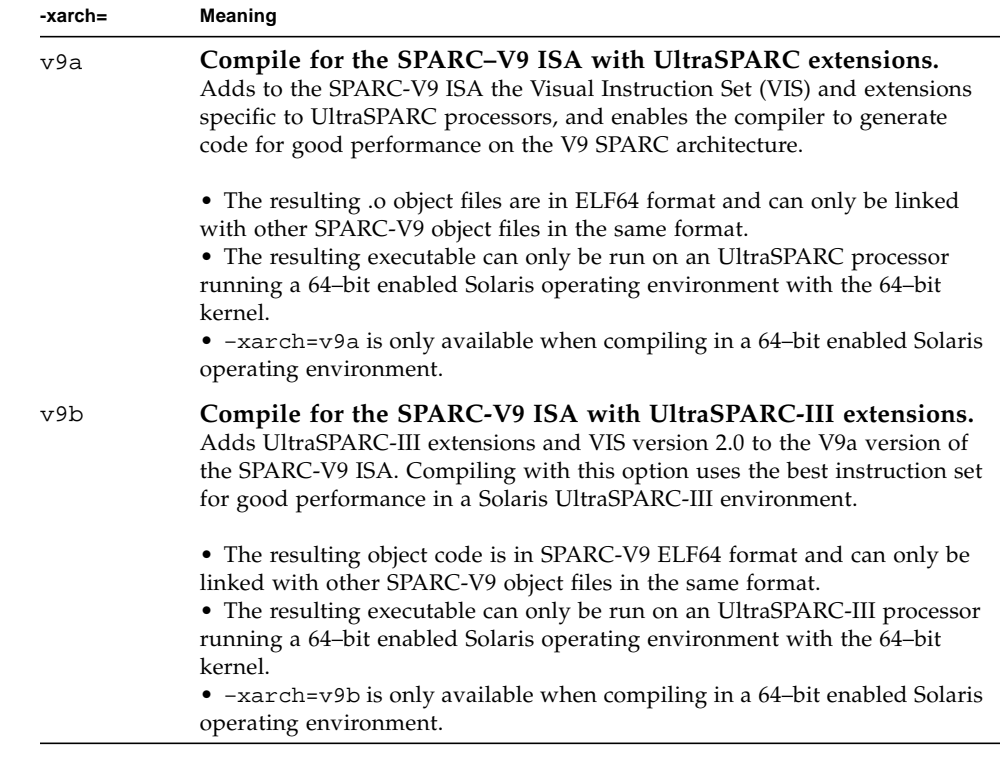

#### **TABLE 3-14** -xarch Values for SPARC Platforms *(Continued)*

#### **–xautopar**

Synonym for –autopar.

● **f77/f95**

#### **–xcache=***c*

Define cache properties for the optimizer.

● **f77/f95**

*c* must be one of the following:

- generic
- *s1*/*l1*/*a1*
- *s1*/*l1*/*a1*:*s2*/*l2*/*a2*
- *s1*/*l1*/*a1*:*s2*/*l2*/*a2*:*s3*/*l3*/*a3*

The *si*/*li*/*ai* are defined as follows:

*si* The size of the data cache at level *i*, in kilobytes

- *li* The line size of the data cache at level *i*, in bytes
- *ai* The associativity of the data cache at level *i*

This option specifies the cache properties that the optimizer can use. It does not guarantee that any particular cache property is used.

Although this option can be used alone, it is part of the expansion of the –xtarget option; it is provided to allow overriding an –xcache value implied by a specific –xtarget option.

| Value                                | Meaning                                                                                                    |
|--------------------------------------|----------------------------------------------------------------------------------------------------|
| generic                              | Define the cache properties for good performance on<br>most SPARC processors without any major performance<br>degradation. This is the default. |
| s1/l1/a1                             | Define level 1 cache properties.                                                                                                    |
| $s1/l1/a1$ : $s2/l2/a2$              | Define levels 1 and 2 cache properties.                                                                                                    |
| $s1/l1/a1$ : $s2/l2/a2$ : $s3/l3/a3$ | Define levels 1, 2, and 3 cache properties                                                                                                    |

**TABLE 3-15** –xcache Values

Example: –xcache=16/32/4:1024/32/1 specifies the following:

A Level 1 cache has: 16K bytes, 32 byte line size, 4–way associativity.

A Level 2 cache has: 1024K bytes, 32 byte line size, direct mapping associativity.

#### **–xcg89**

Synonym for –cg89.

● **f77/f95**

#### **–xcg92**

Synonym for –cg92.

● **f77/f95**

#### **–xchip=***c*

Specify target processor for the optimizer.

● **f77/f95**

This option specifies timing properties by specifying the target processor.

Although this option can be used alone, it is part of the expansion of the –xtarget option; it is provided to allow overriding a –xchip value implied by the a specific –xtarget option.

Some effects of –xchip=*c* are:

- Instruction scheduling
- The way branches are compiled
- Choice between semantically equivalent alternatives

The following table lists the valid –xchip values:

**TABLE 3-16** Valid –xchip Values

| Value   | Optimize for:                 |
|---------|-------------------------------|
| generic | most SPARC processors.        |
| native  | this 32-bit host platform.    |
| old     | pre-SuperSPARC processors.    |
| super   | the SuperSPARC processor.     |
| super2  | the SuperSPARC II processor.  |
| micro   | the MicroSPARC processor.     |
| micro2  | the MicroSPARC II processor.  |
| hyper   | the HyperSPARC processor.     |
| hyper2  | the HyperSPARC II processor.  |
| powerup | the Weitek PowerUp processor. |
| ultra   | the UltraSPARC processor.     |
| ultra2  | the UltraSPARC II processor.  |
| ultra2e | the UltraSPARC IIe processor. |
| ultra2i | the UltraSPARC IIi processor. |
| ultra3  | the UltraSPARC III processor. |

#### **–xcode=***code*

Specify code address space on SPARC platforms.

● **f77/f95**

The values for *code* are:

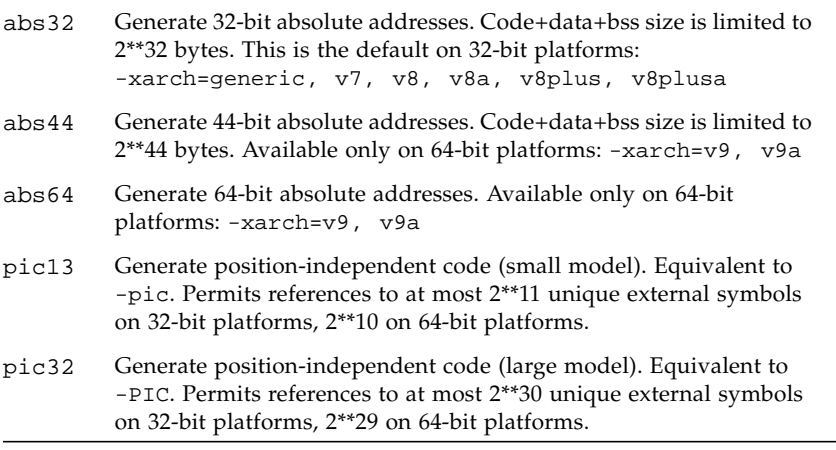

The defaults (not specifying -xcode=*code* explicitly) are:

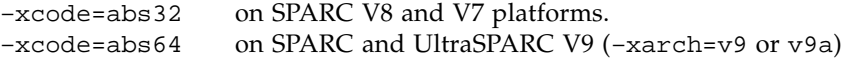

When building shared dynamic libraries with -xarch=v9 or v9a and the 64-bit Solaris 7 environment, –xcode=pic13 or –xcode=pic32 (or –pic or –PIC) *must* be specified.

#### **–xcommonchk**[**=**{**no**|**yes**}]

Enable runtime checking of common block inconsistencies.

● **f77/f95**

This option provides a debug check for common block inconsistencies in programs using TASK COMMON and parallelization. (See the discussion of the TASK COMMON directive in the *Parallelization* chapter in the *Fortran Programming Guide*.)

The default is –xcommonchk=no; runtime checking for common block inconsistencies is disabled because it will degrade performance. Use -xcommon=yes only during program development and debugging, and not for production-quality programs.

Compiling with –xcommonchk=yes enables runtime checking. If a common block declared in one source program unit as a regular common block appears somewhere else on a TASK COMMON directive, the program will stop with an error message indicating the first such inconsistency.

Example: Missing TASKCOMMON directive in tc.f

```
demo% cat tc.f
                common /x/y(1000)
               do 1 i=1,1000
1 y(i) = 1.
               call z(57.)
                end
demo% cat tz.f
                subroutine z(c)
                common /x/h(1000)
C$PAR TASKCOMMON X
C$PAR DOALL
               do 1 i=1,1000
1 h(i) = c^* h(i) return
                end
demo% f95 -c -O4 -parallel -xcommonchk tc.f
demo% f95 -c -O4 -parallel -xcommonchk tz.f
demo% f95 -o tc -O4 -parallel -xcommonchk tc.o tz.o
demo% tc
ERROR(libmtsk): inconsistent declaration of threadprivate/
taskcommon
  x_: not declared as threadprivate/taskcommon at line 1 of tc.f
demo%
```
## **–xcrossfile**[**=***n*]

Enable optimization and inlining across source files.

● **f77/f95**

If specified, *n* may be 0, or 1.

Normally, the scope of the compiler's analysis is limited to each separate file on the command line. For example, –O4's automatic inlining is limited to subprograms defined and referenced within the same source file.

With  $-x\text{crossfile}$ , the compiler analyzes all the files named on the command line as if they had been concatenated into a single source file.

–xcrossfile is only effective when used with –O4 or –O5.

Cross–file inlining creates a possible source file interdependence that would not normally be there. If any file in a set of files compiled together with –xcrossfile is changed, then all files must be recompiled to insure that the new code is properly inlined. See the discussion of inlining on [page 69.](#page-80-0)

The default, without –xcrossfile on the command line, is -xcrossfile=0, and no cross-file optimizations are performed. To enable cross-file optimizations, specify –xcrossfile (equivalent to –xcrossfile=1).

### **–xdepend**

Synonym for –depend.

● **f77/f95**

## **–xexplicitpar**

Synonym for –explicitpar.

● **f77/f95**

#### **–xF**

Allow function–level reordering by the Sun WorkShop Performance Analyzer.

● **f77/f95**

Allow the reordering of functions (subprograms) in the core image using the compiler, the performance analyzer and the linker. If you compile with the  $-xF$ option, then run the analyzer, you can generate a map file that optimizes the ordering of the functions in memory depending on how they are used together. A subsequent link to build the executable file can be directed to use that map by using the linker -Mmapfile option. It places each function from the executable file into a separate section.

Reordering the subprograms in memory is useful only when the application text page fault time is consuming a large percentage of the application time. Otherwise, reordering may not improve the overall performance of the application. The performance analyzer is part of the Sun WorkShop software. See *Using Sun WorkShop* and *Analyzing Program Performance with Sun WorkShop* for further information on the analyzer.

# **-xhasc**[**=**{**yes**|**no**}]

Treat Hollerith constant as a character string in an actual argument list.

### ● **f77/f95**

With -xhasc=yes, the compiler treats Hollerith constants as character strings when they appear as an actual argument on a subroutine or function call. This is the default, and complies with the Fortran 77 standard. (The actual call list generated by the compiler contains hidden string lengths for each character string.)

With -xhasc=no, Hollerith constants are treated as typeless values in subprogram calls, and only their addresses are put on the actual argument list. (No string length is generated on the actual call list passed to the subprogram.)

Compile routines with -xhasc=no if they call a subprogram with a Hollerith constant and the called subprogram expects that argument as INTEGER (or anything other than CHARACTER).

Example:

```
demo% cat hasc.f
                 call z(4habcd, 'abcdefg')
                 end
                  subroutine z(i, s)
                 integer i
                 character *(*) s
                 print *, "string length = ", len(s)
                 return
                  end
demo% f77 -o has0 hasc.f
demo% has0
 string length = 4 <-- should be 7
demo% f77 -o has1 -xhasc=no hasc.f
demo% has1
 string length = 7 <-- now correct length for s
```
Passing 4habcd to z is handled correctly by compiling with -xhasc=no.

This flag is provided to aid porting older Fortran programs.

## **–xhelp=***h*

Show summary help information on options or README file.

● **f77/f95**

The *h* is either readme or flags.

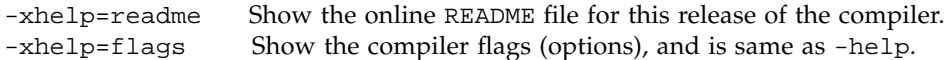

<span id="page-117-0"></span>**-xia**[**=***v*]

Enable interval arithmetic extensions and set a suitable floating-point environment.

● **f95**

*v* can be one of either widestneed or strict. The default if not specified is widestneed.

Fortran 95 extensions for interval arithmetic calculations are detailed in the *Interval Arithmetic Programming Reference.* See also -xinterval, [page 107.](#page-118-0)

The -xia flag is a macro that expands as follows:

```
-xia or
-xia=widestneed
                 -xinterval=widestneed -ftrap=%none -fns=no -fsimple=0
-xia=strict -xinterval=strict -ftrap=%none -fns=no -fsimple=0
```
# **–xild{off|on}**

Enable/disable the Incremental Linker.

● **f77/f95**

-xildoff disables the use of the incremental linker, ild. The standard linker, ld, is used instead. -xildon enables use of ild instead of ld.

-xildoff is the default if you do *not* use the –g option. It is also the default if you use –G or name any source file on the command line.

-xildon is the default if you use –g and do *not* use –G, and no source files appear on the command line (just object files and/or libraries).

See the section on ild in the *C User's Guide*.

#### **–xinline=***list*

Synonym for –inline.

● **f77/f95**

# <span id="page-118-0"></span>**-xinterval**[**=***v*]

Enable interval arithmetic extensions.

● **f95**

*v* can be one of either no, widestneed or strict. The default if not specified is widestneed.

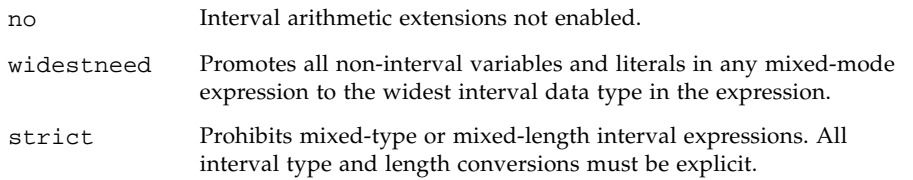

Fortran 95 extensions for interval arithmetic calculations are detailed in the *Interval Arithmetic Programming Reference.* See also -xia, [page 106](#page-117-0).

# **-xipo**[**={0|1}**]

Perform interprocedural optimizations.

● **f77/f95**

Performs whole-program optimizations by invoking an interprocedural analysis pass. Unlike -xcrossfile, -xipo will perform optimizations across all object files in the link step, and is not limited to just the source files on the compile command.

-xipo is particularly useful when compiling and linking large multi-file applications. Object files compiled with this flag have analysis information compiled within them that enables interprocedural analysis across source and pre-compiled program files. However, analysis and optimization is limited to the object files compiled with -xipo, and does not extend to object files on libraries.

-xipo=0 disables, and -xipo=1 enables, interprocedural analysis. The default is -xipo=0, and if -xipo is specified without a value, -xipo=1 is used.

When compiling and linking are performed in separate steps,  $-\overline{x}$  ipo must be specified in both steps to be effective.

Example using -xipo in a single compile/link step:

demo% **f95 -xipo -xO4 -o prog part1.f part2.f part3.f**

The optimizer performs crossfile inlining across all three source files. This is done in the final link step, so the compilation of the source files need not all take place in a single compilation and could be over a number of separate compilations, each specifying -xipo.

Example using -xipo in separate compile/link steps:

```
demo% f95 -xipo -xO4 -c part1.f part2.f
demo% f95 -xipo -xO4 -c part3.f
demo% f95 -xipo -xO4 -o prog part1.o part2.o part3.o
```
The object files created in the compile steps have additional analysis information compiled within them to permit crossfile optimizations to take place at the link step.

A restriction is that libraries, even if compiled with -xipo do not participate in crossfile interprocedural analysis, as shown in this example:

```
demo% f95 -xipo -xO4 one.f two.f three.f
demo% ar -r mylib.a one.o two.o three.o
...
demo% f95 -xipo -xO4 -o myprog main.f four.f mylib.a
```
Here interprocedural optimizations will be performed between one, f, two, f and three.f, and between main.f and four.f, but not between main.f or four.f and the routines on mylib.a. (The first compilation may generate warnings about undefined symbols, but the interprocedural optimizations will be performed because it is a compile and link step.)

Other important information about -xipo:

- requires at least optimization level  $-x$ O4
- conflicts with -xcrossfile; if used together will result in a compilation error
- objects compiled without  $-xip$  can be linked freely with objects compiled with -xipo.
- $\blacksquare$  The  $\neg$ xipo option generates significantly larger object files due to the additional information needed to perform optimizations across files. However, this additional information does not become part of the final executable binary file. Any increase in the size of the executable program will be due to the additional optimizations performed
- In this release, crossfile subprogram inlining is the only interprocedural optimization performed by -xipo.

### **–xl**[**d**]

Enable more VMS Fortran extensions.

● **f77**

–xl: Enable the compiler to accept more VMS Fortran extensions. This is a macro that is translated to –vax=misalign, and provides the language features that are listed later in this description. See the description of –vax=, [page 92](#page-103-0).

Although most VMS features are accepted automatically by f77 without any special options, you must use the -xl option for a few VMS extensions.

In general, you need the  $-x1$  option if a source statement can be interpreted as either a VMS feature or an f77 or f95 feature, and you want the VMS feature. In this case, the –xl option forces the compiler to interpret it the VMS way.

This option enables the following VMS language features:

- Unformatted record size in words rather than bytes  $(-x_1)$
- VMS style logical file names  $(-x_1)$
- Quote (") character introducing octal constants  $(-x_1)$
- Backslash  $(\cdot)$  as ordinary character within character constants  $(-x_1)$
- Nonstandard form of the PARAMETER statement  $(-x1)$
- Alignment of structures as in VMS.  $(-x)$
- **•** Debugging lines as comment lines or Fortran statements  $(-x \text{Id})$

Use  $-xl$  to get VMS alignment if your program has some detailed knowledge of how VMS structures are implemented.

Use  $-x1d$  to cause compilation of debugging comments (D or d in column one). Without the  $-x1d$  option, they remain comments only. (There is no space between -xl and d.)

Programs that share structures with C routines should not use -xl.

See the *Fortran Library Reference* for information on the VMS libraries. See also the chapter on VMS language extensions in the *Fortran 77 Language Reference* that the f77 compiler automatically recognizes.

#### **-xlang=***pl*

● **f95**

Prepare for linking with runtime libraries for programming language *pl*.

For f95, only -xlang=f77 is allowed.

f95 -xlang=f77 implies linking with the f77compat library, and is a shorthand way for linking Fortran 95 object files with Fortran 77 object files that insures the proper runtime environment.

Use f95 -xlang=f77 when linking f95 and f77 compiled objects together into a single executable.

#### **–xlibmil**

Synonym for –libmil.

● **f77/f95**

#### **–xlibmopt**

Use library of optimized math routines.

● **f77/f95**

Use selected math routines optimized for speed. This option usually generates faster code. It may produce slightly different results; if so, they usually differ in the last bit. The order on the command line for this library option is not significant.

## **–xlic\_lib=sunperf**

Link with the Sun Performance Library.

● **f77/f95**

For example:

f77 –o pgx –fast pgx.f –xlic\_lib=sunperf

As with –l, this option should appear on the command line after all source and object file names.

This option must be used to link with the Sun Performance Library. (See the *Sun Performance Library User's Guide*.)

#### **–xlicinfo**

Show license server information.

● **f77/f95**

Use this option to return license information about the licensing system—in particular, the name of the license server and the user ID for each of the users who have licenses checked out.

Generally, with this option, no compilation takes place, and a license is not checked out. This option is normally used alone with no other options. However, if a conflicting option is used, then the last one on the command line prevails, and there is a warning.

## **–xloopinfo**

Synonym for –loopinfo.

● **f77/f95**

#### **–xmaxopt**[**=***n*]

Enable optimization pragma and set maximum optimization level.

● **f77/f95**

*n* has the value 1 through 5 and corresponds to the optimization levels of –O1 through –O5. If not specified, the compiler uses 5.

This option enables the C\$PRAGMA SUN OPT=*n* directive (see [page 28\)](#page-39-0) when it appears in the source input. Without this option, the compiler treats these lines as comments.

If such a pragma directive appears with an optimization level greater than the maximum level on the –xmaxopt flag, the compiler uses the level set by –xmaxopt.

## **-xmemalign**[**=***<a><b>*]

Specify maximum assumed memory alignment and behavior of misaligned data accesses.

● **f77/f95**

For memory accesses where the alignment is determinable at compile time, the compiler will generate the appropriate load/store instruction sequence for that data alignment.

For memory accesses where the alignment cannot be determined at compile time, the compiler must assume an alignment to generate the needed load/store sequence.

The -xmemalign flag allows the user to specify the maximum memory alignment of data to be assumed by the compiler for those indeterminate situations. It also specifies the error behavior at runtime when a misaligned memory access does take place.

The value specified consists of two parts: a numeric alignment value, *<a>*, and an alphabetic behavior flag, <b>.

Allowed values for alignment, *<a>*, are:

- 1 Assume at most 1-byte alignment.
- 2 Assume at most 2-byte alignment.
- 4 Assume at most 4-byte alignment.
- 8 Assume at most 8-byte alignment.
- 16 Assume at most 16-byte alignment.

Allowed values for error behavior on accessing misaligned data, <br/>b>, are:

- i Interpret access and continue execution
- s Raise signal SIGBUS
- f Raise signal SIGBUS only for alignments less or equal to 4

The defaults without -xmemalign specified are:

- 4s for -xarch=generic,v7,v8,v8a,v8plus,v8plusa
- 8s for -xarch=v9,v9a for C and C++
- 8f for -xarch=v9, v9a for Fortran

The default for -xmemalign appearing without a value is 1i for all platforms.

The -dalign [\(page 52](#page-63-0)) and -misalign [\(page 73\)](#page-84-0) options are macros:

```
-dalign is a macro for: -xmemalign=8s -aligncommon=16
-misalign is a macro for: -xmemalign=1i -aligncommon=1
```
#### **–xnolib**

Synonym for –nolib.

● **f77/f95**

**–xnolibmil**

Synonym for –nolibmil.

● **f77/f95**

#### **–xnolibmopt**

Do not use fast math library.

● **f77/f95**

Use with –fast to override linking the optimized math library:

f77 –fast –xnolibmopt …

#### **–xO***n*

Synonym for –O*n*.

● **f77/f95**

#### **-xopenmp**

Synonym for -openmp.

● **f95**

#### **–xpad**

Synonym for –pad.

● **f77**

#### **–xparallel**

Synonym for –parallel.

● **f77/f95**

#### **–xpg**

Synonym for –pg.

● **f77/f95**

 $-\text{xpp}=\{ \text{fpp} | \text{cpp} \}$ 

Select source file preprocessor.1fs

● **f77/f95**

The default is –xpp=fpp.

The compilers use  $fpp(1)$  to preprocess . F or . f 95 source files. This preprocessor is appropriate for Fortran. Previous versions used the standard C preprocessor cpp. To select cpp, specify –xpp=cpp.

# **–xprefetch***[***=***a[,a]]*

Enable prefetch instructions on platforms that support prefetch, such as UltraSPARC II.

● **f77/f95**

See [page 29](#page-40-0) for a description of the Fortran PREFETCH directives.

Enable prefetch instructions on those architectures that support prefetch, such as UltraSPARC II (-xarch=v8plus, v8plusa, v9plusb, v9, v9a, or v9b)

*a* must be one of the following values.

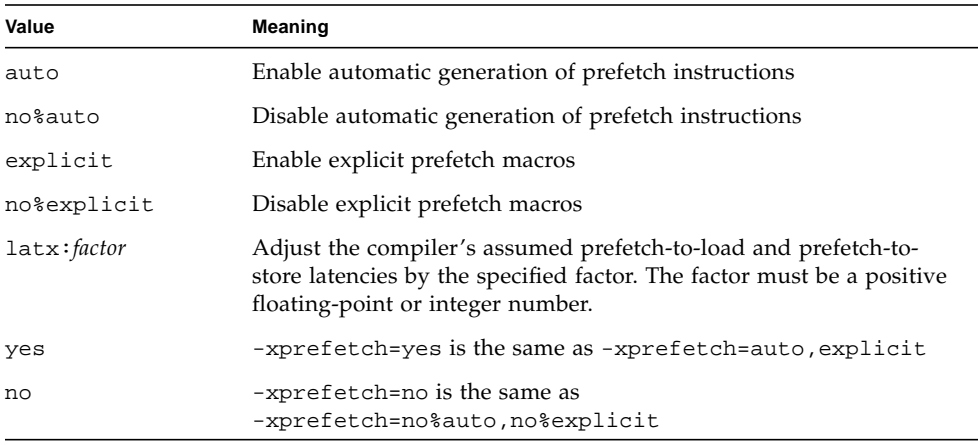

With -xprefetch, -xprefetch=auto, and -xprefetch=yes, the compiler is free to insert prefetch instructions into the code it generates. This may result in a performance improvement on architectures that support prefetch.

If you are running computationally intensive codes on large multiprocessors, you might find it advantageous to use -xprefetch=latx:*factor*. This option instructs the code generator to adjust the default latency time between a prefetch and its associated load or store by the specified factor.

The prefetch latency is the hardware delay between the execution of a prefetch instruction and the time the data being prefetched is available in the cache. The compiler assumes a prefetch latency value when determining how far apart to place a prefetch instruction and the load or store instruction that uses the prefetched data.

**Note –** The assumed latency between a prefetch and a load may not be the same as the assumed latency between a prefetch and a store.

The compiler tunes the prefetch mechanism for optimal performance across a wide range of machines and applications. This tuning may not always be optimal. For memory-intensive applications, especially applications intended to run on large multiprocessors, you may be able to obtain better performance by increasing the prefetch latency values. To increase the values, use a factor that is greater than 1. A value between .5 and 2.0 will most likely provide the maximum performance.

For applications with datasets that reside entirely within the external cache, you may be able to obtain better performance by decreasing the prefetch latency values. To decrease the values, use a factor that is less than 1.

To use the -xprefetch=latx:*factor* option, start with a factor value near 1.0 and run performance tests against the application. Then increase or decrease the factor, as appropriate, and run the performance tests again. Continue adjusting the factor and running the performance tests until you achieve optimum performance. When you increase or decrease the factor in small steps, you will see no performance difference for a few steps, then a sudden difference, then it will level off again.

#### **Defaults:**

If -xprefetch is not specified, -xprefetch=no%auto,explicit is assumed.

If only -xprefetch is specified, -xprefetch=auto,explicit is assumed.

The default of no%auto is assumed unless explicitly overridden with the use of -xprefetch without any arguments or with an argument of auto or yes. For example, -xprefetch=explicit is the same as -xprefetch=explicit,no%auto.

The default of explicit is assumed unless explicitly overridden with an argument of no%explicit or an argument of no. For example, -xprefetch=auto is the same as -xprefetch=auto, explicit.

If automatic prefetching is enabled, such as with -xprefetch or -xprefetch=yes, but a latency factor is not specified, then -xprefetch=latx:1.0 is assumed.

#### **Interactions:**

With -xprefetch=explicit, the compiler will recognize the directives:

\$PRAGMA SPARC\_PREFETCH\_READ\_ONCE (*name*) \$PRAGMA SPARC\_PREFETCH\_READ\_MANY (*name*) \$PRAGMA SPARC\_PREFETCH\_WRITE\_ONCE (*name*) \$PRAGMA SPARC\_PREFETCH\_WRITE\_MANY (*name*)

The -xchip setting effects the determination of the assumed latencies and therefore the result of a latx:*factor* setting.

The latx:*factor* suboption is valid only when automatic prefetching is enabled. That is, latx:*factor* is ignored unless it is used with yes or auto.

#### **Warnings:**

Explicit prefetching should only be used under special circumstances that are supported by measurements.

Because the compiler tunes the prefetch mechanism for optimal performance across a wide range of machines and applications, you should only use -xprefetch=latx:*factor* when the performance tests indicate there is a clear benefit. The assumed prefetch latencies may change from release to release. Therefore, retesting the effect of the latency factor on performance whenever switching to a different release is highly recommended.

## **–xprofile=***p*

Collect or optimize with runtime profiling data.

● **f77/f95**

*p* must be one of collect[:*name*], use[:*name*], or tcov. Optimization level must be -O2 or greater.

collect[:*name*]

Collect and save execution frequency data for later use by the optimizer with -xprofile=use. The compiler generates code to measure statement execution frequency.

The *name* is the name of the program that is being analyzed. This name is optional. If *name* is not specified, a.out is assumed to be the name of the executable.

At runtime a program compiled with –xprofile=collect:*name* will create by default the subdirectory *name*.profile to hold the runtime feedback information. The program writes its runtime profile data to the file feedback in this subdirectory. If you run the program several times, the execution frequency data accumulates in the feedback file; that is, output from prior runs is not lost.

You can set the environment variables SUN\_PROFDATA and SUN\_PROFDATA\_DIR to control the file and directory where a program compiled with -xprofile=collect writes its runtime profile data. With these variables set, the program compiled with -xprofile=collect writes its profile data to \$SUN\_PROFDATA\_DIR/\$SUN\_PROFDATA.

These environment variables similarly control the path and names of the profile data files written by tcov, as described in the tcov(1) man page.

use[:*nm*]

Use execution frequency data to optimize strategically.

As with collect:nm, the *nm* is optional and may be used to specify the name of the program.

The program is optimized by using the execution frequency data previously generated and saved in the feedback files written by a previous execution of the program compiled with –xprofile=collect.

The source files and other compiler options must be exactly the same as used for the compilation that created the compiled program that generated the feedback file. If compiled with –xprofile=collect:*nm*, the same program name *nm* must appear in the optimizing compilation: –xprofile=use:*nm*.

tcov

Basic block coverage analysis using "new" style tcov.

Code instrumentation is similar to that of  $-a$ , but .d files are no longer generated for each source file. Instead, a single file is generated, whose name is based on the name of the final executable. For example, if stuff is the executable file, then stuff.profile/tcovd is the data file.

When running tcov, you must pass it the  $-x$  option to make it use the new style of data. If not, tcov uses the old .d files, if any, by default for data, and produces unexpected output.

Unlike –a, the TCOVDIR environment variable has no effect at compile–time. However, its value is used at program runtime to identify where to create the profile subdirectory.

See the tcov(1) man page, the *Performance Profiling* chapter of the *Fortran Programming Guide*, and the *Analyzing Program Performance with Sun WorkShop* manual for more details.

*Note:* The report produced by tcov can be unreliable if there is inlining of subprograms due to -O4 or -inline. Coverage of calls to routines that have been inlined is not recorded.

#### **-xrecursive**

Allow routines without RECURSIVE attribute call themselves recursively.

● **f95**

Only subprograms defined with the RECURSIVE attribute can call themselves recursively, unless they are compiled with -xrecursive.

However, compiling with -xrecursive may cause performance degradations. Also consider using -stackvar with -xrecursive since -xrecursive does not by itself allocate local variables on the memory stack.

#### **–xreduction**

Synonym for –reduction.

● **f77/f95**

#### **–xregs=***r*

Specify register usage.

● **f77/f95**

*r* is a comma–separated list that consists of one or more of the following:

[no%]appl, [no%]float.

Where the  $\frac{1}{2}$  is shown, it is a required character.

Example: –xregs=appl,no%float

■ app1: Allow using the application registers.

On SPARC systems, certain registers are described as *application* registers. Using these registers can increase performance because fewer load and store instructions are needed. However, such use can conflict with some old library programs written in assembly code.

The set of application registers depends on the SPARC platform:

- -xarch=v8 or v8a registers %g2, %g3, and %g4
- -xarch=v8 or v8a registers %g2, %g3, and %g4
- -xarch=v8plus or v8plusa registers %g2, %g3, and %g4
- -xarch=v9 or v9a registers %g2 and %g3
- no%app1: Do not use the app1 registers.
- float: Allow using the floating–point registers as specified in the SPARC ABI. You can use these registers even if the program contains no floating–point code.

■ no%float: Do not use the floating–point registers. With this option, a source program cannot contain any floating–point code.

The default is:  $-$ xregs=appl, float.

#### **–xs**

Allow debugging by dbx without object (.o) files .

● **f77/f95**

With  $-xs$ , if you move executables to another directory, then you can use dbx and ignore the object  $(. \circ)$  files. Use this option when you cannot keep the  $. \circ$  files.

- The compiler passes -s to the assembler and then the linker places all symbol tables for dbx in the executable file.
- This way of handling symbol tables is the older way. It is sometimes called *no auto–read*
- The linker links more slowly, and dbx initializes more slowly.

Without  $-xs$ , if you move the executables, you must move both the source files and the object  $(.)$  files, or set the path with either the dbx pathmap or use command.

- This way of handling symbol tables is the newer and default way of loading symbol tables. It is sometimes called *auto–read*.
- The symbol tables are distributed in the .o files so that dbx loads the symbol table information only if and when it is needed. Hence, the linker links faster, and dbx initializes faster.

#### **–xsafe=mem**

Allow the compiler to assume that no memory protection violations occur.

● **f77/f95**

Using this option allows the compiler to assume no memory–based traps occur. It grants permission to use the speculative load instruction on the SPARC V9 platforms.

This option is effective only when used with optimization level -05 one one of the following architectures (-xarch): v8plus, v8plusa, v8plusb, v9, v9a, or v9b

Warning:

■ Because non-faulting loads do not cause a trap when a fault such as address misalignment or segmentation violation occurs, you should use this option only for programs in which such faults cannot occur. Because few programs incur memory-based traps, you can safely use this option for most programs. Do not use this option with programs that explicitly depend on memory-based traps to handle exceptional conditions.

#### **–xsb**

Synonym for –sb.

● **f77/f95**

#### **–xsbfast**

Synonym for –sbfast.

● **f77/f95**

#### **–xspace**

Do not allow optimizations to increase code size.

● **f77/f95**

Do no optimizations that increase the code size.

Example: Do not unroll or parallelize loops if it increases code size.

#### **–xtarget=***t*

Specify target platform for optimization.

● **f77/f95**

Specify the target platform for the instruction set and optimization.

*t* must be one of: native, native64, generic, generic64, *platform–name*.

The –xtarget option permits a quick and easy specification of the –xarch, -xchip, and –xcache combinations that occur on real platforms. The only meaning of –xtarget is in its expansion.

The performance of some programs may benefit by providing the compiler with an accurate description of the target computer hardware. When program performance is critical, the proper specification of the target hardware could be very important. This is especially true when running on the newer SPARC processors. However, for most programs and older SPARC processors, the performance gain is negligible and a generic specification is sufficient.

native: Optimize performance for the host platform.

The compiler generates code optimized for the host platform. It determines the available architecture, chip, and cache properties of the machine on which the compiler is running.

native64: Compile for native 64-bit environment.

Set the architecture, chip, and cache properties for the 64-bit environment on the machine on which the compiler is running.

generic: Get the best performance for generic architecture, chip, and cache.

The compiler expands –xtarget=generic to:

–xarch=generic –xchip=generic –xcache=generic

This is the default value.

generic64: Compile for generic 64-bit environment.

This expands to -xarch=v9 -xcache=generic -xchip=generic

*platform–name:* Get the best performance for the specified platform.

Appendix D gives a complete list of current SPARC platform names accepted by the compilers. For example, -xtarget=ultra2i

#### **–xtime**

Synonym for –time.

● **f77/f95**

#### **–xtypemap=***spec*

Specify default data mappings.

● **f77/f95**

This option provides a flexible way to specify the byte sizes for default data types. Use of this option is preferred over  $-dbl$  and  $-r8$ , and applies to both default-size variables and constants.

The specification string *spec* may contain any or all of the following in a commadelimited list:

real:*size* double:*size* integer:*size*

The accepted data *size* values are: 64, 128, for real and double; 32, 64, and mixed for integer. For example:

-xtypemap=real:64,double:128,integer:64

This option applies to all variables declared with default specifications (without explicit byte sizes), as in REAL XYZ (resulting in a 64-bit XYZ). Also, all singleprecision REAL constants are promoted to REAL\*8.

The allowable combinations on each platform are:

- real:32
- real:64
- double:64
- double:128
- integer:32
- integer:64
- integer:mixed *(f77 only)*

The integer:mixed mapping specifies 8-byte data but only 4-byte arithmetic, and is only available with f77. Preferred is integer:64.

The  $f77$  flags  $-dbl$  and  $-r8$  options have their  $-xty$  pemap equivalents:

- –dbl *same as:* –xtypemap=real:64,double:128,integer:64
- –r8 *same as:* –xtypemap=real:64,double:128,integer:mixed

There are two additional possibilities on

- -xtypemap=real:64,double:64,integer:mixed
- -xtypemap=real:64,double:64,integer:64

which map both default REAL and DOUBLE to 8 bytes, and may be preferable over the use of  $-dbl$  or  $-r8$  because they do not promote DOUBLE PRECISION to QUAD PRECISION.

Note that INTEGER and LOGICAL are treated the same, and COMPLEX is mapped as two REALs. Also, DOUBLE COMPLEX will be treated the way DOUBLE is mapped.

#### **–xunroll=***n*

Synonym for –unroll=*n*.

● **f77/f95**

# **–xvector**[**=**{**yes**|**no**}]

Enable automatic calls to the SPARC vector library functions.

● **f77/f95**

With –xvector=yes, the compiler is permitted to transform certain math library calls within DO loops into single calls to the equivalent vectorized library routine whenever possible. This could result in a performance improvement for loops with large loop counts.

The compiler defaults to –xvector=no. Specifying –xvector by itself defaults to -xvector=yes.

This option also triggers –depend. (Follow –xvector with –nodepend on the command line to cancel the dependency analysis.)

The compiler will automatically notify the linker to include the libmvec and libc libraries in the load step if –xvector appears. However, to compile and link in separate steps requires specifying –xvector on the link step as well to correctly select these necessary libraries.

#### **–xvpara**

Synonym for –vpara.

● **f77**

#### **–Zlp**

*Obsolete*: Compile for loop performance profiling by looptool.

● **f77/f95**

This option and looptool are no longer supported. Use the Sun WorkShop Performance Analyzer instead.

Refer to *Analyzing Program Performance With Sun WorkShop,* and the analyzer(1) man page for more information.

#### **–ztext**

Generate only pure libraries with no relocations.

● **f77/f95**

Do not make the library if relocations remain.

The general purpose of -ztext is to verify that a generated library is pure text; instructions are all position–independent code. Therefore, it is generally used with both –G and –pic.

With –ztext, if ld finds an incomplete relocation in the *text* segment, then it does not build the library. If it finds one in the *data* segment, then it generally builds the library anyway; the data segment is writable.

Without  $-z$  text, 1d builds the library, relocations or not.

A typical use is to make a library from both source files and object files, where you do not know if the object files were made with –pic.

Example: Make library from both source and object files:

demo% **f77 –G –pic –ztext –o MyLib –hMyLib a.f b.f x.o y.o**

An alternate use is to ask if the code is position–independent already: compile without –pic, but ask if it is pure text.

Example: Ask if it is pure text already—even without –pic:

```
demo% f77 –G –ztext –o MyLib –hMyLib a.f b.f x.o y.o
```
If you compile with –ztext and ld does not build the library, then you can recompile without –ztext, and ld will build the library. The failure to build with -ztext means that one or more components of the library cannot be shared; however, maybe some of the other components can be shared. This raises questions of performance that are best left to you, the programmer.

# Runtime Error Messages

This appendix describes the error messages generated by the Fortran I/O library, signal handler, and operating system.

# Operating System Error Messages

Operating system error messages include system call failures, C library errors, and shell diagnostics. The system call error messages are found in intro(2). System calls made through the Fortran library do not produce error messages directly. The following system routine in the Fortran library calls C library routines which produce an error message:

```
integer system, status
status = system("cp afile bfile")
print*, "status = ", status
end
```
The following message is displayed:

```
cp: cannot access afile
 status = 512
```
# Signal Handler Error Messages (f77)

Before beginning execution of a program, the Fortran 77 library sets up a signal handler (sigdie) for signals that can cause termination of the program. sigdie prints a message that describes the signal, flushes any pending output, and generates a core image.

Presently, the only arithmetic exception that produces an error message is the INTEGER\*2 division with a denominator of zero. All other arithmetic exceptions are ignored.

A signal handler error example follows, where the subroutine SUB tries to access parameters that are not passed to it:

```
CALL SUB()
END
SUBROUTINE SUB(I,J,K)
I = J + KRETURN
END
```
The following error message results when compiled with  $f$ 77 and run:

```
*** TERMINATING sub77
*** Received signal 11 SIGSEGV
Segmentation Fault
```
The Fortran 95 compiler does not set up error handlers.

# I/O Error Messages (f77)

The error messages in this section are generated by the Fortran 77 I/O library. The error numbers are returned in the IOSTAT variable if the ERR return is taken.

For example, the following program tries to do an unformatted write to a file opened for formatted output:

```
WRITE( 6 ) 1
END
```
and produces error messages like the following:

```
sue: [1003] unformatted io not allowed
logical unit 6, named 'stdout'
lately: writing sequential unformatted external IO
```
The following error messages are generated. These same messages are also documented at the end of the man page perror(3F).

If the error number is less than 1000, then it is a *system* error. See intro(2).

**TABLE A-1** f 77 Runtime I/O Messages

| Error | <b>Message</b>                                                                                                    |
|-------|----------------------------------------------------------------------------------------------------|
| 1000  | error in format<br>Read the error message output for the location of the error in the format. It can<br>be caused by more than 10 levels of nested parentheses or an extremely long<br>format statement. |
| 1001  | illegal unit number<br>It is illegal to close logical unit 0. Negative unit numbers are not allowed. The<br>upper limit is $2^{31}$ - 1.                                                                 |
| 1002  | formatted io not allowed<br>The logical unit was opened for unformatted $I/O$ .                                                                                                    |
| 1003  | unformatted io not allowed<br>The logical unit was opened for formatted I/O.                                                                                                    |
| 1004  | direct io not allowed<br>The logical unit was opened for sequential access, or the logical record length<br>was specified as 0.                                                                          |
| 1005  | sequential io not allowed<br>The logical unit was opened for direct access $I/O$ .                                                                                                    |
| 1006  | can't backspace file<br>You cannot do a seek on the file associated with the logical unit; therefore, you<br>cannot backspace. The file may be a tty device or a pipe.                                   |
| 1007  | off beginning of record<br>You tried to do a left tab to a position before the beginning of an internal input<br>record.                                                                                 |

**TABLE A-1** f77 Runtime I/O Messages *(Continued)*

| Error | Message                                                                                                    |
|-------|----------------------------------------------------------------------------------------------------|
| 1008  | can't stat file<br>The system cannot return status information about the file. Perhaps the directory<br>is unreadable.                                                                                        |
| 1009  | no * after repeat count<br>Repeat counts in list-directed $I/O$ must be followed by an $*$ with no blank<br>spaces.                                                                                           |
| 1010  | off end of record<br>A formatted write tried to go beyond the logical end-of-record. An unformatted<br>read or write also causes this                                                                         |
| 1011  | $<$ Not used $>$                                                                                                    |
| 1012  | incomprehensible list input<br>List input has to be as specified in the declaration.                                                                                                    |
| 1013  | out of free space<br>The library dynamically creates buffers for internal use. You ran out of memory<br>for them; that is, your program is too big.                                                           |
| 1014  | unit not connected<br>The logical unit was not open.                                                                                                    |
| 1015  | read unexpected character<br>Certain format conversions cannot tolerate nonnumeric data.                                                                                                    |
| 1016  | illegal logical input field<br>logical data must be T or F.                                                                                                    |
| 1017  | 'new' file exists<br>You tried to open an existing file with status='new'.                                                                                                    |
| 1018  | can't find 'old' file<br>You tried to open a nonexistent file with status='old'.                                                                                                    |
| 1019  | unknown system error<br>This error should not happen, but                                                                                                    |
| 1020  | requires seek ability<br>Attempted a seek on a file that does not allow it. $I/O$ operation requiring a<br>seek are direct access, sequential unformatted $I/O$ , and tabbing left.                           |
| 1021  | illegal argument<br>Certain arguments to open and related functions are checked for legitimacy.<br>Often only nondefault forms are checked                                                                    |
| 1022  | negative repeat count<br>The repeat count for list-directed input must be a positive integer.                                                                                                    |
| 1023  | illegal operation for unit<br>Attempted an I/O operation that is not possible for the device associated with<br>the logical unit. You get this error if you try to read past end-of-tape, or end-of-<br>file. |

**TABLE A-1** f77 Runtime I/O Messages *(Continued)*

| Error | <b>Message</b>                                                                                                    |
|-------|----------------------------------------------------------------------------------------------------|
|       | $1024 \times Not$ used>                                                                                                    |
| 1025  | incompatible specifiers in open<br>Attempted to open a file with the 'new' option and the access='append' option, or<br>some other invalid combination. |
| 1026  | illegal input for namelist<br>A namelist read encountered an invalid data item.                                                                         |
| 1027  | error in FILEOPT parameter<br>The FILEOPT string in an OPEN statement has bad syntax.                                                                   |
| 1028  | WRITE to readonly file<br>Attempt to write on a unit that was opened for reading only.                                                                  |
| 1029  | READ from writeonly file<br>Attempt to read from a unit that was opened for writing only.                                                               |
| 1030  | overflow converting numeric input<br>Integer input data is too large for the corresponding input variable                                               |
| 1032  | exponent overflow on numeric input<br>The floating-point input data is too large to be represented by the corresponding<br>input variable.              |

# I/O Error Messages (f95)

Error messages generated by Fortran 95 programs are different than those generated by Fortran 77 programs. Here is the previous example, compiled and run with Fortran 95:

```
demo% cat wf.f
     WRITE( 6 ) 1
      END
demo% f95 -o wf wf.f
demo% wf
 ****** FORTRAN RUN-TIME SYSTEM ******
 Error 1003: unformatted I/O on formatted unit
 Location: the WRITE statement at line 1 of "wf.f"
 Unit: 6
 File: standard output
Abort
```
Because the f95 message contains references to the originating source code filename and line number, application developers should consider using the ERR= clause in I/O statements to softly trap runtime I/O errors.

[TABLE A-2](#page-141-0) lists the runtime I/O messages issued by f95.

**TABLE A-2** f95 Runtime I/O Messages

<span id="page-141-0"></span>

| Error | Message                                     |
|-------|---------------------------------------------|
| 1000  | format error                                |
| 1001  | illegal unit number                         |
| 1002  | formatted I/O on unformatted unit           |
| 1003  | unformatted I/O on formatted unit           |
| 1004  | direct-access I/O on sequential-access unit |
| 1005  | sequential-access I/O on direct-access unit |
| 1006  | device does not support BACKSPACE           |
| 1007  | off beginning of record                     |
| 1008  | can't stat file                             |
| 1009  | no * after repeat count                     |

| Error | Message                                  |
|-------|------------------------------------------|
| 1010  | record too long                          |
| 1011  | truncation failed                        |
| 1012  | incomprehensible list input              |
| 1013  | out of free space                        |
| 1014  | unit not connected                       |
| 1015  | read unexpected character                |
| 1016  | illegal logical input field              |
| 1017  | 'new' file exists                        |
| 1018  | can't find 'old' file                    |
| 1019  | unknown system error                     |
| 1020  | requires seek ability                    |
| 1021  | illegal argument                         |
| 1022  | negative repeat count                    |
| 1023  | illegal operation for channel or device  |
| 1024  | reentrant I/O                            |
| 1025  | incompatible specifiers in open          |
| 1026  | illegal input for namelist               |
| 1027  | error in FILEOPT parameter               |
| 1028  | writing not allowed                      |
| 1029  | reading not allowed                      |
| 1030  | integer overflow on input                |
| 1031  | floating-point overflow on input         |
| 1032  | floating-point underflow on input        |
| 1051  | default input unit closed                |
| 1052  | default output unit closed               |
| 1053  | direct-access READ from unconnected unit |
| 1054  | direct-access WRITE to unconnected unit  |
| 1055  | unassociated internal unit               |
| 1056  | null reference to internal unit          |

**TABLE A-2** f95 Runtime I/O Messages *(Continued)*

**TABLE A-2** f95 Runtime I/O Messages *(Continued)*

| Error | Message                                           |
|-------|---------------------------------------------------|
| 1057  | empty internal file                               |
| 1058  | list-directed I/O on unformatted unit             |
| 1059  | namelist I/O on unformatted unit                  |
| 1060  | tried to write past end of internal file          |
| 1061  | unassociated ADVANCE specifier                    |
| 1062  | ADVANCE specifier is not 'YES' or 'NO'            |
| 1063  | EOR specifier present for advancing input         |
| 1064  | SIZE specifier present for advancing input        |
| 1065  | negative or zero record number                    |
| 1066  | record not in file                                |
| 1067  | corrupted format                                  |
| 1068  | unassociated input variable                       |
| 1069  | more I/O-list items than data edit descriptors    |
| 1070  | zero stride in subscript triplet                  |
| 1071  | zero step in implied DO-loop                      |
| 1072  | negative field width                              |
| 1073  | zero-width field                                  |
| 1074  | character string edit descriptor reached on input |
| 1075  | Hollerith edit descriptor reached on input        |
| 1076  | no digits found in digit string                   |
| 1077  | no digits found in exponent                       |
| 1078  | scale factor out of range                         |
| 1079  | digit equals or exceeds radix                     |
| 1080  | unexpected character in integer field             |
| 1081  | unexpected character in real field                |
| 1082  | unexpected character in logical field             |
| 1083  | unexpected character in integer value             |
| 1084  | unexpected character in real value                |
| 1085  | unexpected character in complex value             |
#### **TABLE A-2** f95 Runtime I/O Messages *(Continued)*

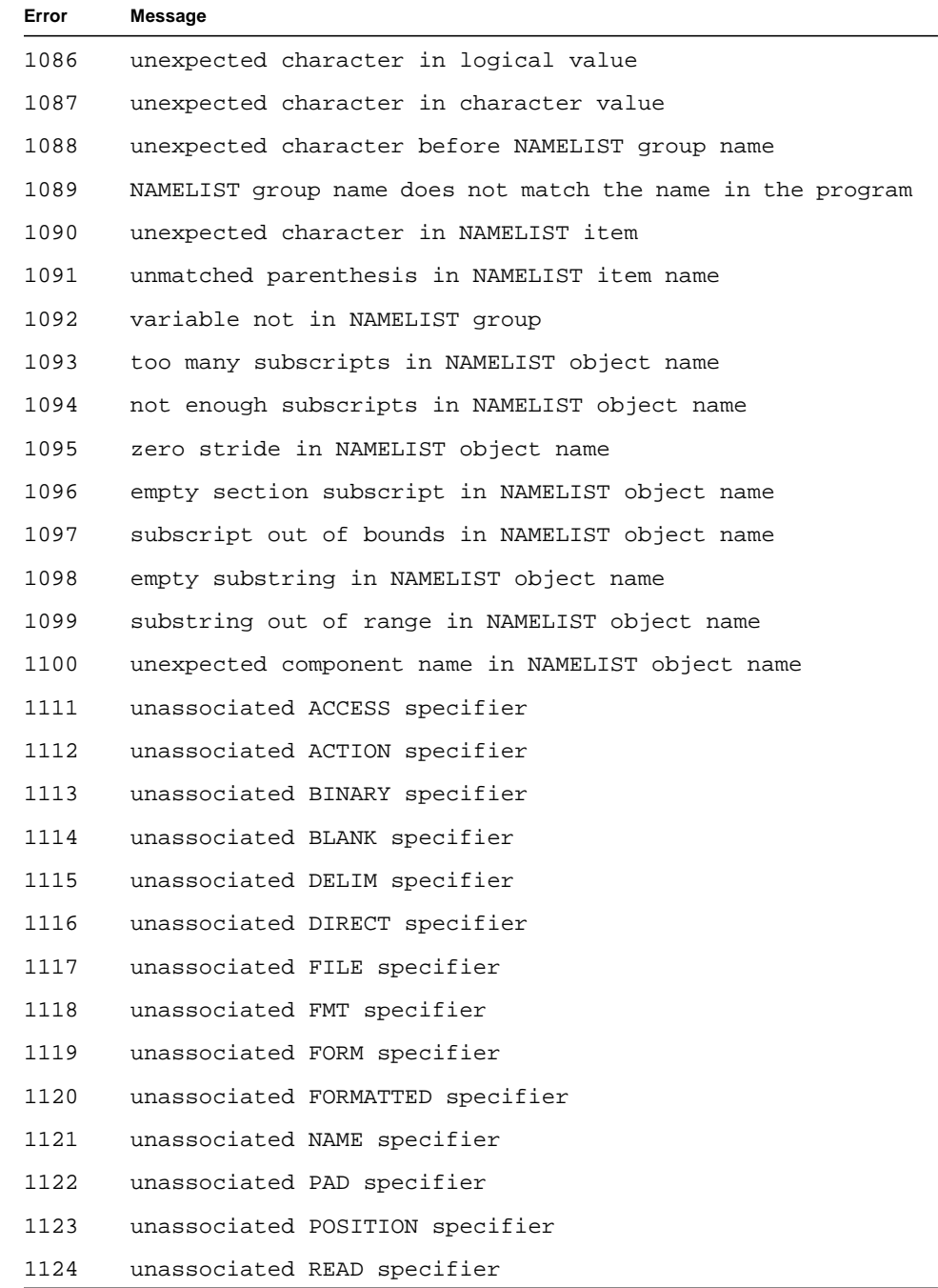

**TABLE A-2** f95 Runtime I/O Messages *(Continued)*

| Error | Message                                                             |  |  |  |  |
|-------|---------------------------------------------------------------------|--|--|--|--|
| 1125  | unassociated READWRITE specifier                                    |  |  |  |  |
| 1126  | unassociated SEQUENTIAL specifier                                   |  |  |  |  |
| 1127  | unassociated STATUS specifier                                       |  |  |  |  |
| 1128  | unassociated UNFORMATTED specifier                                  |  |  |  |  |
| 1129  | unassociated WRITE specifier                                        |  |  |  |  |
| 1130  | zero length file name                                               |  |  |  |  |
| 1131  | ACCESS specifier is not 'SEQUENTIAL' or 'DIRECT'                    |  |  |  |  |
| 1132  | ACTION specifier is not 'READ', 'WRITE' or 'READWRITE'              |  |  |  |  |
| 1133  | BLANK specifier is not 'ZERO' or 'NULL'                             |  |  |  |  |
| 1134  | DELIM specifier is not 'APOSTROPHE', 'QUOTE', or 'NONE'             |  |  |  |  |
| 1135  | unexpected FORM specifier                                           |  |  |  |  |
| 1136  | PAD specifier is not 'YES' or 'NO'                                  |  |  |  |  |
| 1137  | POSITION specifier is not 'APPEND', 'ASIS', or 'REWIND'             |  |  |  |  |
| 1138  | RECL specifier is zero or negative                                  |  |  |  |  |
| 1139  | no record length specified for direct-access file                   |  |  |  |  |
| 1140  | unexpected STATUS specifier                                         |  |  |  |  |
| 1141  | status is specified and not 'OLD' for connected unit                |  |  |  |  |
| 1142  | STATUS specifier is not 'KEEP' or 'DELETE'                          |  |  |  |  |
| 1143  | status 'KEEP' specified for a scratch file                          |  |  |  |  |
| 1144  | impossible status value                                             |  |  |  |  |
| 1145  | a file name has been specified for a scratch file                   |  |  |  |  |
| 1146  | attempting to open a unit that is being read from or<br>written to  |  |  |  |  |
| 1147  | attempting to close a unit that is being read from or<br>written to |  |  |  |  |
| 1148  | attempting to open a directory                                      |  |  |  |  |
| 1149  | status is 'OLD' and the file is a dangling symbolic link            |  |  |  |  |
| 1150  | status is 'NEW' and the file is a symbolic link                     |  |  |  |  |
| 1151  | no free scratch file names                                          |  |  |  |  |
| 1152  | specifier ACCESS='STREAM' for default unit                          |  |  |  |  |

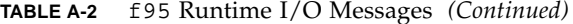

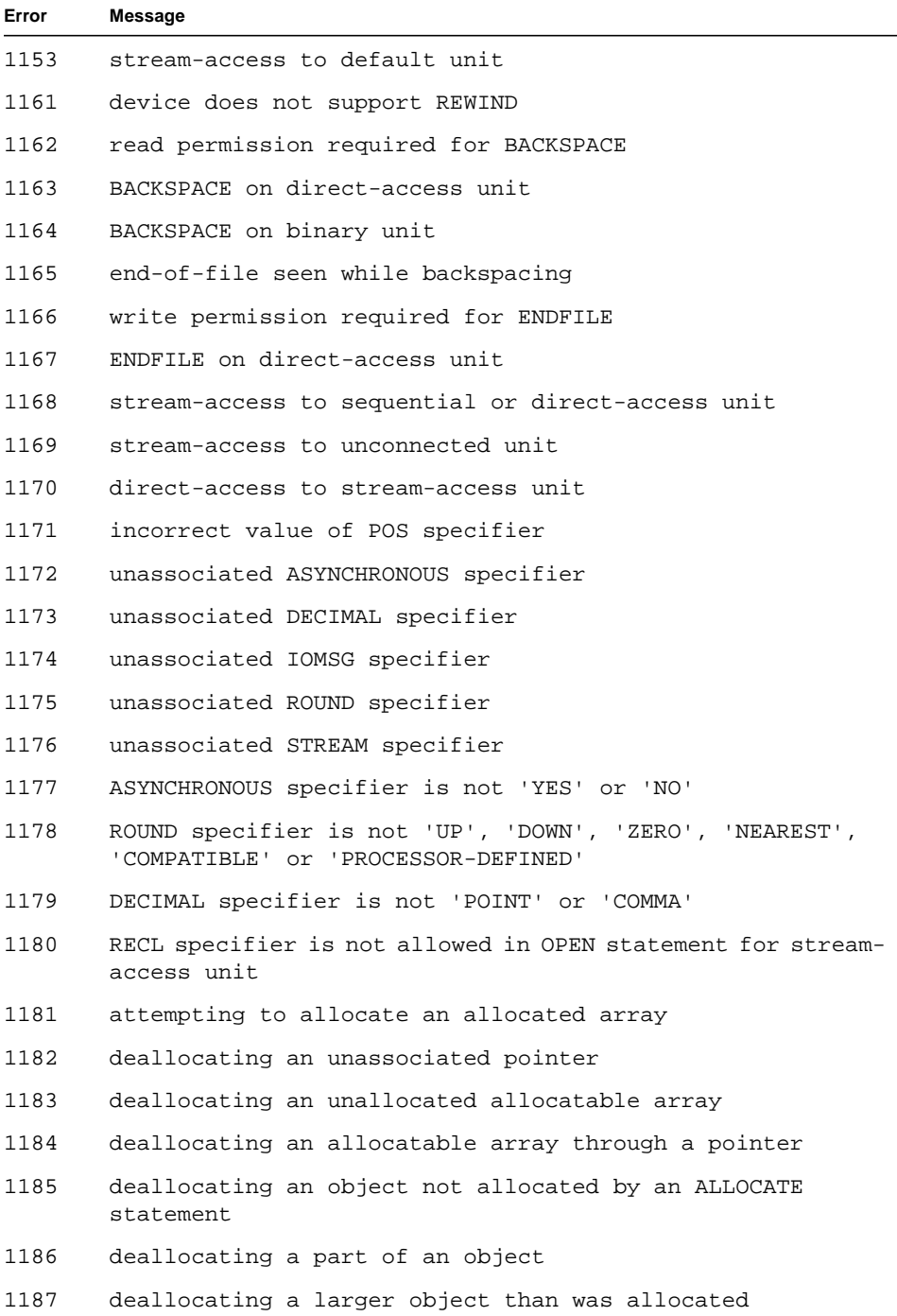

÷,

| Error | Message                                              |  |  |  |  |
|-------|------------------------------------------------------|--|--|--|--|
| 1191  | unallocated array passed to array intrinsic function |  |  |  |  |
| 1192  | illegal rank                                         |  |  |  |  |
| 1193  | small source size                                    |  |  |  |  |
| 1194  | zero array size                                      |  |  |  |  |
| 1195  | negative elements in shape                           |  |  |  |  |
| 1196  | illegal kind                                         |  |  |  |  |
| 1197  | nonconformable array                                 |  |  |  |  |
| 2001  | invalid constant, structure, or component name       |  |  |  |  |
| 2002  | handle not created                                   |  |  |  |  |
| 2003  | character argument too short                         |  |  |  |  |
| 2004  | array argument too long or too short                 |  |  |  |  |
| 2005  | end of file, record, or directory stream             |  |  |  |  |

**TABLE A-2** f95 Runtime I/O Messages *(Continued)*

## Features Release History

This Appendix lists the new and changed features in this and previous release of f77 and f95:

## Fortran 95 New Features and Changes

This section lists the new features and behavior changes introduced with this release of f95 and previous releases.

### f95 New Features in Sun WorkShop 6 update 2:

The following lists new and changed features in the Fortran 95 compiler released with Sun WorkShop 6 update 2:

- ALLOCATABLE Attribute Extended: Recent decisions by the Fortran 95 standards organizations have extended the data entities allowed for the ALLOCATABLE attribute. Previously this attribute was limited to locally stored array variables. It is now allowed on:
	- array components of structures
	- dummy arrays
	- array function results

Allocatable entities remain forbidden in all places where they may be storageassociated (COMMON and EQUIVALENCE statements). Allocatable array components may appear in SEQUENCE types, but objects of such types are then prohibited from COMMON and EQUIVALENCE. See Appendix C, [page 157.](#page-168-0)

- VALUE Attribute from Fortran 2000: f95 recognizes the VALUE type declaration attribute. Specifying a subprogram dummy input argument with this attribute indicates that the actual argument is passed "by value". See Appendix C, [page 157.](#page-168-1)
- OpenMP 2.0 Fortran API Supported: f95 now supports the OpenMP 2.0 API specifications for Fortran 95. Enhancements include WORKSHARE, REDUCTION for arrays, THREADPRIVATE for variables, COPYPRIVATE for SINGLE directives.

See http://www.openmp.org/specs for the OpenMP 2.0 specifications. See also Appendix E, [page 180.](#page-191-0)

- OpenMP Library Interface: The compiler now provides an include file 'omp\_lib.h' and an interface module omp\_lib for defining the interfaces to the OpenMP Fortran library routines. See Appendix E, [page 187.](#page-198-0)
- Interprocedural Optimization (-xipo): This new compiler flag performs wholeprogram optimizations by invoking an interprocedural analysis pass. Unlike -xcrossfile, -xipo will perform optimizations across all object files in the link step, and is not limited to just the source files on the compile command. -xipo is particularly useful when compiling and linking large multi-file applications. See Chapter 3, [page 107.](#page-118-0)
- VAX Fortran Structures: To aid migration of programs from £77, £95 accepts VAX Fortran STRUCTURE and UNION statements, a precursor of Fortran 95 "derived types". See Appendix C, [page 158.](#page-169-0)
- Stream I/O: Another feature proposed for Fortran 2000 is a new "stream I/O" scheme, which treats a data file as a continuous sequence of bytes, addressable by a positive integer starting from 1. Enable stream I/O by declaring a file with ACCESS='STREAM'. Position files with READ or WRITE statements with the POS=*integer\_expression* specifier. See Appendix C, [page 158](#page-169-1).
- Global Program Checking: Invoked by the -Xlist options, GPC on f95 now looks more like f77, and includes suboptions -Xlistc -Xlist -Xlists -Xlistv*n* and -Xlistw[*n*]. See Chapter 3, [page 93.](#page-104-0)
- Fortran Library Interface: f95 recognizes the include file system.inc for declaring the proper data types for the Fortran library. Supply the statement INCLUDE 'system.inc' in every routine that, references non-intrinsic Fortran library routines to insure proper typing of return values. See the *Fortran Library Reference*.

## f95 New Features in Sun WorkShop 6 update 1:

The following lists new and changed features in the Fortran 95 compiler released with Sun WorkShop 6 update 1:

- UltraSPARC III Support: The -xtarget and -xchip options now accept ultra3, and the compiler will generate optimized code for the UltraSPARC III processor. See Chapter 3, [page 120.](#page-131-0)
- Prefetch added to -fast: The -xprefetch flag has been added to the -fast option set. -fast automatically sets a number of optimization flags for best execution speed on the compiling platform. Adding -xprefetch takes advantage of the UltraSPARC II and III prefetch mechanism, and can add a substantial performance gain in code with loops that process data, See Chapter 3, [page 59.](#page-70-0)
- Support for the int2 Intrinsic: The Fortran 95 (and Fortran 77) compilers now support the int2 intrinsic for conversion of data types to 2-byte integer. Use of int 2 as an intrinsic ( $M=int2(J)$ ) appears in many legacy Fortran 77 codes, and is implemented in the Fortran 95 compiler for compatibility. int is the preferred Fortran 95 standard intrinsic ( $M=int(J,2)$ ).
- Mixed-Language Linking with -xlang: The new -xlang option provides an easy way to link object files and libraries compiled by f77 with f95 object files. The proper runtime environment is insured when using  $-x \lambda$  and  $C(C(1))$  man page, and Chapter 3, [page 109](#page-120-0).

### f95 New Features in Sun WorkShop 6:

The following lists the new and changed features in the Fortran 95 compiler released with Sun Performance WorkShop 6:

- Compliance: The f95 is fully compliant with the Fortran 95 standard.
- New Command: The Fortran 95 compiler can be invoked by either the f95 or f90 command.
- Debugging Optimized Code: Restrictions limiting use of -g with other options has been relaxed, allowing debugging parallelized and -04 or -05 optimized codes with dbx and the Sun WorkShop debugger.
- Source Filename Extensions: The compiler will accept source files with .f95 and .f90 filename extensions as well as .F95 and .F90.
- Interval Arithmetic: This release implements a number of extensions that enable interval arithmetic computations. See the *Interval Arithmetic Programming Reference*, and interval\_arithmetic README for details.
- Enhanced Array Optimizations: The compiler now performs aggressive array optimizations at levels -O4 and -O5.
- Hyper-Linked Diagnostic Messages: Sun WorkShop online help now interprets f95 error diagnostics in the Building window, creating hypertext links from the error message to descriptive online help.
- OpenMP: The compiler accepts OpenMP explicit parallelization directives. The OpenMP specifications can be viewed at http://www.openmp.org/
- AUTOSCOPE added to Cray-style DOALL parallelization directive.
- New/Changed Command-Line Options:
	- -aligncommon aligns COMMON block elements to specific byte boundaries.
	- -r8const promotes single-precision data constants to REAL\*8.
	- -xinterval and -xia enable interval arithmetic extensions.
	- -xmemalign specifies general alignment in memory of data elements.
	- -mp=openmp and -openmp enable native compilation of OpenMP explicit parallelization directives.
	- -xprefetch (for enabling UltraSPARC prefetch instructions) has been expanded to include additional sub-options.
	- -xrecursive allows recursive calls from subprograms without the RECURSIVE attribute.
	- -xtypemap has an expanded set of possible data type specifications.
	- -fast extended to set -O5, -fsimple=2, -xvector=yes, and -pad=common.
- Use of f95's parallelization features requires a Sun WorkShop HPC license.

### New Features Released In f90 2.0:

The following new and changed features appeared in the f90 2.0 compiler released with Sun WorkShop 5.0 over the earlier f90 1.2 release:

- New options:
	- Most f77 options now recognized by f90.
	- $\blacksquare$  –fpover detects floating-point overflows in I/O processing.
	- –xcode=*code* specifies the memory address model on SPARC platforms.
	- -xcommonchk enables runtime checking for inconsistent COMMON block declarations.
	- -xprefetch allows the compiler to generate prefetch instructions on UltraSPARC II platforms.
	- –xvector allows the compiler to replace certain math library calls within DO loops with single calls to a vectorized math routine.
- Changed options:
	- $\blacksquare$  –xcrossfile[ $=n$ ] optional level number added.
	- $\blacksquare$  –fns[={yes|no}] optional yes/no added.
	- $\blacksquare$  –Ztha option now ignored.
- New Features:
	- Compile for the 64-bit Solaris 7 environment on 64-bit SPARC platforms with -xarch=v9 or v9a.
	- Support in the I/O library for large files (larger than 2 Gigabytes).
	- Support for large arrays on 64-bit Solaris operating environments.
	- Accepts Sun-style directives by default.
	- The REDUCTION directive accepts arrays in the list of variables.
	- *SPARC:* A TASKCOMMON directive declares variables in COMMON to be private.
- New optimization pragma allows setting the compilers optimization level on a routine by routine basis.
- I/O Differences (Comparing f90 2.0 against the 1.2 release):
	- NAMELIST Output Format:

*1.2:* All variables in a single print statement written to a single line without line breaks. *2.0:* Each variable printed to a separate line.

*1.2:* Comma used to separate values. *2.0:* Single blank separates values.

*1.2:* Repeated values output using the r\* form: 3\*8.22 *2.0:* All repeated values output explicitly: 8.22 8.22 8.22

*1.2:* No trailing zero printing integer floating point: 1. *2.0:* Floating point integers print with trailing zero: 1.0

*1.2:* Value printed may not be the same value when read into a variable with the same type: 0.1 when read in will print as 0.100000001 *2.0:* Prints the minimum number of digits required to ensure that a value written produces the same value when read back in: 0.1 prints as 0.1

*1.2:* As required by the standard, zero value prints in exponent form. But 1.2 prints 0.E+0 *2.0:* Prints zero as 0.0E+0

*1.2:* Prints a space between the comma and the imaginary part of a complex value: (1., 0.E+0) *2.0:* No comma: (1.0,0.0E+0)

■ NAMELIST Input Format:

*2.0:* Allow the group name to be preceded by  $\frac{1}{5}$  or  $\frac{1}{4}$  on input. The  $\frac{1}{4}$  is the only form accepted by the Fortran 90 standard, and is what is written by NAMELIST output.

*2.0:* Accepts \$ as the symbol terminating input except if the last data item in the group is CHARACTER, in which case it is treated as input data.

*2.0:* Allows NAMELIST input to start in the first column of a record.

- PRINT \* no longer comma-delimits output.
- OPEN FORM='BINARY' permits I/O of non-standard raw text without record marks: Opening a file with FORM='BINARY' has roughly the same effect as FORM='UNFORMATTED', except that no record lengths are embedded in the file. Without this data, there is no way to tell where one record begins, or ends. Thus, it is impossible to BACKSPACE a FORM='BINARY' file, because there is no way of telling where to backspace to. A READ on a 'BINARY' file will read as much data as needed to fill the variables on the input list. See Appendix C or the *Fortran 77 Language Reference* for details.
- **■** Recursive I/O possible on different units (this is because the f90 I/O library is "MT-Warm").
- **■** RECL=2147483646 ( $2^{31}$ -2) is the default record length on sequential formatted, list directed, and namelist output. (Default was 267).
- ENCODE and DECODE are recognized and implemented as described in the *FORTRAN 77 Language Reference Manual.*
- Naming of scratch files is the same as with f77.
- Non-advancing  $I/O$  is enabled with ADVANCE= $'NO'$ , as in:

```
write(*,'(a)',ADVANCE='NO') 'n= '
read(*,*) n
```
- Handling of I/O on internal files follows the Fortran 90 standard more closely than was the case with f90 1.2. Also, calls to routines that do internal I/O are allowed on I/O lists. This was not allowed with 1.2 (or f77).
- Operational Differences:
	- Modules are handled differently: Compiling a source code that contains one or more MODULE units now causes an information file ( name.mod ) to be generated for each module. The name of this information file is the name of the module, in lower case, with .mod suffix. A .mod file must be available before the module can appear on a USE statement. This means that all MODULE files must be compiled (and the module information files created) before compiling any file referencing a MODULE in a USE statement
	- $\blacksquare$  –ftrap=common is the default trapping mode.
	- Routines from the Sun Performance Library are automatically linked to perform array operations.
- New Language Elements:
	- Some Fortran 95 elements are implemented: The attributes PURE and ELEMENTAL The enhanced forms of MAXVAL and MINVAL
	- New data types are recognized: COMPLEX\*32 REAL\*16 INTEGER\*8  $(also *1, *2)$ LOGICAL\*8  $(also *1, *2)$
	- Some data representations have changed from f90 1.2: INTEGER\*2 is now 2 bytes, not 4 INTEGER\*1 is now 1 byte, not 4 LOGICAL\*2 is now 2 bytes, not 4 LOGICAL\*1 is now 1 byte, not 4

This will affect programs that read binary data files containing these data items that were written with f90 programs compiled with the 1.2 compiler. A workaround would be to change the declarations to be INTEGER\*4 or LOGICAL\*4 instead of \*1 or \*2 when compiling with 2.0.

- Call by value,  $\frac{1}{2}$  value,  $\frac{1}{2}$  is implemented in the same manner as f77. The only difference is that  $f90 2.0$  allows REAL\*8 and REAL\*16 to be passed to C routines as doubles and long doubles.
- f77 and C Interoperability with f90 2.0:
	- To mix f77 and f90 object binaries, link with the f77 compatibility library, libf77compat, and not with libF77. For example, perform the link step with **f90** *..files..* **-lf77compat** even if the main program is an f77 program.
	- The structure of f90 COMMON is now compatible with f77.
	- f90 *scalar* pointers are compatible with C pointers.

# Fortran 77 New Features and Changes

This section lists the new features and behavior changes in f77 introduced with this and previous releases.

## f77 New Features in Sun WorkShop 6 update 2:

No new features were introduced in f77 with the release of Sun WorkShop 6 update 2.

## f77 New Features in Sun WorkShop 6 update 1:

The release of Sun WorkShop 6 update 1 introduced the following new or changed features in f77:

- UltraSPARC III Support: The -xtarget and -xchip options now accept ultra3, and the compiler will generate optimized code for the UltraSPARC III processor. See Chapter 3, [page 120.](#page-131-0)
- Prefetch added to -fast: The -xprefetch flag has been added to the -fast option set. -fast automatically sets a number of optimization flags for best execution speed on the compiling platform. Adding -xprefetch takes advantage of the UltraSPARC II and III prefetch mechanism, and can add a substantial performance gain in code with loops that process data, See Chapter 3, [page 59.](#page-70-0)

## f77 New Features in Sun WorkShop 6:

Sun WorkShop 6 Fortran 77 includes the following new and changed features:

- I/O Extension: Opening a file with OPEN(FORM='BINARY') treats the file as a sequential binary (unformatted) file with no record marks. See the *Fortran 77 Language Reference* for details.
- Debugging Optimized Code: Restrictions limiting use of  $-g$  with other options has been relaxed, allowing debugging parallelized and  $-04$  or  $-05$  optimized codes with dbx and the Sun WorkShop debugger.
- New/Changed Command-Line Options:
	- -aligncommon aligns COMMON block elements to specific byte boundaries.
	- -r8const promotes single-precision data constants to REAL\*8
	- -xmemalign specifies general alignment in memory of data elements.
	- -xprefetch (for enabling UltraSPARC prefetch instructions) has been expanded to include additional sub-options.
	- -xtypemap has an expanded set of possible data type specifications.
	- -fast extended to set -05, -fsimple=2, -xvector=yes, and -pad=common.
- Use of f77's parallelization features requires a Sun WorkShop HPC license.
- Hyper-Linked Diagnostic Messages: Sun WorkShop online help now interprets f77 error diagnostics in the Building window, creating hypertext links from the error message to descriptive online help.

## Features in f77 5.0:

f77 5.0 included the following new and changed features:

- New options:
	- $\blacksquare$  –fpover detects floating-point overflows in I/O processing.
	- –xcode=*code* specifies the memory address model on SPARC platforms.
	- -xcommonchk enables runtime checking for inconsistent COMMON block declarations.
	- –xmaxopt enables the OPT=*n* pragma and controls the maximum optimization level allowed by OPT pragmas in the source code.
	- -xprefetch allows the compiler to generate prefetch instructions on UltraSPARC II platforms.
	- –xvector allows the compiler to replace certain math library calls within DO loops with single calls to a vectorized math routine.
- Changed options:
	- –xcrossfile[=*n*] optional level number added.
	- $\blacksquare$  –fns[={yes|no}] optional yes/no added.
	- $\blacksquare$  –Ztha option now ignored.
- New Features:
- Compile for the 64-bit Solaris 7 environment on 64-bit SPARC platforms with -xarch=v9 or v9a.
- Support in the I/O library for large files (larger than 2 Gigabytes).
- Support for large arrays on 64-bit Solaris 7 environments.
- Dynamic arrays (local arrays with dynamic size) implemented (see *FORTRAN 77 Language Reference Manual*).
- The REDUCTION directive accepts arrays in the list of variables.
- *SPARC:* A TASKCOMMON directive declares variables in COMMON to be private.
- Fortran 90 style constants that allows specification of byte size (for example, 12345678\_8 for a 64-bit, 8-byte, constant).
- New optimization pragma allows setting the compilers optimization level on a routine by routine basis.
- Year 2000 safe date\_and\_time() library routine.

## Features in f77 4.2:

f77 4.2 included the following features that were new or changed since the 4.0 release:

- New options:
	- -dbl align all
	- -errtags=yes|no and -erroff=*taglist*
	- -stop\_status=no|yes
	- -xcrossfile
	- -xlic\_lib=*libs*
	- $\Box$  -xpp=fpp|cpp
	- -xtypemap=*type:spec,.*
- Changed options:
	- Options -fround, -fsimple, -ftrap, -xprofile=tcov, -xspace, -xunroll now available on Intel platforms.
	- -xtarget, -xarch, -xchip expanded for SPARC Ultra and Intel platforms.
	- -vax= expanded to enable selection/deselection of individual VAX/VMS Fortran features.
	- Default sourcefile preprocessor is *fpp*(1) rather than *cpp*(1).

# FORTRAN 77 Upward Compatibility

The FORTRAN 77 5.0 *source* is compatible with earlier releases, except for minor changes due to operating system changes and bug fixes.

## Fortran 3.0/3.0.1 to 4.0

Executables (a.out), libraries  $(.a)$ , and object files  $(.o)$  compiled and linked in Fortran 3.0/3.0.1 under Solaris 2 are compatible with Fortran 5.0 under Solaris 2.

## BCP: Running Applications from Solaris 1

You must install the Binary Compatibility Package for the executable to run.

Executables compiled and linked in Solaris 1 do run in Solaris 2, but they do not run as fast as when they are compiled and linked under the appropriate Solaris release.

Libraries (.a) and object files (.o) compiled and linked in Fortran 2.0.1 under Solaris 1 are *not* compatible with Fortran 5.0.

## Fortran 95 Features and Differences

This appendix shows some of the major features differences between:

- Standard Fortran 95 and Sun Fortran 95
- FORTRAN 77 and Fortran 95

## Features and Extensions

Sun WorkShop 6 Fortran 95 provides the following features.

### Continuation Line Limits

f95 and f77 allow 99 continuation lines (1 initial and 99 continuation lines). Standard Fortran 95 allows 19 for fixed-form and 39 for free-form.

### Fixed-Form Source Lines

In fixed-form source, lines can be longer than 72 characters, but everything beyond column 73 is ignored. Standard Fortran 95 only allows 72-character lines.

### **Directives**

f95 allows directive lines starting with CDIR\$, !DIR\$, CMIC\$, C\$PRAGMA, or C\$OMP, in fixed format, or !DIR\$, !MIC\$, !\$PRAGMA, or !\$OMP in either fixed or free format. For a summary of directives, see Appendix E. Standard Fortran 95 does not consider directives.

<span id="page-159-0"></span>■ Tabs in f95 force the rest of the line to be padded out to column 72. This may cause unexpected results if the tab appears within a character string that is continued onto the next line:

```
Source file:
^Iprint *, "Tab on next line
^I1this continuation line starts with a tab."
^Iend
```
*Running the code:* Tab on next line this continuation this continuation line starts with a tab.

### Source Form Assumed

The source form assumed by f95 depends on options, directives, and suffixes.

Files with a .f or .F suffix are assumed to be in fixed format. Files with a .f90, .f95, .F90, or .F95 suffix are assumed to be in free format.

**TABLE C-1** F95 Source Form Command-line options

| Option | <b>Action</b>                                           |
|--------|---------------------------------------------------------|
| -fixed | Interpret all source files as Fortran <i>fixed</i> form |
| -free  | Interpret all source files as Fortran <i>free</i> form  |

If the -free or -fixed option is used, it overrides the file name suffix. If either a !DIR\$ FREE or !DIR\$ FIXED directive is used, it overrides the option and file name suffix.

#### Mixing Forms

Some mixing of source forms is allowed.

- In the same f95 command, some source files can be fixed form, some free.
- In the same file, free form *can* be mixed with fixed form by using !DIR\$ FREE and !DIR\$ FIXED directives.

#### Case

Sun Fortran 95 is case insensitive by default. That means that a variable AbcDeF is treated as if it were spelled abcdef. Compile with the -U option to have the compiler treat upper and lower case as unique.

### Known Limits

A single Fortran 95 program unit can define up to 65,535 derived types and 16,777,215 distinct constants.

## Boolean Type

f95 supports constants and expressions of Boolean type. There are no Boolean variables or arrays, and there is no Boolean type statement.

#### Miscellaneous Rules Governing Boolean Type

- *Masking*—A bitwise logical expression has a Boolean result; each of its bits is the result of one or more logical operations on the corresponding bits of the operands.
- For binary arithmetic operators, and for relational operators:
	- If one operand is Boolean, the operation is performed with no conversion.
	- If both operands are Boolean, the operation is performed as if they were integers.
- No user-specified function can generate a Boolean result, although some (nonstandard) intrinsics can.
- Boolean and logical types differ as follows:
	- Variables, arrays, and functions can be of logical type, but they cannot be Boolean type.
	- There is a LOGICAL statement, but no BOOLEAN statement.
	- A logical variable, constant, or expression represents only two values, .TRUE. or .FALSE. A Boolean variable, constant, or expression can represent any binary value.
	- Logical entities are invalid in arithmetic, relational, or bitwise logical expressions. Boolean entities are valid in all three.

#### Alternate Forms of Boolean Constants

f95 allows a Boolean constant (octal, hexadecimal, or Hollerith) in the following alternate forms (no binary). Variables cannot be declared Boolean. Standard Fortran does not allow these forms.

#### *Octal*

*dddddd*B, where *d* is any octal digit

- You can use the letter B or b.
- There can be 1 to 11 octal digits (0 through 7).
- 11 octal digits represent a full 32-bit word, with the leftmost digit allowed to be 0, 1, 2, or 3.
- Each octal digit specifies three bit values.
- The last (right most) digit specifies the content of the right most three bit positions (bits 29, 30, and 31).
- If less than 11 digits are present, the value is right-justified—it represents the right most bits of a word: bits n through 31. The other bits are 0.
- Blanks are ignored.

Within an I/O format specification, the letter B indicates *binary* digits; elsewhere it indicates *octal* digits.

#### *Hexadecimal*

X'*ddd*' or X"*ddd*", where *d* is any hexadecimal digit

- There can be 1 to 8 hexadecimal digits (0 through 9, A-F).
- Any of the letters can be uppercase or lowercase (X, x, A-F, a-f).
- The digits must be enclosed in either apostrophes or quotes.
- Blanks are ignored.
- The hexadecimal digits may be preceded by  $a + or sign$ .
- 8 hexadecimal digits represent a full 32-bit word and the binary equivalents correspond to the contents of each bit position in the 32-bit word.
- If less than 8 digits are present, the value is right-justified—it represents the right most bits of a word: bits n through 31. The other bits are 0.

#### *Hollerith*

Accepted forms for Hollerith data are:

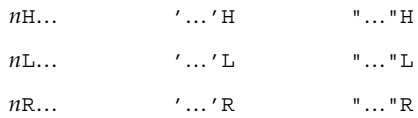

Above, "…" is a string of characters and *n* is the character count.

- A Hollerith constant is type Boolean.
- If any character constant is in a bitwise logical expression, the expression is evaluated as Hollerith.
- A Hollerith constant can have 1 to 4 characters.

Examples: Octal and hexadecimal constants.

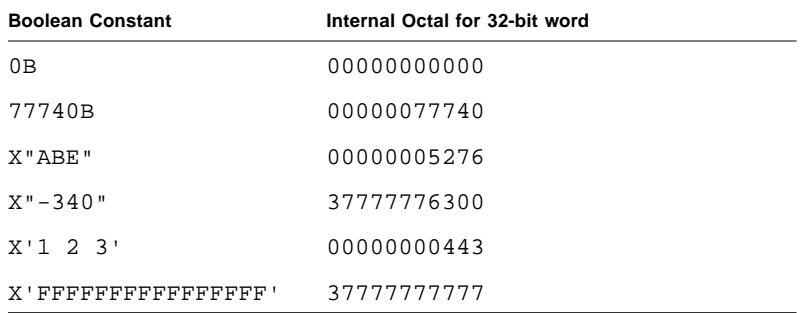

Examples: Octal and hexadecimal in assignment statements.

 $i = 1357B$ j = X"28FF"  $k = X' - 5A'$ 

Use of an octal or hexadecimal constant in an arithmetic expression can produce undefined results and do not generate syntax errors.

#### Alternate Contexts of Boolean Constants

f95 allows BOZ constants in the places other than DATA statements.

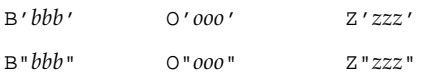

If these are assigned to a real variable, no type conversion occurs.

Standard Fortran allows these only in DATA statements.

## Abbreviated Size Notation for Numeric Data Types

f95 allows the following nonstandard type declaration forms in declaration statements, function statements, and IMPLICIT statements. The form in column one is nonstandard Fortran 95, though in common use. The kind numbers in column two can vary by vendor.

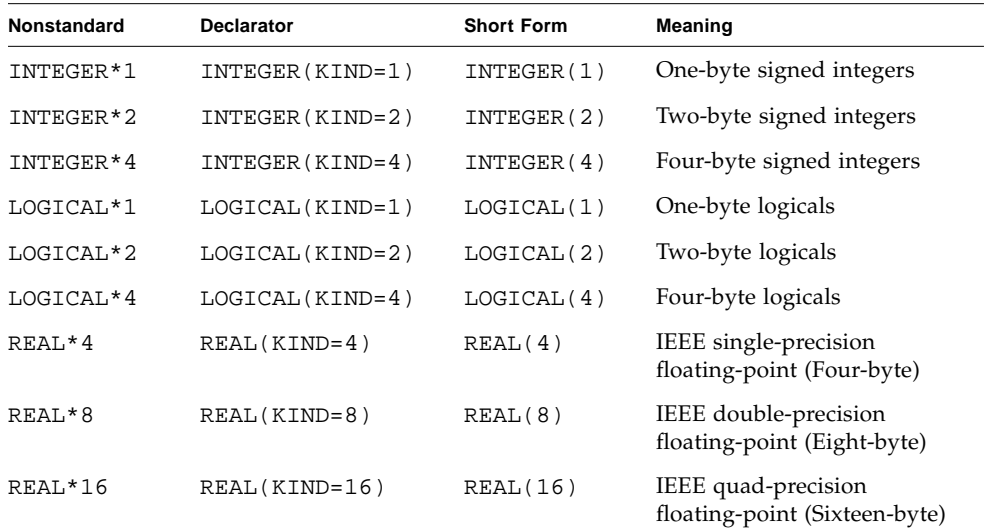

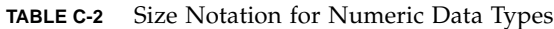

| <b>Nonstandard</b> | <b>Declarator</b> | <b>Short Form</b> | Meaning                                             |
|--------------------|-------------------|-------------------|-----------------------------------------------------|
| COMPLEX*8          | COMPLEX(KIND=4)   | COMPLEX(4)        | Single-precision complex<br>(Four-bytes each part)  |
| COMPLEX*16         | COMPLEX (KIND=8)  | COMPLEX(8)        | Double-precision complex<br>(Eight-bytes each part) |
| COMPLEX*32         | COMPLEX(KIND=16)  | COMPLEX(16)       | Quad-precision complex<br>(Sixteen-bytes each part) |

**TABLE C-2** Size Notation for Numeric Data Types *(Continued)*

### Cray Pointers

A *Cray pointer* is a variable whose value is the address of another entity, called the *pointee*.

f95 supports Cray pointers; Standard Fortran 95 does not.

#### Syntax

The Cray POINTER statement has the following format:

POINTER ( pointer\_name, pointee\_name [array\_spec] ), …

Where *pointer\_name*, *pointee\_name*, and *array\_spec* are as follows:

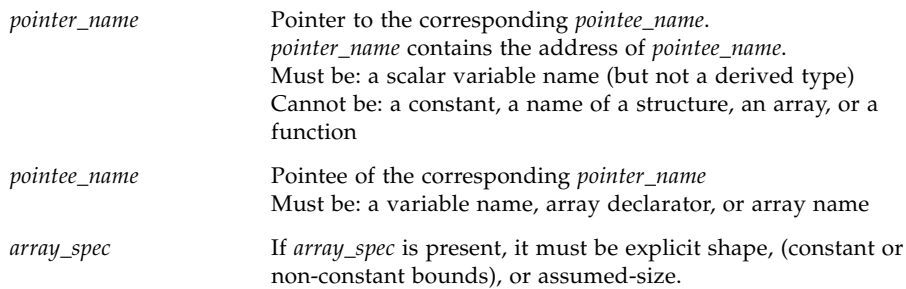

Example: Declare Cray pointers to two pointees.

POINTER ( p, b ), ( q, c )

The above example declares Cray pointer p and its pointee b, and Cray pointer q and its pointee c.

Example: Declare a Cray pointer to an array.

POINTER  $(ix, x(n, 0:m))$ 

The above example declares Cray pointer  $i \times$  and its pointee  $x$ ; and declares  $x$  to be an array of dimensions n by m+1.

#### Purpose of Cray Pointers

You can use pointers to access user-managed storage by dynamically associating variables to particular locations in a block of storage.

Cray pointers allow accessing absolute memory locations.

#### Cray Pointers and Fortran 95 Pointers

Cray pointers are declared as follows:

POINTER ( *pointer\_name*, *pointee\_name* [*array\_spec*] )

Fortran 95 pointers are declared as follows:

POINTER *object\_name*

The two kinds of pointers cannot be mixed.

#### Features of Cray Pointers

- Whenever the pointee is referenced, f95 uses the current value of the pointer as the address of the pointee.
- The Cray pointer type statement declares both the pointer and the pointee.
- The Cray pointer is of type Cray pointer.
- The value of a Cray pointer occupies one storage unit on 32-bit processors, and two storage units on 64-bit SPARC V9 processors.
- The Cray pointer can appear in a COMMON list or as a dummy argument.
- The Cray pointee has no address until the value of the Cray pointer is defined.
- If an array is named as a pointee, it is called a *pointee array*.

Its array declarator can appear in:

- A separate type statement
- A separate DIMENSION statement
- The pointer statement itself
- If the array declarator is in a subprogram, the dimensioning can refer to:
	- Variables in a common block, or
	- Variables that are dummy arguments
- The size of each dimension is evaluated on entrance to the subprogram, not when the pointee is referenced.

#### Restrictions on Cray Pointers

- *pointee\_name* must not be a variable typed CHARACTER\*(\*).
- If *pointee\_name* is an array declarator, it must be explicit shape, (constant or nonconstant bounds), or assumed-size.
- An array of Cray pointers is not allowed.
- A Cray pointer cannot be:
	- Pointed to by another Cray pointer or by a Fortran pointer.
	- A component of a structure.
	- Declared to be any other data type.
- A Cray pointer cannot appear in:
	- A PARAMETER statement or in a type declaration statement that includes the PARAMETER attribute.
	- A DATA statement.

#### Restrictions on Cray Pointees

- A Cray pointee cannot appear in a SAVE, DATA, EQUIVALENCE, COMMON, or PARAMETER statement.
- A Cray pointee cannot be a dummy argument.
- A Cray pointee cannot be a function value.
- A Cray pointee cannot be a structure or a structure component.
- A Cray pointee cannot be of a derived type.

#### Usage of Cray Pointers

Cray pointers can be assigned values as follows:

■ Set to an absolute address

Example:  $q = 0$ 

■ Assigned to or from integer variables, plus or minus expressions

Example:  $p = q + 100$ 

- Cray pointers are not integers. You cannot assign them to a real variable.
- The LOC function (nonstandard) can be used to define a Cray pointer.

Example:  $p = LOC(x)$ 

Example: Use Cray pointers as described above.

```
SUBROUTINE sub ( n )
COMMON pool(100000)
INTEGER blk(128), word64
REAL a(1000), b(n), c(100000-n-1000)
POINTER ( pblk, blk ), (ia, a ), ( ib, b ), &
   ( ic, c ), ( address, word64 )
DATA address / 64 /
pblk = 0ia = LOC( pool )
ib = ia + 4000ic = ib + n...
```
Remarks about the above example:

- word64 refers to the contents of absolute address 64
- blk is an array that occupies the first 128 words of memory
- a is an array of length 1000 located in blank common
- b follows a and is of length n
- c follows **b**
- a, b, and c are associated with pool
- $\blacksquare$  word64 is the same as blk(17) because Cray pointers are byte address and the integer elements of blk are each 4 bytes long

## <span id="page-168-0"></span>Other Language Extensions

#### Extended ALLOCATABLE Attribute

<span id="page-168-1"></span>Recent decisions by the Fortran 95 standards organizations have extended the data entities allowed for the ALLOCATABLE attribute. Previously this attribute was limited to locally stored array variables. It is now allowed with:

- array components of structures
- dummy arrays
- array function results

Allocatable entities remain forbidden in all places where they may be storageassociated: COMMON blocks and EQUIVALENCE statements. Allocatable array components may appear in SEQUENCE types, but objects of such types are then prohibited from COMMON and EQUIVALENCE.

#### VALUE Attribute (Fortran 2000)

The f95 compiler recognizes the VALUE type declaration attribute. This attribute has been proposed for the Fortran 2000 standard.

Specifying a subprogram dummy input argument with this attribute indicates that the actual argument is passed "by value". The following example demonstrates the use of the VALUE attribute with a C main program calling a Fortran 95 subprogram with a literal value as an argument:

```
C code:
#include <stdlib.h>
int main(int ac, char *av[])
{
    to_fortran(2);
}
Fortran code:
       subroutine to_fortran(i)
       integer, value :: i
       print *, i
       end
```
#### <span id="page-169-1"></span><span id="page-169-0"></span>Stream I/O (Fortran 2000)

A new "stream" I/O scheme has been proposed as part of the Fortran 2000 draft standard. Stream I/O access treats a data file as a continuous sequence of bytes, addressable by a positive integer starting from 1. Declare a stream I/O file with the ACCESS='STREAM' specifier on the OPEN statement. File positioning to a byte address requires a POS=*scalar\_integer\_expression* specifier on a READ or WRITE statement. The INQUIRE statement accepts ACCESS='STREAM', a specifier STREAM=*scalar\_character\_variable*, and POS=*scalar\_integer\_variable*.

#### STRUCTURE and UNION (VAX Fortran)

To aid the migration of programs from f77, f95 accepts VAX Fortran STRUCTURE and UNION statements, a precursor to the "derived types" in Fortran 95. For syntax details see the *FORTRAN 77 Language Reference* manual.

The field declarations within a STRUCTURE can be one of the following:

- A substructure either another STRUCTURE declaration, or a record that has been previously defined.
- A UNION declaration.
- A TYPE declaration, which can include initial values.
- A derived type having the SEQUENCE attribute. (This is particular to f95 only.)

As with f77, a POINTER statement cannot be used as a field declaration.

f95 also allows:

- Either '.' or '%' can be used as a structure field dereference symbol: struct.field or struct%field.
- Structures can appear in a formatted I/O statement.
- Structures can be initialized in a PARAMETER statement; the format is the same as a derived type initialization.
- Structures can appear as components in a derived type, but the derived type must be declared with the SEQUENCE attribute.

## <span id="page-169-2"></span>I/O Extensions

Some I/O extensions that appear in Sun Fortran 77 have been added to the Fortran 95 compiler:

■ NAMELIST Input Format:

The group name may be preceded by  $\frac{1}{2}$  or  $\frac{1}{2}$  on input. The  $\frac{1}{2}$  is the only form accepted by the Fortran 95 standard, and is what is written by NAMELIST output.

Accepts \$ as the symbol terminating input except if the last data item in the group is CHARACTER data, in which case the \$ is treated as input data.

Allows NAMELIST input to start in the first column of a record.

■ OPEN(..., FORM='BINARY') treats the file as binary data without record marks:

Opening a file with FORM='BINARY' has roughly the same effect as FORM='UNFORMATTED', except that no record lengths are embedded in the file. Without this data, there is no way to tell where one record begins, or ends. Thus, it is impossible to BACKSPACE a FORM='BINARY' file, because there is no way of telling where to backspace to. A READ on a 'BINARY' file will read as much data as needed to fill the variables on the input list.

- WRITE statement: Data is written to the file in binary, with as many bytes transferred as specified by the output list.
- READ statement: Data is read into the variables on the input list, transferring as many bytes as required by the list. Because there are no record marks on the file, there will be no "end-of-record" error detection. The only errors detected are "end-of-file" or abnormal system errors.
- INQUIRE statement: INQUIRE on a file opened with FORM="BINARY" returns:

```
FORM="BINARY"
ACCESS="SEQUENTIAL"
DIRECT="NO"
FORMATTED="NO"
UNFORMATTED="YES"
RECL= AND NEXTREC= are undefined
```
- BACKSPACE statement: Not allowed—returns an error.
- ENDFILE statement: Truncates file at current position, as usual.
- REWIND statement: Repositions file to beginning of data, as usual.
- **■** Recursive I/O possible on different units (this is because the  $f$ 95 I/O library is "MT-Warm").
- **■** RECL=2147483646 ( $2^{31}$ -2) is the default record length on sequential formatted, list directed, and namelist output.
- ENCODE and DECODE are recognized and implemented as described in the *FORTRAN 77 Language Reference Manual.*
- Naming of scratch files is the same as with f77.
- Non-advancing I/O is enabled with ADVANCE= 'NO', as in:

```
write(*,'(a)',ADVANCE='NO') 'n= '
read(*,*) n
```
# **Directives**

A compiler *directive* directs the compiler to do some special action. Directives are also called *pragmas.*

A compiler directive is inserted into the source program as one or more lines of text. Each line looks like a comment, but has additional characters that identify it as more than a comment for this compiler. For most other compilers, it is treated as a comment, so there is some code portability.

Sun-style directives are the default with f95 (and f77). To switch to Cray-style directives, use the -mp=cray compiler command-line flag.

A complete summary of Fortran directives appears in Appendix E.

### Form of Special f95 Directive Lines

f95 recognizes its own special directives in addition to the general  $f95/f77$ directives described in Chapter 2. These have the following syntax:

!DIR\$ *d1*, *d2*, …

#### Fixed-Form Source

- Put CDIR\$ or !DIR\$ in columns 1 through 5.
- Directives are listed in columns 7 and beyond.
- Columns beyond 72 are ignored.
- An *initial* directive line has a blank in column 6.
- A *continuation* directive line has a nonblank in column 6.

#### Free-Form Source

- Put !DIR\$ followed by a space anywhere in the line. The !DIR\$ characters are the first nonblank characters in the line (actually, non-whitespace).
- Directives are listed after the space.
- An *initial* directive line has a blank, tab, or newline in the position immediately after the !DIR\$.

■ A *continuation* directive line has a character other than a blank, tab, or newline in the position immediately after the !DIR\$.

Thus, !DIR\$ in columns 1 through 5 works for both free-form source and fixed-form source.

### FIXED and FREE Directives

These directives specify the source form of lines following the directive line.

#### Scope

They apply to the rest of the *file* in which they appear, or until the next FREE or FIXED directive is encountered.

#### Uses

- They allow you to switch source forms within a source file.
- They allow you to switch source forms for an INCLUDE file. You insert the directive at the start of the INCLUDE file. After the INCLUDE file has been processed, the source form reverts back to the form being used prior to processing the INCLUDE file.

#### Restrictions

The FREE/FIXED directives:

- Each must appear alone on a compiler directive line (not continued).
- Each can appear anywhere in your source code. Other directives must appear within the program unit they affect.

Example: A FREE directive.

```
!DIR$ FREE
   DO i = 1, n
   a(i) = b(i) * c(i)END DO
```
## Parallelization Directives

A *parallelization* directive is a special comment that directs the compiler to attempt to parallelize the next DO loop. These are summarized in Appendix E and described in the Fortran Programming Guide. f95 recognizes both f77 Sun and Cray style parallelization directives, as well as the OpenMP Fortran API directives.

**Note –** *Fortran parallelization features require a Forte HPC license.*

## Intrinsics

f95 supports some intrinsic procedures that are extensions beyond the standard.

| Name   | <b>Definition</b>                   | <b>Function Type</b> | <b>Argument Types</b>                 | <b>Arguments</b>        | <b>Notes</b> |
|--------|-------------------------------------|----------------------|---------------------------------------|-------------------------|--------------|
| COT    | Cotangent                           | real                 | real                                  | $([X=]x)$               | P, E         |
| DDIM   | Positive difference                 | double precision     | double precision                      | $([X = ]x, [Y = ]y)$    | P, E         |
| LEADZ  | Get the number of<br>leading 0 bits | integer              | Boolean, integer, real,<br>or pointer | $(\lceil 1 =  i )$      | NP, I        |
| POPCNT | Get the number of set<br>bits       | integer              | Boolean, integer, real,<br>or pointer | $(\lceil 1 =  i )$      | NP, I        |
| POPPAR | Calculate bit<br>population parity  | integer              | Boolean, integer, real,<br>or pointer | $(\lceil x = \rceil x)$ | NP, I        |

**TABLE C-3** Nonstandard Intrinsics

Notes on the above table:

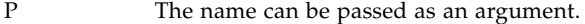

- NP The name cannot be passed as an argument.
- E External code for the intrinsic is called at run time.
- I f95 generates inline code for the intrinsic procedure.

# Compatibility with FORTRAN 77

Standard-conforming, fixed-format (*filename*.f) FORTRAN 77 source code is compatible with Fortran 95. Use of non-standard extensions, such as VMS Fortran features, are not compatible and may not compile with f95.

## Incompatibility Issues Between f95 and f77

The following lists some of the known incompatibility issues that arise when compiling and testing f77 programs with this release of f95. These are due to either missing comparable features in f95, or differences in behavior. These items are nonstandard extensions to Fortran 77 supported in f77 but not in f95.

- I/O (see also [page 158](#page-169-2) and [page 164\)](#page-175-0):
	- List-directed output uses different formats.
	- Variable format expressions are not available in Fortran 95.
	- You cannot open a file with ACCESS='APPEND' in Fortran 95.
	- f95 does not allow BACKSPACE or ENDFILE on a direct-access file.
	- Fortran 95 requires explicit field width specifications in format edit descriptors. For example, FORMAT(I) is not allowed.
	- f95 does not recognize f77 escape sequences (for example,  $\n \cdot \n \cdot \n \cdot \n \cdot$ ) in output formats.
	- f95 does not recognize FILEOPT= in OPEN statements.
	- f95 does not recognize the '*n* form for specifying a record number in direct access  $I/O$ : READ  $(2 \t13) X, Y, Z$
- Data Types, Declarations, and Usage:
	- If it appears in a program unit, the IMPLICIT statement in Fortran 95 must precede the first declarative statement in the unit.
	- f95 allows only 7 array subscripts; f77 allows 20.
	- LOGICAL and INTEGER variables cannot be used interchangeably in Fortran 95.
	- Fortran 95 Cray pointers cannot appear in some intrinsic calls.
	- f77-style initializations using slashes on type declarations are not accepted in Fortran 95.
	- Fortran 95 does not allow assigning Cray character pointers to non-pointer variables to other Cray pointers that are not character pointers.
	- Fortran 95 does not allow the same Cray pointer to point to items of different type sizes (for example, REAL\*8 and INTEGER\*4).
	- Fortran 95 does not accept the BYTE data type.
	- Fortran 95 does not allow non-integers to be used as array subscripts.
	- f95 does not allow relational operators .EQ. and .NE. to be used with logical operands.
- Programs, Subroutines, Functions, Statements:
	- The PROGRAM statement requires a *name* in Fortran 95.
	- The f95 maximum length for names is 31 characters.
	- Functions in Fortran 95 cannot be called by a CALL statement, as if they were subroutines.
	- Functions in Fortran 95 must have their return value defined.
	- While f77 allows mixed argument types to appear in some specific intrinsic functions, f95 does not.
	- f95 does not recognize debugging comments (comment lines with "D" in column one).
	- Tab-formatting in Fortran 95 does not allow source lines to extend beyond column 72.
	- f95 tab-formatting will pad character strings to column 72 if they extend over a continuation line. (See [page 148](#page-159-0))
- Command-line Options:
	- f95 does not recognize -vax compiler options.

## <span id="page-175-0"></span>I/O Compatibility

f77 and f95 are generally I/O compatible for binary I/O, since f95 links to the f77 compatibility library.

Such compatibility includes the following two situations:

- In the same program, you can write some records in f95, then read them in f77.
- An f95 program can write a file. Then an f77 program can read it.

The numbers read back in may or may not equal the numbers written out.

- Unformatted: The numbers read back in do equal the numbers written out.
- Floating-point formatted: The numbers read back in can be different from the numbers written out. This is caused by slightly different base conversion routines, or by different conventions for uppercase/lowercase, spaces, plus or minus signs, and so forth.

Examples: 1.0e12, 1.0E12, 1.0E+12

■ List-directed: The numbers read back in can be different from the numbers written out. This can be caused by various layout conventions with commas, spaces, zeros, repeat factors, and so forth.

Example: '0.0' as compared to '.0'

Example: ' 7' as compared to '7'

Example: '3, 4, 5' as compared to '3 4 5'

Example: '3\*0' as compared to '0 0 0'

The above results from: integer:: $v(3) = (70, 0, 0)$ ; print \*, v

Example: '0.333333343' as compared to '0.333333'

The above results from PRINT \*, 1.0/3.0

## Linking with f77-Compiled Routines

- To mix f77 and f95 object binaries, link with f95 and the f77 compatibility library, libf77compat, and not with libF77. The -xlang=f77 option provides an easy way to do this. Perform the link step with f95 even if the main program is an f77 program
- Example: £95 main and £77 subroutine.

```
demo% cat m.f95
CHARACTER*74 :: c = 'This is a test.'
    CALL echo1( c )
END
demo$ cat s.f
       SUBROUTINE echo1( a )
       CHARACTER*74 a
       PRINT*, a
       RETURN
       END
demo% f77 -c -silent s.f
demo% f95 -xlang=f77 m.f95 s.o
demo% a.out
 This is a test.
demo%
```
■ The FORTRAN 77 library is generally compatible with f95.

Example: f95 main calls a routine from the FORTRAN 77 library.

```
demo% cat tdtime.f95
        REAL e, dtime, t(2)
        e = dtime( t ) DO i = 1, 100000
           as = as + cos(sqrt(float(i))) END DO
        e = dtime(t)
         PRINT *, 'elapsed:', e, ', user:', t(1), ', sys:', t(2)
         END
demo% f95 tdtime.f95
demo% a.out
elapsed: 0.14 , user: 0.14 , sys: 0.0E+0
demo%
```
See dtime(3F).

### Intrinsics

The Fortran 95 standard supports the following intrinsic functions that FORTRAN 77 does not have.

If you use one of these names in your program, you must add an EXTERNAL statement to make f95 use your function rather than the intrinsic one.

Fortran 95 intrinsics:

```
ADJUSTL,ADJUSTR,ALL,ALLOCATED,ANY,BIT_SIZE,COUNT,CSHIFT,
DIGITS,DOT_PRODUCT,EOSHIFT,EPSILON,EXPONENT,HUGE,KIND,
LBOUND, LEN_TRIM, MATMUL, MAXEXPONENT, MAXLOC, MAXVAL, MERGE,
MINEXPONENT, MINLOC, MINVAL, NEAREST, PACK, PRECISION, PRESENT,
PRODUCT, RADIX, RANGE, REPEAT, RESHAPE, RRSPACING, SCALE, SCAN,
SELECTED_INT_KIND,SELECTED_REAL_KIND,SET_EXPONENT,SHAPE,
SIZE,SPACING,SPREAD,SUM,TINY,TRANSFER,TRANSPOSE,UBOUND,
UNPACK, VERIFY
```
# Forward Compatibility

Future releases of f95 are intended to be source code compatible with this release.

Module information files generated by this release of f95 are not guaranteed to be compatible with future releases.

# Mixing Languages

On Solaris systems, routines written in C can be combined with Fortran programs, since these languages have common calling conventions.

## Module Files

Compiling a file containing a Fortran 95 MODULE generates a module interface file (.mod file) for every MODULE encountered in the source. The file name is derived from the name of the MODULE; file xyz.mod (all lowercase) will be created for MODULE xyz.

Compilation also generates a .o module implementation object file for the source file containing the MODULE statements. Link with the module implementation object file along with the all other object files to create an executable.

The compiler creates module interface files and implementation object files in the current working directory. It looks in the current working directory for the interface files when compiling USE *modulename* statements. The -M*path* option allows you to give the compiler an additional path to search. Module implementation object files must be listed explicitly on the command line for the link step.

Typically, programmers define one MODULE per file and assign the same name to the MODULE and the source file containing it. However, this is not a requirement.

The .mod files cannot be stored into an archive file, or concatenated into a single file.

Example:

```
demo% cat mod_one.f90
MODULE one
   ...
END MODULE
demo% cat mod_two.f90
MODULE two
   ...
END MODULE
demo% cat main.f90
USE one
USE two
   ...
END
demo% f95 -o main mod_one.f90 mod_two.f90 main.f90
```
In this example, all the files are compiled at once. The module source files appear first before their use in the main program. Compilation creates the files:

```
main
main.o
one.mod
mod_one.o
two.mod
mod_two.o
```
The next example compiles each unit separately and links them together.

```
demo% f95 -c mod_one.f90 mod_two.f90
demo% f95 -c main.f90
demo% f95 -o main main.o mod_one.o mod_two.o
```
When compiling main.f90, the compiler searches the current directory for one.mod and two.mod. These must be compiled before compiling any files that reference the modules on USE statements. The link step requires the module implementation object files mod\_one.o and mod\_two.o appear along with all other object files to create the executable.
# <span id="page-180-1"></span><span id="page-180-0"></span>–xtarget Platform Expansions

This Appendix details the –xtarget option platform system names and their expansions.

Each specific value for –xtarget expands into a specific set of values for the -xarch, –xchip, and –xcache options, as shown in the following table. Run fpversion(1) to determine the target definitions on any system.

For example:

```
–xtarget=sun4/15
```
means

–xarch=v8a –xchip=micro –xcache=2/16/1

#### **TABLE D-1** -xtarget Expansions

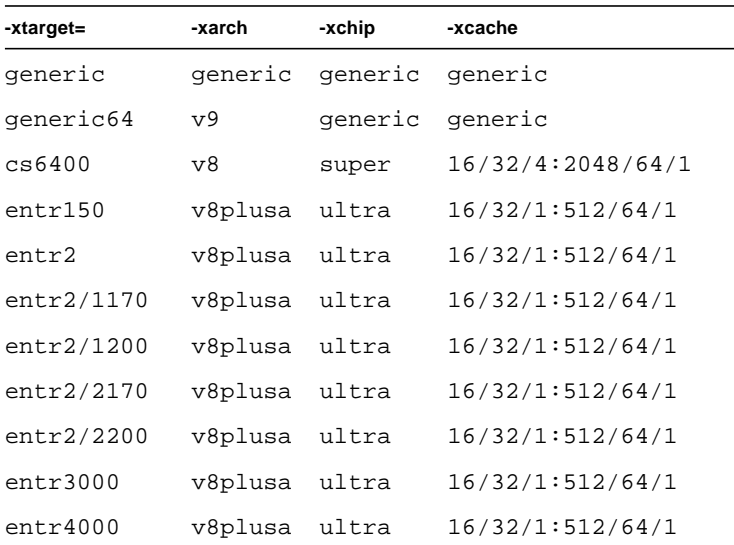

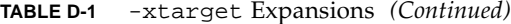

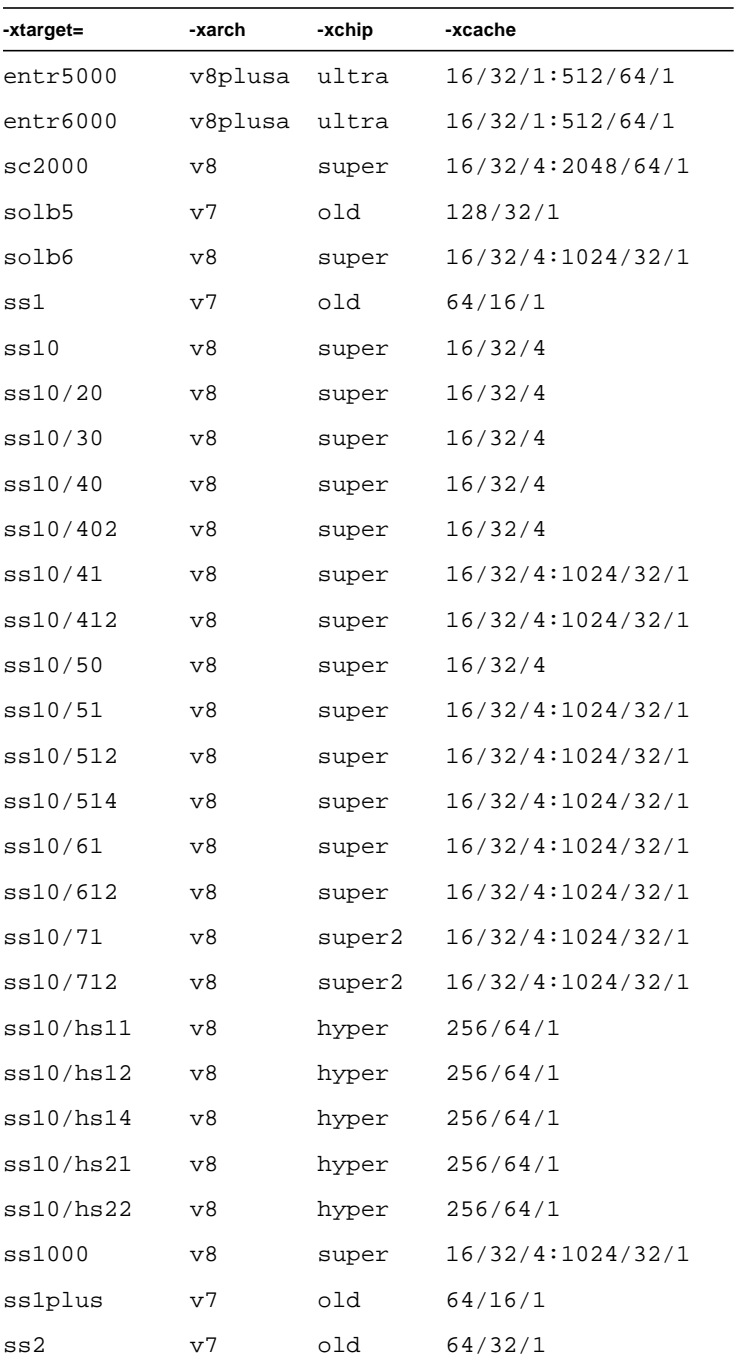

| -xtarget= | -xarch | -xchip  | -xcache           |
|-----------|--------|---------|-------------------|
| ss20      | v8     | super   | 16/32/4:1024/32/1 |
| ss20/151  | v8     | hyper   | 512/64/1          |
| ss20/152  | v8     | hyper   | 512/64/1          |
| ss20/50   | v8     | super   | 16/32/4           |
| ss20/502  | v8     | super   | 16/32/4           |
| ss20/51   | v8     | super   | 16/32/4:1024/32/1 |
| ss20/512  | v8     | super   | 16/32/4:1024/32/1 |
| ss20/514  | v8     | super   | 16/32/4:1024/32/1 |
| ss20/61   | v8     | super   | 16/32/4:1024/32/1 |
| ss20/612  | v8     | super   | 16/32/4:1024/32/1 |
| ss20/71   | v8     | super2  | 16/32/4:1024/32/1 |
| ss20/712  | v8     | super2  | 16/32/4:1024/32/1 |
| ss20/hs11 | v8     | hyper   | 256/64/1          |
| ss20/hs12 | v8     | hyper   | 256/64/1          |
| ss20/hs14 | v8     | hyper   | 256/64/1          |
| ss20/hs21 | v8     | hyper   | 256/64/1          |
| ss20/hs22 | v8     | hyper   | 256/64/1          |
| ss2p      | v7     | powerup | 64/32/1           |
| ss4       | v8a    | micro2  | 8/16/1            |
| ss4/110   | v8a    | micro2  | 8/16/1            |
| ss4/85    | v8a    | micro2  | 8/16/1            |
| ss5       | v8a    | micro2  | 8/16/1            |
| ss5/110   | v8a    | micro2  | 8/16/1            |
| ss5/85    | v8a    | micro2  | 8/16/1            |
| ss600/120 | v7     | old     | 64/32/1           |
| ss600/140 | ν7     | old     | 64/32/1           |
| ss600/41  | v8     | super   | 16/32/4:1024/32/1 |
| ss600/412 | v8     | super   | 16/32/4:1024/32/1 |
| ss600/51  | v8     | super   | 16/32/4:1024/32/1 |

**TABLE D-1** -xtarget Expansions *(Continued)*

| -xtarget= | -xarch | -xchip | -xcache           |
|-----------|--------|--------|-------------------|
| ss600/512 | v8     | super  | 16/32/4:1024/32/1 |
| ss600/514 | v8     | super  | 16/32/4:1024/32/1 |
| ss600/61  | v8     | super  | 16/32/4:1024/32/1 |
| ss600/612 | v8     | super  | 16/32/4:1024/32/1 |
| sselc     | ν7     | old    | 64/32/1           |
| ssipc     | ν7     | old    | 64/16/1           |
| ssipx     | ν7     | old    | 64/32/1           |
| sslc      | v8a    | micro  | 2/16/1            |
| sslt      | v7     | old    | 64/32/1           |
| sslx      | v8a    | micro  | 2/16/1            |
| sslx2     | v8a    | micro2 | 8/16/1            |
| ssslc     | v7     | old    | 64/16/1           |
| ssvyger   | v8a    | micro2 | 8/16/1            |
| sun4/110  | v7     | old    | 2/16/1            |
| sun4/15   | v8a    | micro  | 2/16/1            |
| sun4/150  | v7     | old    | 2/16/1            |
| sun4/20   | v7     | old    | 64/16/1           |
| sun4/25   | v7     | old    | 64/32/1           |
| sun4/260  | v7     | old    | 128/16/1          |
| sun4/280  | v7     | old    | 128/16/1          |
| sun4/30   | v8a    | micro  | 2/16/1            |
| sun4/330  | v7     | old    | 128/16/1          |
| sun4/370  | v7     | old    | 128/16/1          |
| sun4/390  | v7     | old    | 128/16/1          |
| sun4/40   | v7     | old    | 64/16/1           |
| sun4/470  | v7     | old    | 128/32/1          |
| sun4/490  | v7     | old    | 128/32/1          |
| sun4/50   | v7     | old    | 64/32/1           |
| sun4/60   | v7     | old    | 64/16/1           |

**TABLE D-1** -xtarget Expansions *(Continued)*

| -xtarget=   | -xarch         | -xchip  | -xcache            |
|-------------|----------------|---------|--------------------|
| sun4/630    | v7             | old     | 64/32/1            |
| sun4/65     | V <sub>7</sub> | old     | 64/16/1            |
| sun4/670    | v7             | old     | 64/32/1            |
| sun4/690    | V <sub>7</sub> | old     | 64/32/1            |
| sun4/75     | V <sub>7</sub> | old     | 64/32/1            |
| ultra       | v8plusa        | ultra   | 16/32/1:512/64/1   |
| ultra1/140  | v8plusa        | ultra   | 16/32/1:512/64/1   |
| ultra1/170  | v8plusa        | ultra   | 16/32/1:512/64/1   |
| ultra1/200  | v8plusa        | ultra   | 16/32/1:512/64/1   |
| ultra2      | v8plusa        | ultra2  | 16/32/1:512/64/1   |
| ultra2/1170 | v8plusa        | ultra   | 16/32/1:512/64/1   |
| ultra2/1200 | v8plusa        | ultra   | 16/32/1:1024/64/1  |
| ultra2/1300 | v8plusa        | ultra2  | 16/32/1:2048/64/1  |
| ultra2/2170 | v8plusa        | ultra   | 16/32/1:512/64/1   |
| ultra2/2200 | v8plusa        | ultra   | 16/32/1:1024/64/1  |
| ultra2/2300 | v8plusa        | ultra2  | 16/32/1:2048/64/1  |
| ultra2e     | v8plusa        | ultra2e | 16/32/1:256/64/4   |
| ultra2i     | v8plusa        | ultra2i | 16/32/1:512/64/1   |
| ultra3      | v8plusa        | ultra3  | 64/32/4:8192/512/1 |

**TABLE D-1** -xtarget Expansions *(Continued)*

## <span id="page-186-1"></span><span id="page-186-0"></span>Fortran Directives Summary

This appendix summarizes the directives recognized by the f77 and f95 Fortran compilers:

- General Fortran Directives
- Sun Parallelization Directives
- Cray Parallelization Directives
- OpenMP Fortran 95 Directives, Library Routines, and Environment

**Note –** *Fortran parallelization features require a Sun WorkShop HPC license.*

## General Fortran Directives

General directives accepted by both f77 and f95 are described in Chapter 2.

**TABLE E-1** Summary of General Fortran Directives

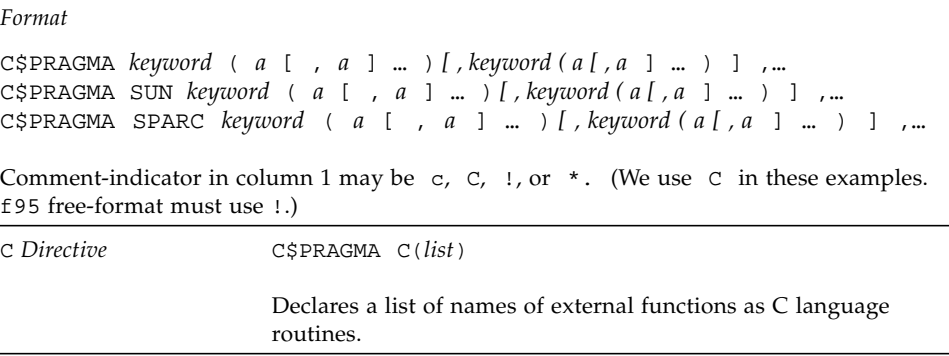

| UNROLL Directive     | C\$PRAGMA SUN UNROLL= $n$                                                                                                    |
|----------------------|----------------------------------------------------------------------------------------------------|
|                      | Advises the compiler that the following loop can be unrolled to a<br>length $n$ .                                                                                                    |
| WEAK Directive       | C\$PRAGMA WEAK (name[=name2])                                                                                                    |
|                      | Declares name to be a weak symbol, or an alias for name2.                                                                                                    |
| <b>OPT</b> Directive | C\$PRAGMA SUN OPT= $n$                                                                                                    |
|                      | Set optimization level for a subprogram to $n$ .                                                                                                    |
| NOMEMDEP Directive   | C\$PRAGMA SUN NOMEMDEP                                                                                                    |
|                      | Assert there are no memory dependencies in the following loop.<br>(Requires-parallel or-explicitpar.)                                                                                                    |
| PIPELOOP Directive   | C\$PRAGMA SUN PIPELOOP=n                                                                                                    |
|                      | Assert dependency in loop between iterations $n$ apart.                                                                                                    |
| PREFETCH Directives  | C\$PRAGMA SPARC_PREFETCH_READ_ONCE<br>(name)<br>C\$PRAGMA SPARC PREFETCH READ MANY<br>(name)<br>C\$PRAGMA SPARC PREFETCH WRITE ONCE<br>(name)<br>C\$PRAGMA SPARC_PREFETCH_WRITE_MANY<br>(name)<br>Request compiler generate prefetch instructions for references to |
|                      | name. (Requires -xprefetch option.)                                                                                                    |

**TABLE E-1** Summary of General Fortran Directives *(Continued)*

# Special Fortran 95 Directives

The following directives are only available with f95. See Appendix C for details.

| Format                   | !DIR\$ directive<br>!DIRS& | : initial line<br>: continuation line                                                                                                    |
|--------------------------|----------------------------|----------------------------------------------------------------------------------------------------|
|                          |                            | With fixed-format source, C is also accepted as a directive-indicator:<br>CDIR\$ <i>directive</i> ; the line must start in column 1.<br>WIth free-format source, the line may be preceded by blanks. |
| FIXED/FREE<br>Directives | !DIRS FREE<br>!DIR\$ FIXED |                                                                                                    |
|                          |                            | These directives specify the source format of the lines following the<br>directive. They apply to the rest of the source file in which they<br>appear, up to the next FREE or FIXED directive.       |
|                          |                            |                                                                                                    |

**TABLE E-2** Special Fortran 95 Directives

# Sun Parallelization Directives

Sun-style parallelization directives are the default (-mp=sun compiler option), and are detailed in the chapter on parallelization in the *Fortran Programming Guide*.

| Format                  | C\$PAR directive [optional_qualifiers]<br>C\$PAR& [more_qualifiers]                                                                                                    | : initial line<br>: continuation line |
|-------------------------|----------------------------------------------------------------------------------------------------|---------------------------------------|
|                         | Fixed format, the directive-indicator may be $\mathfrak C$ (as shown), $\mathfrak c$ , $\star$ , or !.<br>Separate multiple qualifiers with commas. Characters beyond<br>column 72 ignored unless -e compiler option specified.                    |                                       |
| TASKCOMMON<br>Directive | CSPAR TASKCOMMON block name                                                                                                    |                                       |
|                         | Declares variables in common block block_name as thread-private:<br>private to a thread, but global within the thread. Declaring a<br>common block TASKCOMMON requires that this directive appear after<br>every common declaration of that block. |                                       |

**TABLE E-3** Sun-Style Parallelization Directives Summary

| DOALL Directive     | $CSPAR$ DOALL [qualifiers]                                                                                                    |                                                                                                    |  |
|---------------------|----------------------------------------------------------------------------------------------------|----------------------------------------------------------------------------------------------------|--|
|                     | PRIVATE(list)<br>SHAREN(list)<br>MAXCPUS(n)<br>READONLY(list)<br>SAVELAST<br>STOREBACK( <i>list</i> )<br>REDUCTION( <i>list</i> )<br>SCHEDTYPE(type) | Parallelize DO loop that follows. Qualifiers are:<br>declare names on list PRIVATE<br>declare names on list SHARED<br>use no more than <i>n</i> threads<br>listed variables not modified in loop<br>save last value of all private variables<br>save last value of listed variables<br>listed variables are reduction variables<br>use scheduling type: (default is STATIC)<br>STATIC<br>SELF(nchunk)<br>FACTORING[(m)]<br>GSS[(m)] |  |
| DOSERIAL Directive  | C\$PAR DOSERIAL                                                                                                    |                                                                                                    |  |
|                     |                                                                                                    | Disables parallelization of the loop that follows.                                                                                                    |  |
| DOSERIAL* Directive | C\$PAR DOSERIAL*                                                                                                    |                                                                                                    |  |
|                     |                                                                                                    | Disables parallelization of the loop nest that follows.                                                                                                    |  |
|                     |                                                                                                    |                                                                                                    |  |

**TABLE E-3** Sun-Style Parallelization Directives Summary *(Continued)*

# Cray Parallelization Directives

Cray-style parallelization directives are detailed in the chapter on parallelization in the *Fortran Programming Guide*. Requires -mp=cray compiler option.

| Format                          | CMIC\$ directive qualifiers<br>: initial line<br>CMIC\$& [more_qualifiers]<br>: continuation line                                                                                                    |  |  |
|---------------------------------|----------------------------------------------------------------------------------------------------|--|--|
|                                 | Fixed format. Directive-indicator may be $\,C$ (as shown here), $c, \star$ , or<br>!. With f95 free-format, leading blanks can appear before !MIC\$.                                                                                                    |  |  |
| DOALL Directive                 | CMIC\$ DOALL SHARED(list), PRIVATE(list) [, more_qualifiers]                                                                                                    |  |  |
|                                 | Parallelize loop that follows. Qualifiers are:<br>Scoping qualifiers are required (unless list is empty)-all variables<br>in the loop must appear in a PRIVATE or SHARED clause:<br>declare names on list PRIVATE<br>PRIVATE(list)<br>SHARED( <i>list</i> )<br>declare names on list SHARED<br>AUTOSCOPE<br>automatically determine scope of variables<br>The following are optional:<br>MAXCPUS(n)<br>use no more than <i>n</i> threads<br>SAVELAST<br>save last value of all private variables<br>Only one scheduling qualifier may appear:<br>equivalent to Sun-style GSS (64)<br>GUIDED<br>equivalent to Sun-style SELF(1)<br>SINGLE<br>equivalent to Sun-style SELF(n)<br>CHUNKSIZE(n)<br>equivalent to Sun-style SELF (n/m)<br>NUMCHUNKS(m)<br>The default scheduling is Sun-style STATIC, for which there is no<br>Cray-style equivalent. Interpretations of these scheduling qualifiers<br>differ between Sun and Cray style. Check the Fortran Programming<br>Guide for details. |  |  |
| TASKCOMMON<br>Directive         | CMIC\$ TASKCOMMON block_name                                                                                                    |  |  |
|                                 | Declares variables in the named common block as thread-private-<br>private to a thread, but global within the thread. Declaring a<br>common block TASKCOMMON requires that this directive appear<br>immediately after every common declaration of that block.                                                                                                    |  |  |
| DOSERIAL Directive              | CMIC\$ DOSERIAL                                                                                                    |  |  |
|                                 | Disables parallelization of the loop that follows.                                                                                                    |  |  |
| DOSERIAL <sup>*</sup> Directive | CMIC\$ DOSERIAL*                                                                                                    |  |  |
|                                 | Disables parallelization of the loop nest that follows.                                                                                                    |  |  |

**TABLE E-4** Cray Parallelization Directives Summary

# <span id="page-191-0"></span>Fortran 95 OpenMP Directives

The Sun Fortran 95 compiler supports the OpenMP 2.0 Fortran API. The -openmp compiler flag enables these directives. (See [page 79\)](#page-90-0).

This section lists the OpenMP directives, library routines, and environment variables supported by f95. For details about parallel programming with OpenMP, see the OpenMP 2.0 Fortran specification at http://www.openmp.org/.

The following table summarizes the OpenMP directives supported by f95. Items enclosed in square brackets ([...]) are optional. The compiler permits comments to follow an exclamation mark (!) on the same line as the directive. When compiling with -openmp, the CPP/FPP variable \_OPENMP is defined and may be used for conditional compilation within #ifdef \_OPENMP and #endif.

| Directive Format (Fixed) | C\$OMP directive optional_clauses<br>: \$OMP directive optional_clauses<br>*\$OMP directive optional_clauses<br>Must start in column one; continuation lines must have a non-<br>blank or non-zero character in column 6                                                                                                    |
|--------------------------|----------------------------------------------------------------------------------------------------|
| Directive Format (Free)  | : \$OMP directive optional_clauses<br>May appear anywhere, preceded by whitespace; an ampersand<br>$(\&)$ at the end of the line identifies a continued line.                                                                                                    |
| Conditional Compilation  | Source lines beginning with 1\$, C\$, or *\$ in columns 1 and 2<br>(fixed format), or !\$ preceded by white space (free format) are<br>compiled only when compiler option -openmp, or -mp=openmp<br>is specified.                                                                                                    |
| PARALLEL Directive       | ! \$OMP PARALLEL [clause[[,] clause]]<br>block of Fortran statements with no transfer in or out of block<br>!SOMP END PARALLEL                                                                                                    |
|                          | Defines a <i>parallel region</i> : a block of code that is to be executed by<br>multiple threads in parallel. <i>clause</i> can be one of the following:<br>$PRIVATE(list)$ , SHARED(list), DEFAULT(option),<br>FIRSTPRIVATE(list), REDUCTION(list), IF(logical_expression),<br>COPYIN(list), NUM_THREADS(integer_expression). |

**TABLE E-5** Summary of OpenMP Directives in Fortran 95

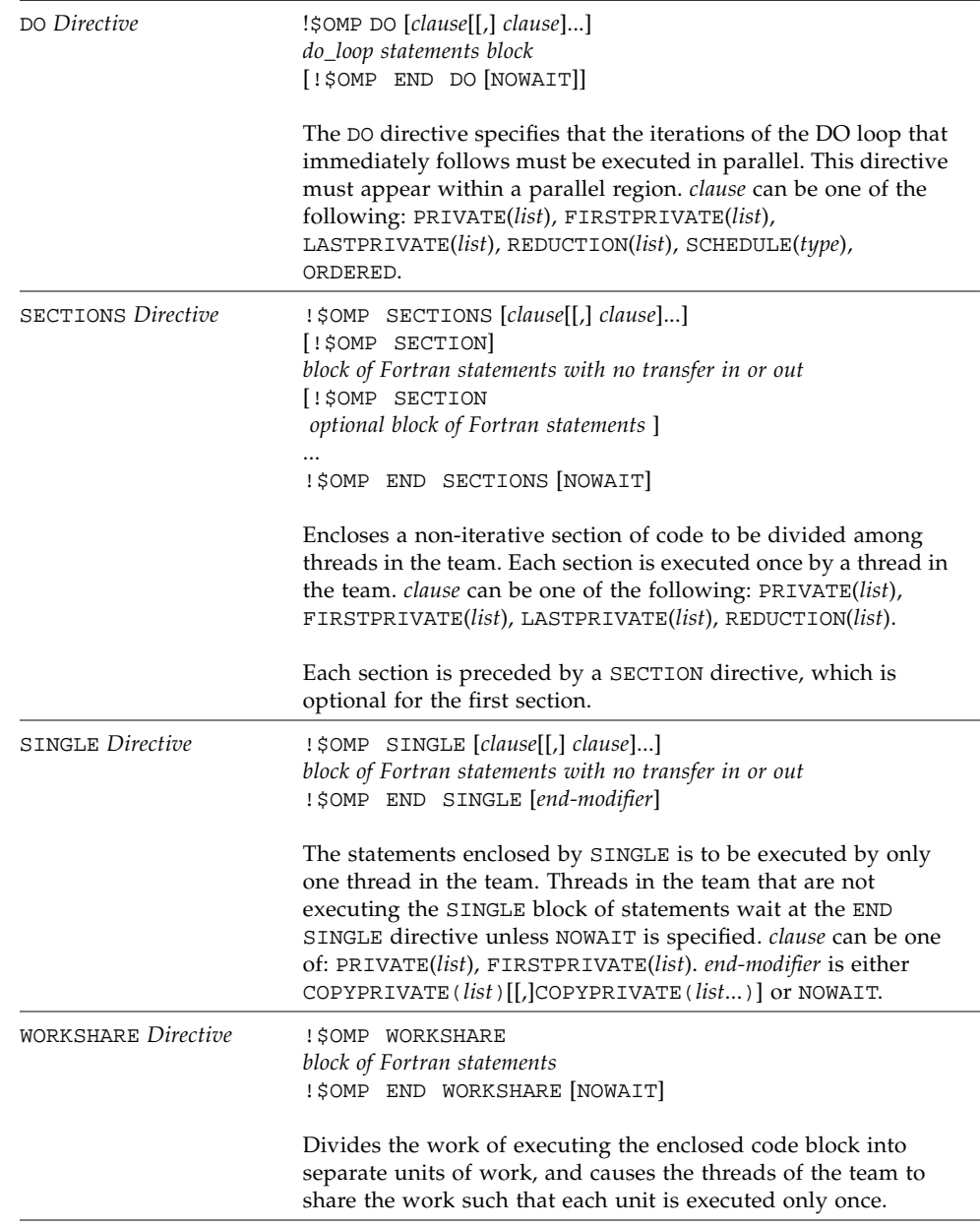

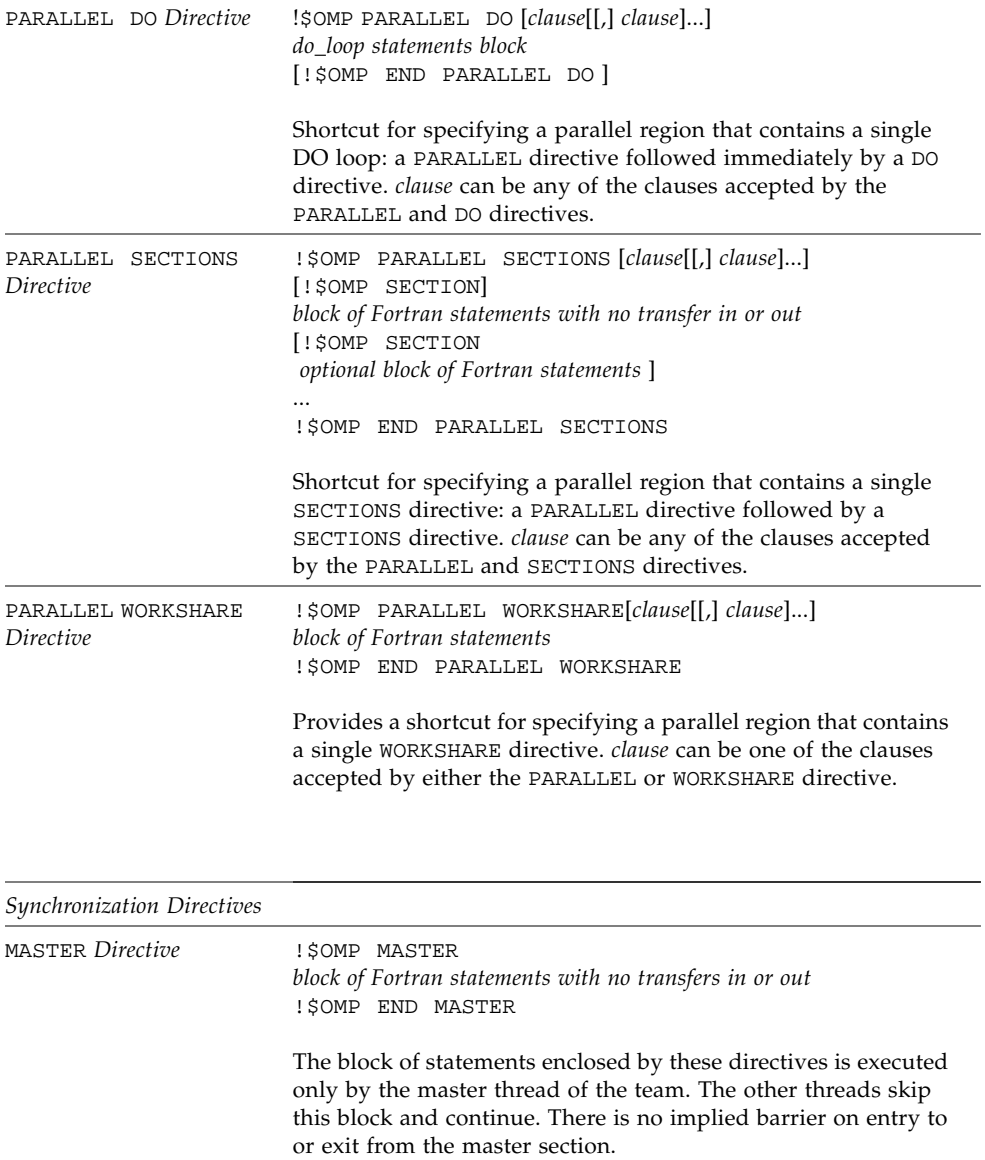

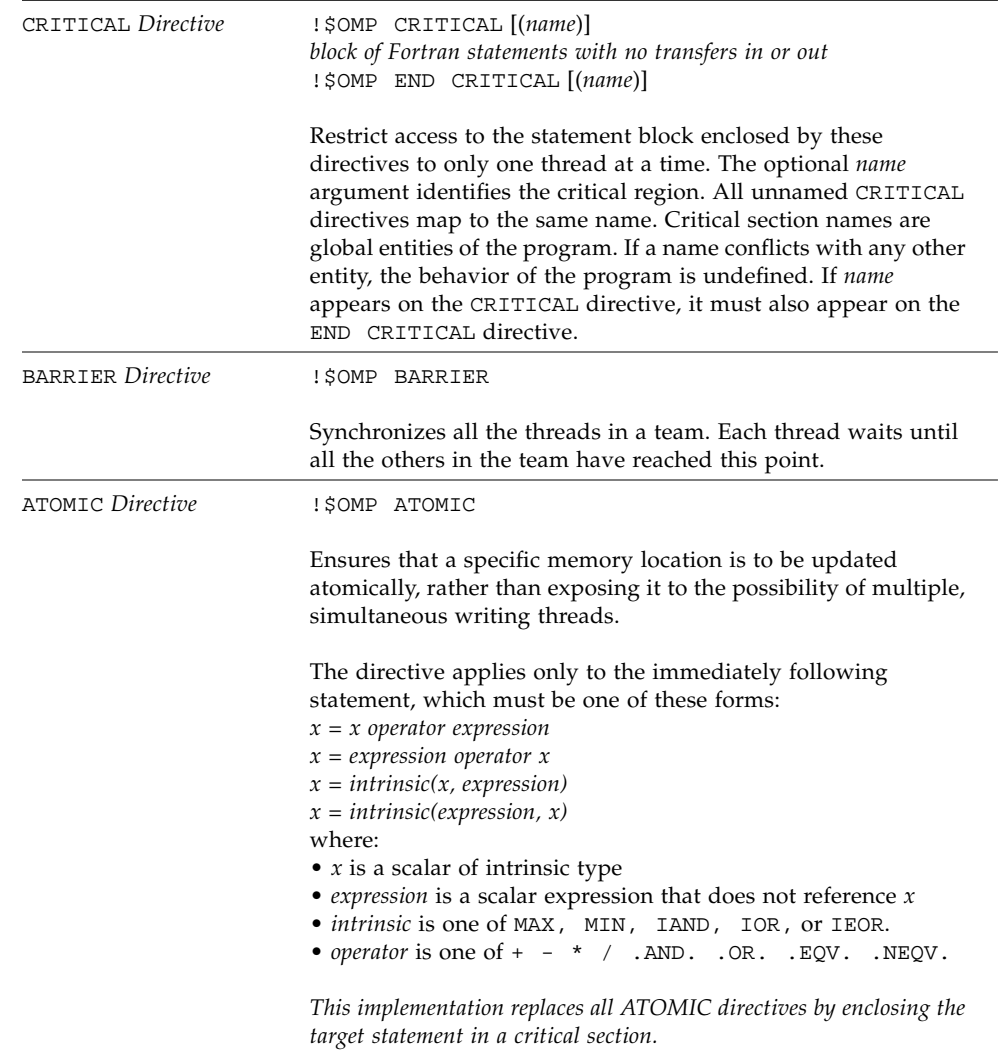

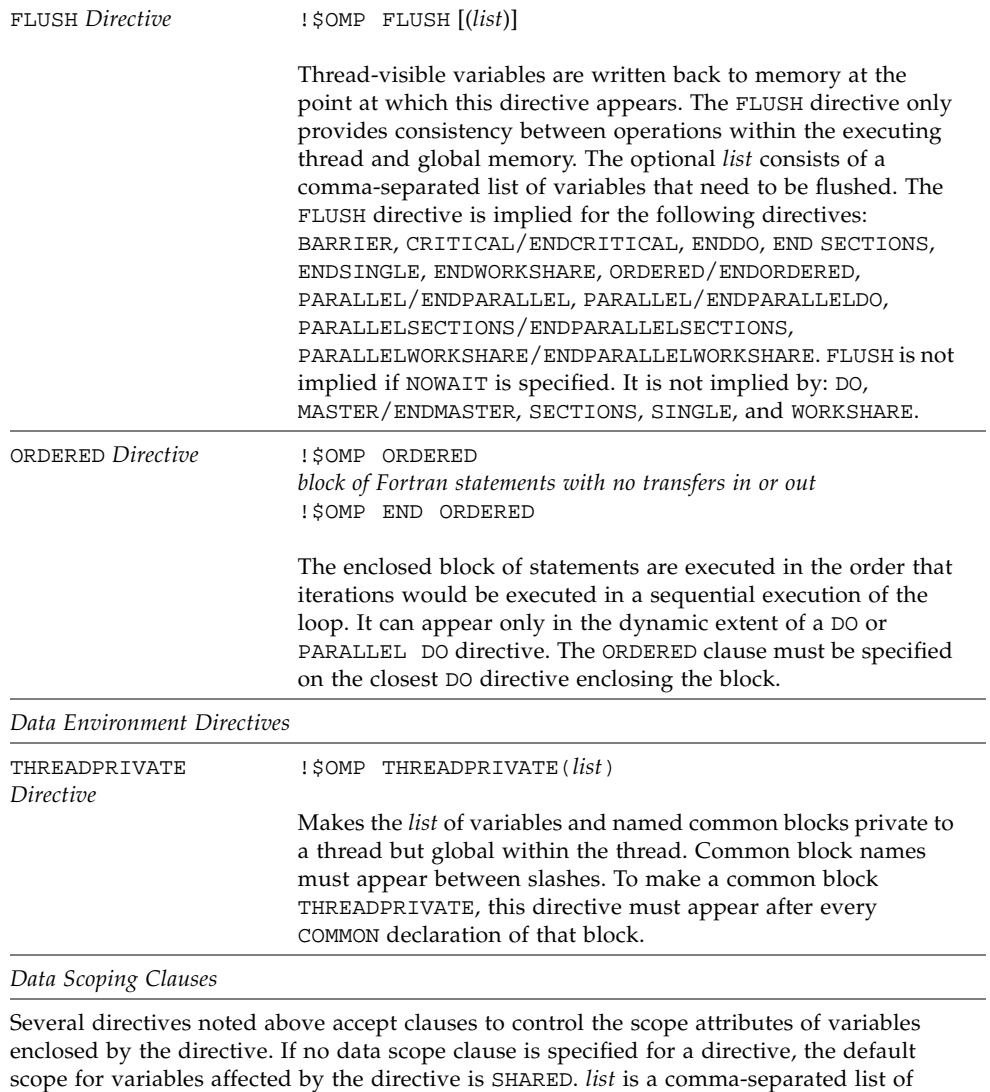

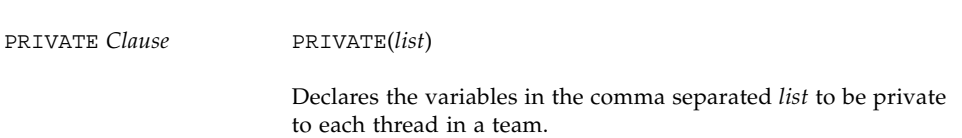

named variables or common blocks that are accessible in the scoping unit. Common block

names must appear within slashes (for example, /ABLOCK/)

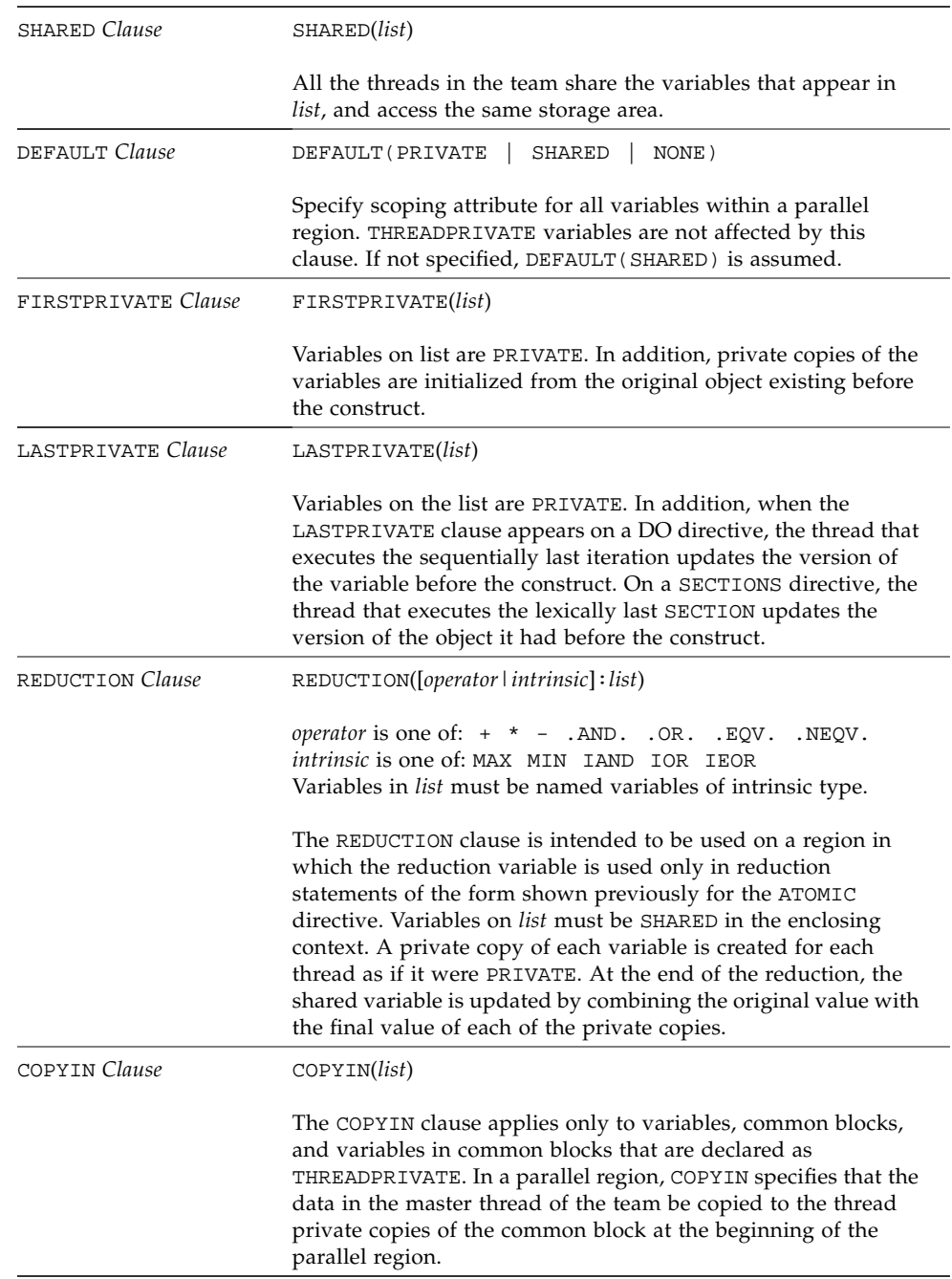

| COPYPRIVATE Clause     | COPYPRIVATE (list)                                                                                                    |  |  |
|------------------------|----------------------------------------------------------------------------------------------------|--|--|
|                        | Uses a private variable to broadcast a value, or a pointer to a<br>shared object, from one member of a team to the other<br>members. Variables in list must not appear in a PRIVATE or<br>FIRSTPRIVATE clause of the SINGLE construct specifying<br>COPYPRIVATE                                                                                                    |  |  |
|                        | Scheduling Clauses on DO and PARALLEL DO Directives                                                                                                    |  |  |
| <b>SCHEDULE Clause</b> | SCHEDULE(type [,chunk])                                                                                                    |  |  |
|                        | Specifies how iterations of the DO loop are divided among the<br>threads of the team. type can be one of the following. In the<br>absence of a SCHEDULE clause, STATIC scheduling is used.                                                                                                    |  |  |
| STATIC Scheduling      | SCHEDULE (STATIC, chunk)                                                                                                    |  |  |
|                        | Iterations are divided into pieces of a size specified by chunk.<br>The pieces are statically assigned to threads in the team in a<br>round-robin fashion in the order of the thread number. chunk<br>must be a scalar integer expression.                                                                                                    |  |  |
| DYNAMIC Scheduling     | SCHEDULE (DYNAMIC, chunk)                                                                                                    |  |  |
|                        | Iterations are broken into pieces of a size specified by chunk. As<br>each thread finishes a piece of the iteration space, it<br>dynamically obtains the next set of iterations.                                                                                                    |  |  |
| GUIDED Scheduling      | SCHEDULE (GUIDED, chunk)                                                                                                    |  |  |
|                        | With GUIDED, the chunk size is reduced in an exponentially<br>decreasing manner with each dispatched piece of the iterations.<br>chunk specifies the minimum number of iterations to dispatch<br>each time. (Default chunk size is 1. The size of the initial piece<br>of the iterations is the number of iterations in the loop divided<br>by the number of threads executing the loop.) |  |  |
| RUNTIME Scheduling     | SCHEDULE (RUNTIME)                                                                                                    |  |  |
|                        | Scheduling is deferred until runtime. Schedule type and chunk<br>size will be determined from the setting of the OMP_SCHEDULE<br>environment variable. (Default is STATIC.)                                                                                                    |  |  |

**TABLE E-5** Summary of OpenMP Directives in Fortran 95 *(Continued)*

## <span id="page-198-0"></span>OpenMP Library Routines

OpenMP Fortran API library routines are external procedures. In the following summary, *int\_expr* is a default scalar integer expression, and *logical\_expr* is a default scalar logical expression.

OMP functions returning INTEGER(4) and LOGICAL(4) are not intrinsic and must be declared properly, otherwise the compiler will assume REAL. Interface declarations for the OpenMP Fortran runtime library routines summarized below are provided by the Fortran include file omp\_lib.h and a Fortran 95 MODULE omp\_lib, as described in the Fortran OpenMP 2.0 specifications. Supply an INCLUDE 'omp\_lib.h' statement or #include "omp\_lib.h" preprocessor directive, or a USE omp\_lib statement in every program unit that references these library routines.

Compiling with -Xlist will report any type mismatches.

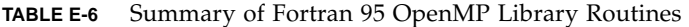

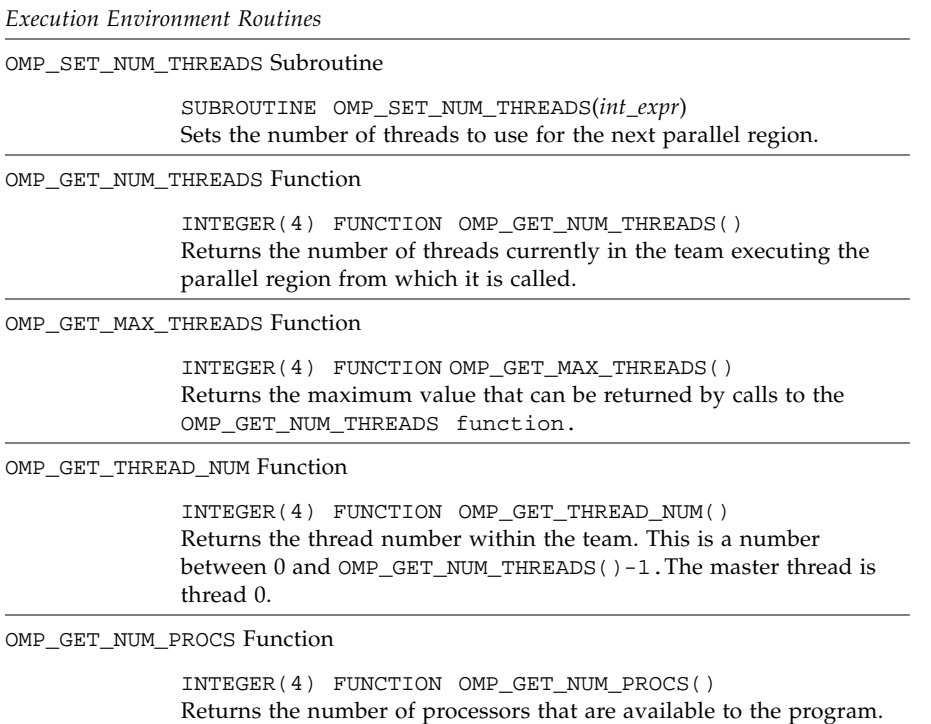

OMP\_IN\_PARALLEL Function

LOGICAL(4) FUNCTION OMP\_IN\_PARALLEL() Returns .TRUE. if called from within the dynamic extent of a region executing in parallel, and .FALSE. otherwise.

OMP\_SET\_DYNAMIC Subroutine

SUBROUTINE OMP\_SET\_DYNAMIC(*logical\_expr*)

Enables or disables dynamic adjustment of the number of threads available for parallel execution of programs. (Dynamic adjustment is enabled by default).

OMP\_GET\_DYNAMIC Function

LOGICAL(4) FUNCTION OMP\_GET\_DYNAMIC()

Returns .TRUE. if dynamic thread adjustment is enabled and returns .FALSE. otherwise.

OMP\_SET\_NESTED Subroutine

SUBROUTINE OMP\_SET\_NESTED(*logical\_expr*)

Enables or disables nested parallelism. (Nested parallelism is disabled by default.) *Nested parallelism is not supported.*

OMP\_GET\_NESTED Function

LOGICAL(4) FUNCTION OMP\_GET\_NESTED() Returns .TRUE. if nested parallelism is enabled, .FALSE. otherwise. *Nested parallelism is not supported; this function will always return* .FALSE.

#### *Lock Routines*

Two types of locks are supported: simple locks and nestable locks. Nestable locks may be locked multiple times by the same thread before being unlocked; simple locks may not be locked if they are already in a locked state. Simple lock variables may only be passed to simple lock routines, and nested lock variables only to nested lock routines.

The lock variable *var* must be accessed only through these routines. Use the parameters OMP\_LOCK\_KIND and OMP\_NEST\_LOCK\_KIND (defined in omp\_lib.h INCLUDE file and the omp\_lib MODULE) for this purpose. For example,

```
INTEGER(KIND=OMP_LOCK_KIND) :: var
INTEGER(KIND=OMP_NEST_LOCK_KIND) :: nvar
```
#### **TABLE E-6** Summary of Fortran 95 OpenMP Library Routines *(Continued)*

OMP\_INIT\_LOCK Subroutine

SUBROUTINE OMP\_INIT\_LOCK(*var*) SUBROUTINE OMP\_INIT\_NEST\_LOCK(*nvar*)

Initializes a lock associated with lock variable *var* for use in subsequent calls. The initial state is unlocked.

OMP\_DESTROY\_LOCK Subroutine

SUBROUTINE OMP\_DESTROY\_LOCK(*var*) SUBROUTINE OMP\_DESTROY\_NEST\_LOCK(*nvar*)

Disassociates the given lock variable *var* from any locks.

OMP\_SET\_LOCK Subroutine

SUBROUTINE OMP\_SET\_LOCK(*var*) SUBROUTINE OMP\_SET\_NEST\_LOCK(*nvar*) Forces the executing thread to wait until the specified lock is available. The thread is granted ownership of the lock when it is available.

OMP\_UNSET\_LOCK Subroutine

SUBROUTINE OMP\_UNSET\_LOCK(*var*) SUBROUTINE OMP\_UNSET\_NEST\_LOCK(*nvar*) Releases the executing thread from ownership of the lock. Behavior is undefined if the thread does not own that lock.

OMP\_TEST\_LOCK Function

LOGICAL FUNCTION OMP\_TEST\_LOCK(*var*) INTEGER FUNCTION OMP\_TEST\_NEST\_LOCK(*nvar*) Attempts to set the lock associated with lock variable. Returns .TRUE. if the simple lock was set successfully, .FALSE. otherwise. OMP\_TEST\_NEST\_LOCK returns the new nesting count if the lock associated with *nvar* was set successfully, otherwise it returns 0.

*Timing Routines*

These two functions, returning double precision (REAL(8)), support a portable wallclock timer.

OMP\_GET\_WTIME *Function*

REAL(8) FUNCTION OMP\_GET\_WTIME() Returns a double precision value equal to the elapsed wallclock time in seconds since "some arbitrary time in the past"

OMP\_GET\_WTICK *Function*

REAL(8) FUNCTION OMP\_GET\_WTICK() Returns a double precision value equal to the number of seconds between successive clock ticks.

## <span id="page-201-1"></span>OpenMP Environment Variables

[TABLE E-7](#page-201-0) and [TABLE E-8](#page-202-0) summarize the OpenMP Fortran API environment variables that control the execution of OpenMP programs.

#### <span id="page-201-0"></span>**TABLE E-7** Summary of OpenMP Fortran Environment Variables

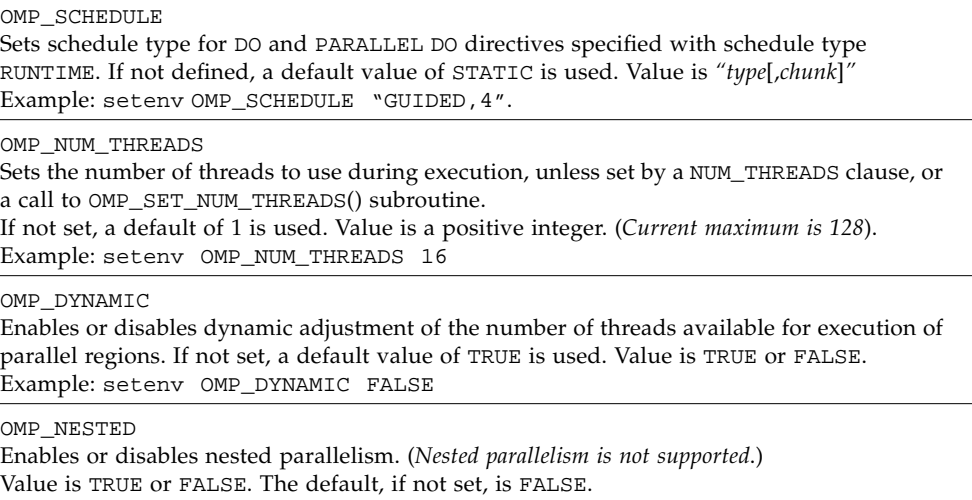

Example: setenv OMP\_NESTED TRUE

#### <span id="page-202-0"></span>**TABLE E-8** Environment variables not part of the OpenMP Fortran API

#### SUNW\_MP\_WARN

Controls warning messages issued by the runtime library. If set TRUE, the runtime library issues warning messages to stderr; FALSE disables warning messages. The default is FALSE. Example: setenv SUNW\_MP\_WARN TRUE

#### SUNW\_MP\_THR\_IDLE

Controls the end-of-task status of each thread executing the parallel part of a program. You can set the value to spin, sleep *n*s, or sleep *n*ms. The default is SPIN — a thread should spin (or busy-wait) after completing a parallel task, until a new parallel task arrives. Choosing SLEEP *time* specifies the amount of time a thread should spin-wait after completing a parallel task. If, while a thread is spinning, a new task arrives for the thread, the tread executes the new task immediately. Otherwise, the thread goes to sleep and is awakened when a new task arrives. *time* may be specified in seconds, (*n*s), or just (*n*), or milliseconds, (*n*ms).

SLEEP with no argument puts the thread to sleep immediately after completing a parallel task. SLEEP, SLEEP (0), SLEEP (0s), and SLEEP (0ms) are all equivalent. Example: setenv SUNW\_MP\_THR\_IDLE (50ms)

STACKSIZE

Sets the thread stack size. The value is in kilobytes. Example: setenv STACKSIZE 8192 sets the thread stack size to 8Mb.

## Index

#### **SYMBOLS**

!DIR\$ [in directives, 160](#page-171-0) #ifdef[, 21](#page-32-0) #include[, 21](#page-32-0) ∆[, blank character, 2](#page-13-0)

## **A**

abrupt\_underflow[, 61](#page-72-0) align -dalign[, 52](#page-63-0) data in COMMON with -aligncommon[, 46](#page-57-0) [structures as in VMS Fortran, 109](#page-120-0) *[See also](#page-69-0)* data analyzer compile option, -xF[, 104](#page-115-0) [application registers \(SPARC\), 118](#page-129-0) arithmetic *See* [floating-point, 61](#page-72-1) [array bounds checking, 49](#page-60-0) asa[, Fortran print utility, 11](#page-22-0) [assembly code, 87](#page-98-0) [automatic variables, 88](#page-99-0) auto-read, dbx[, disable, 119](#page-130-0)

#### **B**

[backslash in character constants, 92,](#page-103-0) [109](#page-120-1) [backward compatibility, options, 44](#page-55-0) basic block, profile by, -a[, 46](#page-57-1)

binding [dynamic, 55](#page-66-0) Boolean [constant, alternate forms, 150](#page-161-0) [type, constants, 149](#page-160-0) [browser, 87](#page-98-1)

#### **C**

C(..) [directive, 26](#page-37-0) cache [padding for, 80](#page-91-0) [specify hardware cache, 99](#page-110-0) CALL [in a loop, parallelize, 88](#page-99-1) inlining subprogram calls with -inline[, 69](#page-80-0) [preserving arguments over ENTRY](#page-58-0) statements, 47 [case, preserve upper and lower case, 90](#page-101-0) CDIR\$ [in directives, 160](#page-171-1) [CIF, compiler information file, 52](#page-63-1) [code size, 120](#page-131-0) command-line [help, 15](#page-26-0) [unrecognized options, 23](#page-34-0) comments [as directives, 160](#page-171-2) COMMON [alignment, 46](#page-57-0) consistency checking with -xcommoncheck[, 102](#page-113-0)

[padding, 80](#page-91-0) compatibility [between compiler releases, 145](#page-156-0) [Fortran 95 vs. Fortran 77, 163](#page-174-0) [with C, 167](#page-178-0) [compile and link, 20,](#page-31-0) [22](#page-33-0) and -B[, 49](#page-60-1) [build a dynamic shared library, 66](#page-77-0) [compile only, 50](#page-61-0) [dynamic \(shared\) libraries, 55](#page-66-1) compiler [command line, 19](#page-30-0) driver, show commands with -dryrun[, 54,](#page-65-0) [55](#page-66-2) [frequently used options, 39](#page-50-0) [show version, 91](#page-102-0) [timing, 90](#page-101-1) [verbose messages, 92](#page-103-1) [compilers, accessing, 4](#page-15-0) constant arguments, -copyargs[, 50](#page-61-1) [continuation lines, 55,](#page-66-3) [147](#page-158-0) conventions [file name suffixes, 20](#page-31-1) [copy restore, 47](#page-58-1) cpp[, C preprocessor, 21,](#page-32-0) [51,](#page-62-0) [58](#page-69-1) Cray [pointer, 153](#page-164-0) [pointer and Fortran 95 pointer, 154](#page-165-0) cross reference table, -Xlist[, 94](#page-105-0)

### **D**

data alignment with -dbl\_align\_all[, 54](#page-65-1) alignment with -f[, 58](#page-69-0) alignment with -xmemalign[, 111](#page-122-0) allow misaligned data, -misalign[, 73](#page-84-0) COMMON, alignment with -aligncommon[, 46](#page-57-2) default sizes and -dbl[, 53](#page-64-0) default sizes and -r8[, 85](#page-96-0) interpret REAL as DOUBLE PRECISION[, 85](#page-96-1) mappings with -xtypemap[, 121](#page-132-0) promote constants to REAL\*8[, 86](#page-97-0) data dependency -depend[, 54](#page-65-2) dbx compile with -g [option, 66](#page-77-1)

[faster initialization, 119](#page-130-1) debugging check array subscripts with -C[, 49](#page-60-2) [cross-reference table, 93](#page-104-0) -g [option, 66](#page-77-1) global program checking with -Xlist[, 93](#page-104-0) show compiler commands with -dryrun[, 54,](#page-65-0) [55](#page-66-2) [utilities, 11](#page-22-1) [VMS 'D' debugging statements, 92](#page-103-2) [with optimization, 66](#page-77-2) [without object files, 119](#page-130-2) -Xlist[, 11](#page-22-2) default [include file paths, 68](#page-79-0) define symbol for cpp, -D[name, 51](#page-62-1) differences [Sun WorkShop Fortran 95, 147](#page-158-1) directives [Fortran 77, 24](#page-35-0) [loop unrolling, 27](#page-38-0) [OpenMP \(Fortran 95\), 30,](#page-41-0) [180](#page-191-0) [optimization level, 28](#page-39-0) [parallelization, 29](#page-40-0) parallelization (f95[\), 162](#page-173-0) [parallelization, Cray, Sun, or OpenMP, 73](#page-84-1) [summary of all directives, 175](#page-186-0) [weak linking, 27](#page-38-1) directory [temporary files, 90](#page-101-2) DOALL [directive, 30](#page-41-1) [documentation index, 5](#page-16-0) [documentation, accessing, 5](#page-16-1) DOSERIAL [directive, 30](#page-41-1) dynamic library build, -G[, 66](#page-77-3) [name a dynamic library, 67](#page-78-0)

#### **E**

environment program terminations by STOP[, 89](#page-100-0) environment variables [usage, 32](#page-43-0) error messages [f90, 130](#page-141-0)

[I/O, 126](#page-137-0) [message tags, 56](#page-67-0) suppress with -erroff[, 56](#page-67-1) with error[, 11](#page-22-3) error[, error message display, 11](#page-22-3) [exceptions, floating-point, 64](#page-75-0) [trapping, 65](#page-76-0) executable file [built-in path to dynamic libraries, 84](#page-95-0) [name, 78](#page-89-0) [strip symbol table from, 87](#page-98-2) explicit [typing, 91](#page-102-1) [explicit parallelization directives, 29](#page-40-1) extensions non-ANSI, -ansi [flag, 47](#page-58-2) VAX VMS Fortran features with -xl[, 109](#page-120-2) [extensions and features, 10](#page-21-0) external [C functions, 26](#page-37-1) [external names, 57](#page-68-0)

### **F**

f77, f90 [command line, 19,](#page-30-1) [37](#page-48-0) features [Fortran 95, 147](#page-158-2) [release history, 137](#page-148-0) [features and extensions, 10](#page-21-0) FFLAGS [environment variable, 33](#page-44-0) file [.M](#page-178-1), *See module files* [executable, 20](#page-31-2) [object, 20](#page-31-3) [size too big, 33](#page-44-1) file names [recognized by the compiler, 20](#page-31-4) [recognized by the compiler \(f95\), 148](#page-159-0) FIXED [directive, 161](#page-172-0) [fixed-format source, 61](#page-72-2) [flags](#page-56-0) *See* options floating-point fpversion[, displays hardware platform, 32](#page-43-1) [interval arithmetic, 107](#page-118-0) [non-standard, 62](#page-73-0)

preferences, -fsimple[, 64](#page-75-1) [rounding, 63](#page-74-0) [trapping mode, 65](#page-76-0) *[See also the Numerical Computation Guide](#page-43-1)* Fortran [features and extensions, 10](#page-21-0) mixing f77 and f90 [compilations, 23](#page-34-1) [preprocessor, 51](#page-62-0) invoking with -F[, 58](#page-69-2) [utilities, 11](#page-22-4) Fortran 95 [case, 149](#page-160-1) [directives, 160](#page-171-3) [features, 147](#page-158-3) [I/O extensions, 158](#page-169-0) [incompatibilities with Fortran 77, 163](#page-174-1) [linking with Fortran 77, 165](#page-176-0) [modules, 167](#page-178-2) fpp[, Fortran preprocessor, 21,](#page-32-0) [51,](#page-62-0) [58,](#page-69-3) [63](#page-74-1) fpversion[, show floating-point platform](#page-43-2) [information, 32](#page-43-2) FREE [directive, 161](#page-172-0) [free format, 2](#page-13-1) [free-format source, 63](#page-74-2) fsplit[, Fortran utility, 11](#page-22-5) function [external C, 26](#page-37-2) [function-level reordering, 104](#page-115-1)

#### **G**

[global offset table, 82](#page-93-0) global program checking, -Xlist[, 93](#page-104-1) global symbols [weak, 27](#page-38-2) gprof -pg[, profile by procedure, 82](#page-93-1)

#### **H**

[hardware architecture, 95,](#page-106-0) [100,](#page-111-0) [120](#page-131-1) help [command-line, 15](#page-26-0) [README information, 105](#page-116-0) [hexadecimal,](#page-161-1)[150](#page-161-1)

[Hollerith, 151](#page-162-0)

#### **I**

[impatient user's guide, 17](#page-28-0) INCLUDE [files, 67](#page-78-1) [information files, 14](#page-25-0) [inline, 60](#page-71-0) templates, -libmil[, 71](#page-82-0) inlining automatic with -O4[, 78](#page-89-1) with -inline[, 69](#page-80-1) input/output [compatibility, f77/f95, 164](#page-175-0) [error messages, 126](#page-137-0) [installation, 14](#page-25-1) [installation path, 68](#page-79-0) [integer, size four and eight bytes, 69](#page-80-2) interval arithmetic -xia [option, 106](#page-117-0) -xinterval [option, 107](#page-118-0) [intrinsic procedures, extensions, 162](#page-173-1) [invalid, floating-point, 65](#page-76-0) [ISA, instruction set architecture, 95](#page-106-1)

#### **L**

[large files, 33](#page-44-2) [legacy compiler options, 44](#page-55-0) libm [searched by default, 70](#page-81-0) library build, -G[, 66](#page-77-4) [disable system libraries, 75](#page-86-0) [dynamic search path in executable, 84](#page-95-1) linking with -l[, 71](#page-82-1) [multithread-save, 74](#page-85-0) [name a shared library, 67](#page-78-2) [path to shared library in executable, 76](#page-87-0) [position-independent and pure, 123](#page-134-0) [Sun Performance Library, 12,](#page-23-0) [110](#page-121-0) vectorized math library, libmvec[, 122](#page-133-0) [license information, 110](#page-121-1) limit [command, 35](#page-46-0)

[stack size, 89](#page-100-1) limits [Fortran 95 compiler, 149](#page-160-2) [linear algebra routines, 110](#page-121-0) linking and parallelization with -parallel[, 82](#page-93-2) [consistent compile and link, 22](#page-33-1) [consistent with compilation, 22](#page-33-2) [disable incremental linker, 106](#page-117-1) [disable system libraries, 75](#page-86-0) [enable dynamic linking, shared libraries, 55](#page-66-4) explicit parallelization with -explicitpar[, 57](#page-68-1) linker -Mmapfile [option, 104](#page-115-2) [mixed Fortran 77 and Fortran 90](#page-34-1) compilations, 23 [separate from compilation, 22](#page-33-0) specifying libraries with -l[, 71](#page-82-2) [weak names, 27](#page-38-2) with automatic parallelization, -autopar[, 48](#page-59-0) [with compilation, 20](#page-31-5) [list of directives, 175](#page-186-1) [list of options, 67](#page-78-3) local variables [allocate on memory stack, 88](#page-99-2) loop [automatic parallelization, 48](#page-59-1) dependence analysis, -depend[, 54](#page-65-3) executed once, -onetrip[, 79](#page-90-1) [explicit parallelization, 56](#page-67-2) [parallelization messages, 72](#page-83-0) parallelizing a CALL [in a loop, 88](#page-99-1) unrolling with -unroll[, 91](#page-102-2) loop unrolling [directive, 27](#page-38-0)

#### **M**

[man pages, 12](#page-23-1) [man pages, accessing, 3](#page-14-0) MANPATH [environment variable, setting, 5](#page-16-2) math library and -Ldir [option, 70](#page-81-1) [optimized version, 110](#page-121-2) memory [actual real memory, display, 34](#page-45-0) [limit virtual memory,](#page-46-1)[35](#page-46-1)

[optimizer out of memory, 33](#page-44-3) messages [I/O error, 126](#page-137-0) [parallelization, 72,](#page-83-0) [93](#page-104-2) [runtime, 125](#page-136-0) [signal handler, 126](#page-137-1) suppress with -silent[, 88](#page-99-3) [verbose, 92](#page-103-3) [misaligned data, specifying behavior, 111](#page-122-1) .mod [file, module file, 167](#page-178-3) modules [creating and using, 24](#page-35-1) .mod [file, 167](#page-178-4) [search path, 72](#page-83-1) multithreading *[See](#page-40-1)* parallelization [multithread-safe libraries, 74](#page-85-0)

### **N**

name [argument, do not append underscore, 26](#page-37-3) [object, executable file, 78](#page-89-2) nonstandard\_arithmetic()[, 61](#page-72-0)

### **O**

object files [compile only, 50](#page-61-0) [name, 78](#page-89-0) [object library search directories, 70](#page-81-2) [obsolescent options, 45](#page-56-1) [octal, 150](#page-161-2) one-trip DO [loops, 79](#page-90-2) [OpenMP, 30,](#page-41-0) [73](#page-84-2) [directives summary, 180](#page-191-0) [environment variables, summarized, 190](#page-201-1) [library routines, summarized, 187](#page-198-0) OPT [directive, 28](#page-39-1) -xmaxopt [option, 111](#page-122-2) optimization [across source files, 103,](#page-114-0) [107](#page-118-1) [floating-point, 64](#page-75-1) [inline user-written routines, 69](#page-80-3) [interprocedural, 107](#page-118-1)

[levels, 77](#page-88-0) [loop unrolling, 91](#page-102-2) [loop unrolling by directive, 27](#page-38-0) [math library, 110](#page-121-2) OPT [directive, 28,](#page-39-0) [111](#page-122-2) PIPELOOP [directive, 28](#page-39-2) [prefetch, 114](#page-125-0) PREFETCH [directive, 29](#page-40-2) [specify cache, 99](#page-110-0) [specify instruction set architecture, 95](#page-106-0) [specify processor, 100](#page-111-0) [target hardware, 74,](#page-85-1) [120](#page-131-1) vector library transformations with xvector[, 122](#page-133-1) [with debugging, 66](#page-77-2) with -fast[, 59](#page-70-0) options [commonly used, 43](#page-54-0) [grouped by function, 39](#page-50-1) [legacy, 44](#page-55-0) [obsolete, 45](#page-56-1) [order of processing, 39](#page-50-2) [pass option to compilation phase, 84](#page-95-2) show list of, -help[, 67](#page-78-4) [silent, 45](#page-56-2) [syntax on command line, 38](#page-49-0) [unrecognized, 23](#page-34-0) *Reference to all option flags*[, 45 to](#page-56-3) [124](#page-135-0) -a[, 46](#page-57-3) -aligncommon[, 46](#page-57-0) -ansi [extensions, 47](#page-58-3) -arg=local[, preserve ENTRY arguments, 47](#page-58-4) -autopar[, parallelize automatically, 48](#page-59-2) -Bdynamic[, 48](#page-59-3) -Bstatic[, 48](#page-59-4) -C[, check subscripts, 49](#page-60-3) -c[, compile only, 50](#page-61-2) -cg89[, \(obsolete\), 50](#page-61-3) -cg92[, \(obsolete\), 50](#page-61-4) -copyargs[, allow stores to literal](#page-61-5) [arguments, 50](#page-61-5) -dalign with -fast[, 60](#page-71-1) -dalign[, 52](#page-63-2) -db[, 52](#page-63-3) -dbl and -xtypemap[, 53,](#page-64-1) [85](#page-96-2) [double default data sizes, 53](#page-64-2) -dbl\_align\_all[, force data alignment, 54](#page-65-1)

-depend [data dependency analysis, 54](#page-65-4) with -fast[, 60](#page-71-2) -dn[, 55](#page-66-5) -Dname[, define symbol, 51](#page-62-2) -dryrun[, 55](#page-66-6) -dy[, 55](#page-66-7) -e[, extended source lines, 55](#page-66-8) -erroff[, suppress warnings, 56](#page-67-3) -errtags[, display message tag with](#page-67-0) [warnings, 56](#page-67-0) -explicitpar[, parallelize explicitly, 56](#page-67-4) -ext\_names[, externals without underscore, 57](#page-68-0)  $-F, 58$  $-F, 58$ -f[, align on 8-byte boundaries, 58](#page-69-5) -fast[, 59](#page-70-1) -fixed[, 61](#page-72-3) -flags[, 61](#page-72-4) -fnonstd[, 61](#page-72-5)  $-$ fng with -fast[, 60](#page-71-3) -fns[, 62](#page-73-1) -fpp[, Fortran preprocessor, 63](#page-74-1) -free[, 63](#page-74-3) -fround=*r*[, 63](#page-74-4) -fsimple [simple floating-point model, 64](#page-75-2) with -fast[, 60](#page-71-4) -ftrap with -fast[, 60](#page-71-3) -ftrap[, 65](#page-76-1) -G[, 66](#page-77-5) -g[, 66](#page-77-6) -help[, 67](#page-78-5) -h*name*[, 67](#page-78-6) -i2[, short integers, 68](#page-79-1) -i4[, 69](#page-80-4) -I*dir*[, 67](#page-78-7) -inline[, 69](#page-80-5) -KPIC[, 70](#page-81-3) -Kpic[, 70](#page-81-4) -L*dir*[, 70](#page-81-5) -libmil with -fast[, 60](#page-71-5) -libmil[, 71](#page-82-3) -l*library*[, 71](#page-82-4) -loopinfo[, show parallelization, 72](#page-83-2) -M*dir*[, f95 modules, 72,](#page-83-3) [167](#page-178-5) -misalign[, 73](#page-84-3)

-mp=cray[, Cray MP directives, 73](#page-84-4) -mp=openmp[, OpenMP directives, 73](#page-84-5) -mp=sun[, Sun MP directives, 73](#page-84-6) –mt[, multithread safe libraries, 74](#page-85-2) -native with -fast[, 60](#page-71-6) -native[, 74](#page-85-3) -noautopar[, 75](#page-86-1) -nodepend[, 75](#page-86-2) -noexplicitpar[, 75](#page-86-3) -nolib[, 75](#page-86-4) -nolibmil[, 76](#page-87-1) -noqueue[, 76](#page-87-2) -noreduction[, 76](#page-87-3) -norunpath[, 76](#page-87-4) -o[, output file, 78](#page-89-3) -oldldo[, 79](#page-90-3)  $-On$ with -fast[, 60](#page-71-7) with -g[, 77](#page-88-1) -O*n*[, 77](#page-88-2) -onetrip[, 79](#page-90-4) -openmp[, 79](#page-90-5) -p[, profile by procedure, 80](#page-91-1) -pad=*p*[, 80](#page-91-2) -parallel[, parallelize loops, 81](#page-92-0) -pg[, profile by procedure, 82](#page-93-3)  $-$ PIC[, 83](#page-94-0) -pic[, 82](#page-93-4) -Qoption[, 84](#page-95-3) -R list[, 84](#page-95-4) -r8[, 85](#page-96-3) -r8const[, 86](#page-97-1) -reduction[, 86](#page-97-2) -s[, 87](#page-98-3) -sbfast[, 87](#page-98-4) –silent[, 88](#page-99-4) -stop\_status[, 89](#page-100-2) -temp[, 90](#page-101-3)  $-time, 90$  $-time, 90$ -u[, 91](#page-102-3) -U[, do not convert to lowercase, 90](#page-101-5) -U*name*[, undefine preprocessor macro, 91](#page-102-4) -unroll[, unroll loops, 91](#page-102-5) -V[, 91](#page-102-6) -v[, 92](#page-103-4) -vax=*v*[, 92,](#page-103-5) [109](#page-120-3) -vpara[, 93](#page-104-3) -w[, 93](#page-104-4)

-xa[, 95](#page-106-2) -xarch=*isa*[, 95](#page-106-3) -xautopar[, 99](#page-110-1) -xcache=*c*[, 99](#page-110-2) -xcg[89|92][, 100](#page-111-1) -xchip=*c*[, 100](#page-111-2) -xcode=*c*[, 102](#page-113-1) -xcommoncheck[, 102](#page-113-2) -xcrossfile[, 103](#page-114-1) -xdepend[, 104](#page-115-3) -xexplicitpar[, 104](#page-115-4)  $-xF$ [, 104](#page-115-5) -xhasc[, Hollerith as character, 105](#page-116-1)  $-xhe1p=h$ [, 105](#page-116-2) -xia[, interval arithmetic, 106](#page-117-0) -xildoff[, 106](#page-117-2) -xinline[, 106](#page-117-3) -xinterval=*v* [for interval arithmetic, 107](#page-118-0) -xipo[, interprocedural optimizations, 107](#page-118-2) -xlibmil[, 110](#page-121-3) -xlibmopt with -fast[, 60](#page-71-8) -xlibmopt[, 110](#page-121-4) -xlic\_lib=sunperf[, 110](#page-121-5) -xlicinfo[, 110](#page-121-6) -Xlist [suboptions, 94](#page-105-1) -Xlist[, global program checking, 93](#page-104-5) -xloopinfo[, 111](#page-122-3) -xmaxopt[, 111](#page-122-2) -xmemalign[, 111](#page-122-0) -xnolib[, 112](#page-123-0) -xnolibmopt[, 112](#page-123-1) -xOn[, 113](#page-124-0) -xparallel[, 113](#page-124-1) -xpg[, 113](#page-124-2)  $-$ xpp=p[, 113](#page-124-3) -xprefetch PREFETCH [directive, 29](#page-40-3) -xprefetch[, 114](#page-125-0) -xprofile=*p*[, 116](#page-127-0) -xrecursive[, 118](#page-129-1) -xreduction[, 118](#page-129-2) -xregs=*r*[, 118](#page-129-3) -xs[, 119](#page-130-2) -xsafe=mem[, 119](#page-130-3) -xsb[, 120](#page-131-2) -xsbfast[, 120](#page-131-3) -xspace[, 120](#page-131-4)

-xtarget=*t* [table, 169](#page-180-0) -xtarget=*t*[, 120](#page-131-5) -xtime[, 121](#page-132-1) -xtypemap and -dbl[, 53,](#page-64-1) [85](#page-96-2) -xtypemap[, 121](#page-132-2) -xunroll[, 122](#page-133-2) -xvector[, 122](#page-133-1) -xvpara[, 123](#page-134-1) -Zlp[, loop profiler, \(obsolete\), 123](#page-134-2) -ztext[, 123](#page-134-3) OPTIONS [environment variable, 32](#page-43-3) order of [functions, 104](#page-115-6) [order of processing, options, 39](#page-50-2) [overflow, 65](#page-76-0) [stack, 89](#page-100-3)

#### **P**

[padding, 80](#page-91-0) parallelization and -stackvar[, 88](#page-99-5) [automatic, 48](#page-59-1) automatic *and* explicit, -parallel[, 81](#page-92-1) directives (f. 77[\), 29](#page-40-1) [explicit, 57](#page-68-2) [loop information, 72](#page-83-4) [messages, 93](#page-104-6) [OpenMP, 30,](#page-41-0) [79](#page-90-5) [OpenMP directives summarized, 180](#page-191-0) [reduction operations, 86](#page-97-3) [select directives style, 73](#page-84-1) [with multithreaded libraries, 74](#page-85-0) [See also](#page-41-1) *Fortran Programming Guide* [passes of the compiler, 92](#page-103-6) path #include[, 67](#page-78-8) [dynamic libraries in executable, 84](#page-95-1) [library search, 70](#page-81-6) [modules search, 72](#page-83-1) [to standard include files, 68](#page-79-0) PATH [environment variable, setting, 3](#page-14-1) performance [optimization, 59](#page-70-0) [Sun Performance Library,](#page-23-2)[12](#page-23-2)

[performance library, 110](#page-121-0) PIPELOOP [directive, 28](#page-39-2) [pointee, 153](#page-164-1) [pointer, 153](#page-164-2) [position-independent code, 82,](#page-93-4) [83,](#page-94-0) [102](#page-113-1) [pragma,](#page-171-4) *See* directives PREFETCH [directive, 29,](#page-40-2) [114](#page-125-0) preprocessor, source file [define symbol, 51](#page-62-3) force fpp[, 63](#page-74-1) fpp, cpp[, 21](#page-32-0) specify with -xpp=*p*[, 113](#page-124-4) [undefine symbol, 91](#page-102-7) [preserve case, 90](#page-101-0) print asa[, 11](#page-22-0) processor [specify target processor, 100](#page-111-0) [processor, specify target, 120](#page-131-1) prof, -p[, 80](#page-91-3) profile by [basic block, 46](#page-57-4) procedure, -pg, gprof[, 82](#page-93-5) profiling, -xprofile[, 116](#page-127-1)

### **Q**

[quick start, 17](#page-28-0)

#### **R**

[range of subscripts, 49](#page-60-4) README [file, 14,](#page-25-2) [105](#page-116-0) RECURSIVE [attribute, 118](#page-129-1) [register usage, 118](#page-129-4) [release history, 137](#page-148-0) [reorder functions, 104](#page-115-7) [rounding, 63,](#page-74-0) [64](#page-75-0)

#### **S**

-S[, 87](#page-98-5) -sb[, SourceBrowser, 87](#page-98-6) search [modules, 72](#page-83-1) [object library directories, 70](#page-81-6) set #include [path, 67](#page-78-9) shared libraries [global offset table, 82](#page-93-0) shared library build, -G[, 66](#page-77-7) disallow linking, -dn[, 55](#page-66-9) [name a shared library, 67](#page-78-10) [position-independent code, 82](#page-93-6) [pure, no relocations, 123](#page-134-0) shell [limits, 34](#page-45-1) [shell prompts, 3](#page-14-2) SIGFPE[, floating-point exception, 61](#page-72-6) [signal handler, 126](#page-137-1) [silent options, 45](#page-56-2) [size of compiled code, 120](#page-131-0) [Solaris versions supported, 3](#page-14-3) source file [preprocessing, 21](#page-32-0) source format [mixing format of source lines \(f95\), 148](#page-159-1) [options \(f95\), 148](#page-159-2) source lines [extended, 55](#page-66-3) [fixed-format, 61](#page-72-2) [free-format, 63](#page-74-5) [line length, 147](#page-158-4) [preprocessor, 113](#page-124-5) [preserve case, 90](#page-101-0) [SourceBrowser, 87](#page-98-7) SPARC platform [cache, 99](#page-110-3) [chip, 100](#page-111-3) [code address space, 102](#page-113-1) [instruction set architecture, 97](#page-108-0) register usage, -xregs[, 118](#page-129-5) specify target platform, -xtarget[, 120](#page-131-6) -xtarget [expansions, 169](#page-180-1) stack [increase stack size, 89](#page-100-4) [overflow, 89](#page-100-5) -stackvar[, 88](#page-99-6)

standard [include files, 68](#page-79-0) standards [conformance, 9](#page-20-0) identify non-ANSI extensions, -ansi [flag, 47](#page-58-5) statement profile by, -a and tcov[, 46](#page-57-5) static [binding, 55](#page-66-10) STOP [statement, return status, 89](#page-100-0) strict [\(interval arithmetic\), 107](#page-118-3) strip executable of symbol table, -s[, 87](#page-98-8) suffix [of file names recognized by compiler, 20](#page-31-4) [of file names recognized by compiler \(f95\), 148](#page-159-0) suppress [blank in listed-directed output, 79](#page-90-6) [implicit typing, 91](#page-102-8) [license queue, 76](#page-87-5) [linking, 50](#page-61-6) [warnings, 93](#page-104-7) warnings by tag name, -erroff[, 56](#page-67-1) swap [command, 34](#page-45-2) swap space [display actual swap space, 34](#page-45-3) [increasing, 34](#page-45-4) [limit amount of disk swap space, 33](#page-44-4) symbol table for dbx[, 66,](#page-77-1) [119](#page-130-4) syntax [compiler command line, 37](#page-48-0) f77, f90 [commands, 37](#page-48-0) f77, f90 [commands, 19](#page-30-2) [options on compiler command line, 38](#page-49-0) [system.inc, 31](#page-42-0)

### **T**

.T [file, 52](#page-63-1) [tab format, 2](#page-13-1) tcov -a[, profile by statement, 46](#page-57-6) new style with -xprofile[, 117](#page-128-0) [templates inline, 71](#page-82-5) [temporary files, directory for, 90](#page-101-6)

trapping [floating-point exceptions, 65](#page-76-0) [on memory, 119](#page-130-5) [type declaration alternate form, 152](#page-163-0) [typographic conventions, 2](#page-13-2)

#### **U**

ulimit [command, 34](#page-45-5) [underflow, 65](#page-76-0) [gradual, 62](#page-73-2) [underscore, 57](#page-68-0) [do not append to external names, 26](#page-37-4) [unrecognized options, 23](#page-34-0) UNROLL [directive, 27](#page-38-3) usage [compiler, 19](#page-30-3) [utilities, 11](#page-22-4)

#### **V**

variables [undeclared, 91](#page-102-9) VAX VMS Fortran features with -vax[, 92](#page-103-7) features with -xl[, 109](#page-120-4) version [id of each compiler pass, 91](#page-102-10)

#### **W**

warnings [message tags, 56](#page-67-0) [suppress messages, 93](#page-104-8) suppress with -erroff[, 56](#page-67-5) [undeclared variables, 91](#page-102-9) [use of non-standard extensions, 47](#page-58-6) WEAK [directive, 27](#page-38-1) [weak linker symbols, 27](#page-38-2) widestneed [\(interval arithmetic\), 107](#page-118-3)